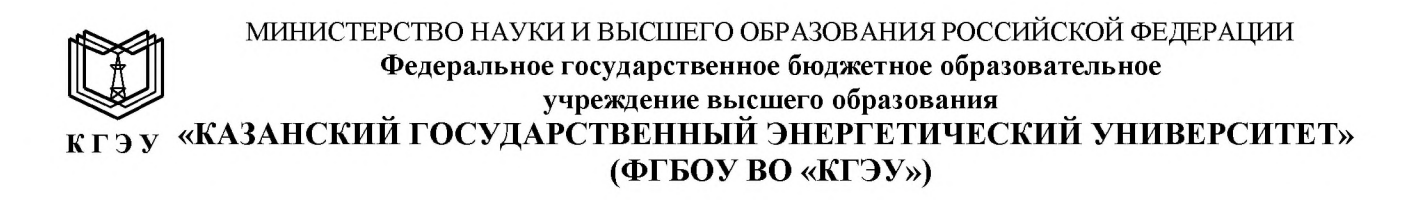

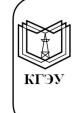

Подписан: ФГБОУ ВО «КГЭУ»,<br>КАЗАНСКИЙ ГОСУДАРСТВЕННЫЙ<br>ЭНЕРГЕТИЧЕСИЙ УНИВЕРСИТЕТ» Эпцет в именении университеты<br>Владелец: Торкунова Юлия Владимировна,<br>Директор цифровых технологий и экономики,<br>Сертификат: 04637A9600B7AE93974C7182805C6B90EF<br>Действителен с 17.06.2022 по 17.06.2023

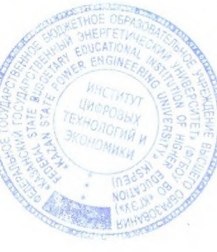

УТВЕРЖДАЮ

Директор института Цифровых технологий и экономики

Brun Торкунова Ю.В.

«22» июня 2021 г.

# РАБОЧАЯ ПРОГРАММА ДИСЦИПЛИНЫ

Объектно-ориентированное программирование

Направление подготовки 09.03.03 Прикладная информатика

Направленность (профиль):

Прикладная информатика в экономике и анализ данных

Квалификация

Бакалавр

Рабочая программа дисциплины разработана в соответствии с ФГОС ВО бакалавриат по направлению подготовки 09.03.03 Прикладная информатика (приказ Минобрнауки России от 19.09.2017 г. № 922)

Программу разработала:

Доцент, к.т.н.

 $\int$ *Multa* Tasheba P.Q.

Рабочая программа рассмотрена и одобрена на заседании кафедры Информатика и информационно-управляющие системы, протокол № 24 от 26.10.2020 Торкунова Ю.В. Зав. кафедрой

Программа рассмотрена и одобрена на заседании выпускающей кафедры Информатика и информационно-управляющие системы, протокол № 24 от 26.10.2020

Зав. кафедрой

Herbert TOPKYHOBA IO.B.

Программа одобрена на заседании методического совета института Цифровых технологий и экономики, протокол № 2 от 26.10.2020

Зам. директора института Цифровых технологий и экономики  $\frac{\partial \hat{\mu}}{\partial \hat{\mu}}$ Косулин В.В.

Программа принята решением Ученого совета института Цифровых технологий и экономики протокол № 2 от 26.10.2020

Согласовано:

Руководитель ОПОП

 $-$ 

Сибаева Г.Р.

## 1. Цель, задачи и планируемые результаты обучения по дисциплине

Целью изучения дисциплины «Объектно-ориентированное программирование на языке C#» является теоретическая и практическая подготовка студентов в области разработки программного обеспечения с использованием объектно- ориентированной модели. Знания, полученные в результате освоения дисциплины, помогут при разработке системных компонентов современных информационных и расчетных программных проектировании  $\mathbf H$ реализации системных программ,  $\bf{B}$ компонентов операционных систем в такой степени, чтобы студенты могли самостоятельно выбирать средства реализации, находить необходимые программные и технологические решения для практически важных системных и предметноориентированных задач.

Основные задачи изучения дисциплины:

приобретение студентами объектнознаний  $\overline{O}$ сущности ориентированного подхода в программировании;

- ознакомление с технологиями создания новых пользовательских типов данных на языке программирования С#;

- приобретение практических навыков по использованию средств переопределения операций, обработки исключений, механизма наследования классов и интерфейсов, класса LINQ, технологии Entity FrameWork для разработки приложений.

формируемые Компетенции, обучающихся.  $V$ запланированные результаты обучения по дисциплине, соотнесенные с индикаторами достижения

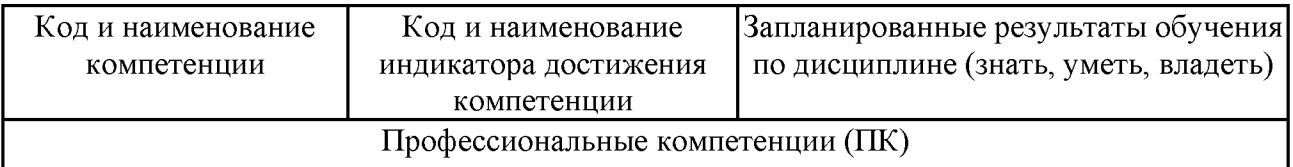

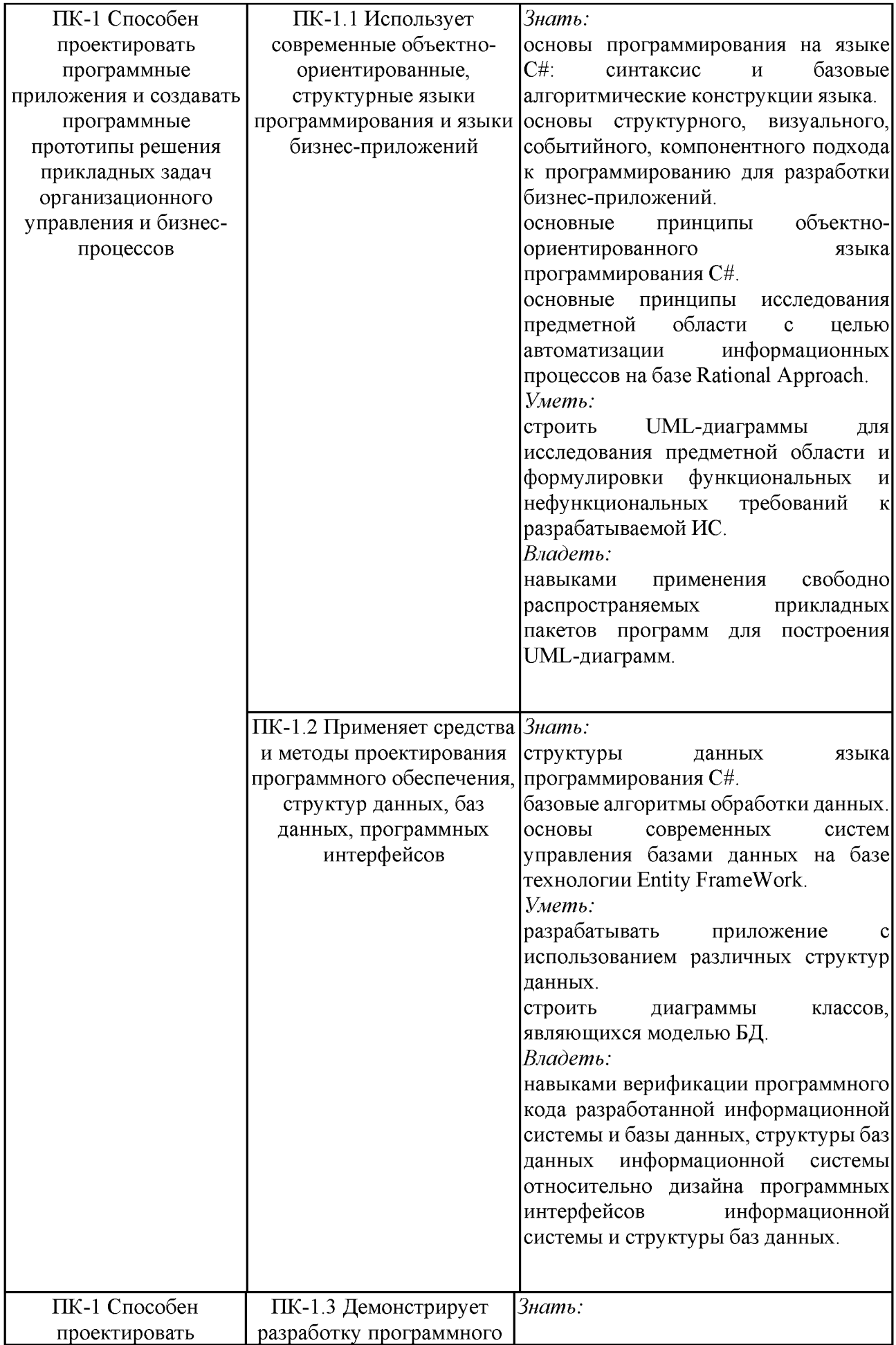

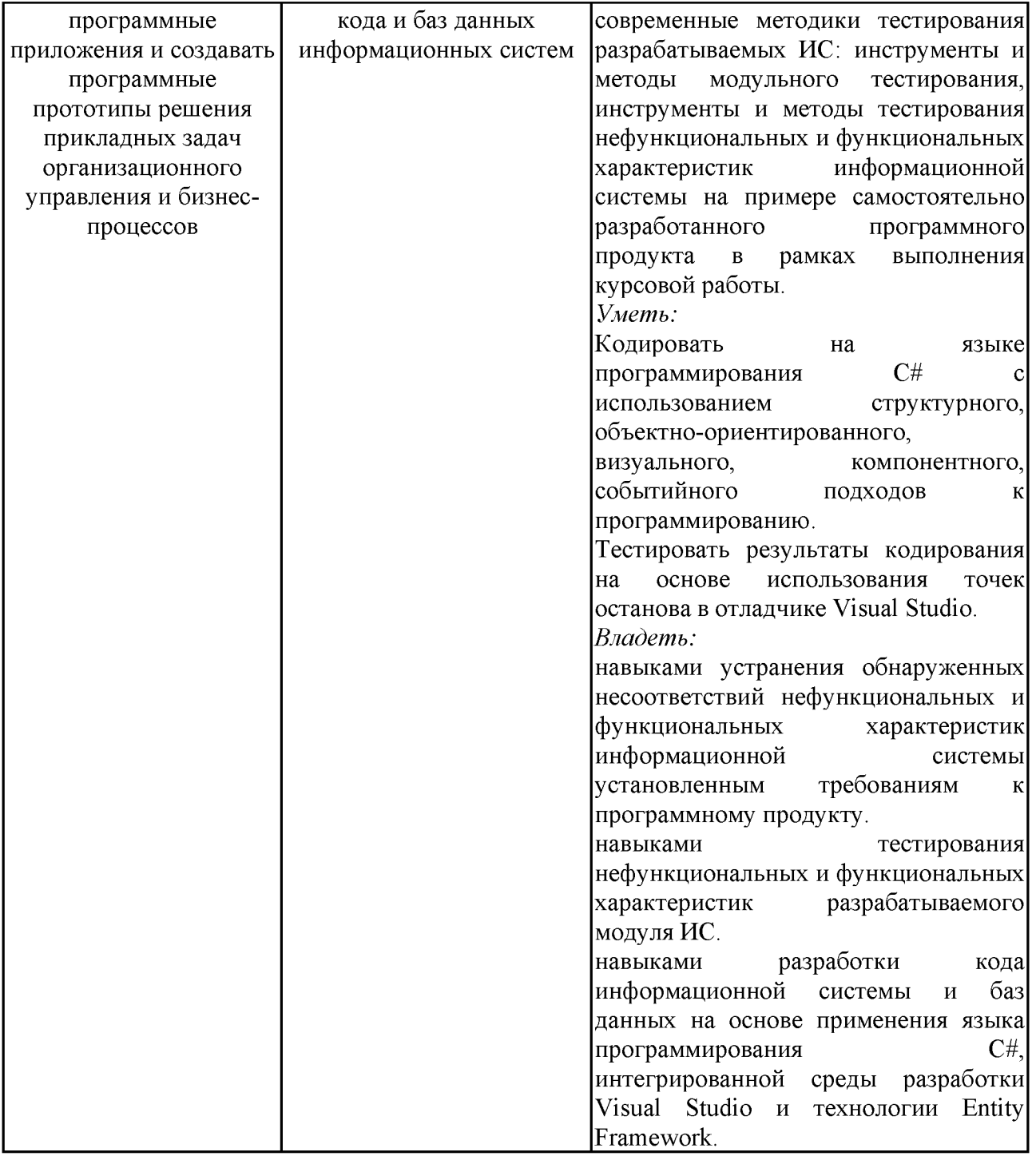

## 2. Место дисциплины в структуре ОПОП

Дисциплина Программирование на языке С# относится к части, формируемой участниками образовательных отношений учебного плана по направлению подготовки 09.03.03 Прикладная информатика.

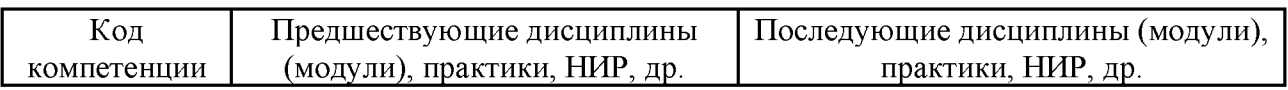

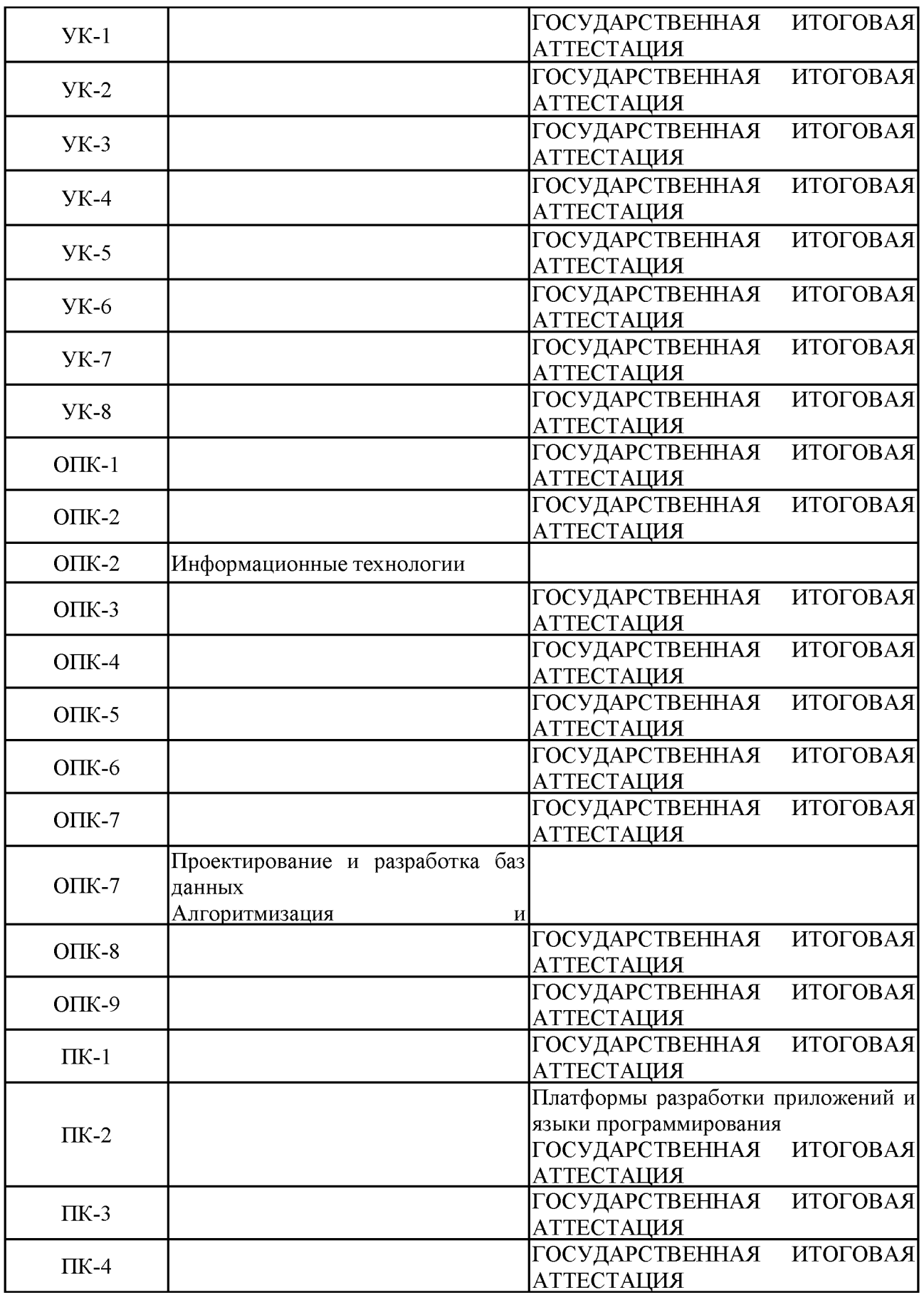

Для освоения дисциплины обучающийся должен:

Знать: методы и технологии программирования, синтаксис и основные конструкции изучаемого языка программирования, базовые алгоритмы обработки данных, корректные постановки классических задач; аналитические и технологические решения в области программного обеспечения (системного, прикладного и инструментального) и компьютерной обработки информации.

Уметь: разрабатывать алгоритмы, реализовывать алгоритмы на языке программирования высокого уровня, описывать основные структуры данных, реализовывать методы анализа и обработки данных, работать в средах ориентироваться в информационном потоке, программирования; умеет преобразования. способы использовать рациональные получения, систематизации и хранения нформации, актуализировать ее в необходимых ситуациях интеллектуально- познавательной деятельности, структурировать информацию; диагностировать работоспособность вычислительной системы и устранять неполадки.

Владеть: методами и технологиями разработки алгоритмов, описания структур данных и других базовых представлений данных, программирования на языке высокого уровня, навыками работы  $\overline{B}$ некоторой среде программирования.

#### 3. Структура и содержание дисциплины

## 3.1. Структура дисциплины

Общая трудоемкость дисциплины составляет 6 зачетных единиц (ЗЕ), всего 216 часов, из которых 85 часов составляет контактная работа обучающегося с преподавателем (занятия лекционного типа 16 час., занятия семинарского типа (практические, семинарские занятия, лабораторные работы и т.п.) 64 час., групповые и индивидуальные консультации 2 час., контроль самостоятельной работы и иная контактная работа (КСР) 2 час. прием экзамена (КПА) 1 час.), самостоятельная работа обучающегося 96 час., подготовка к промежуточной аттестации 35 час. Практическая подготовка по ВИДУ профессиональной деятельности составляет 8 часов.

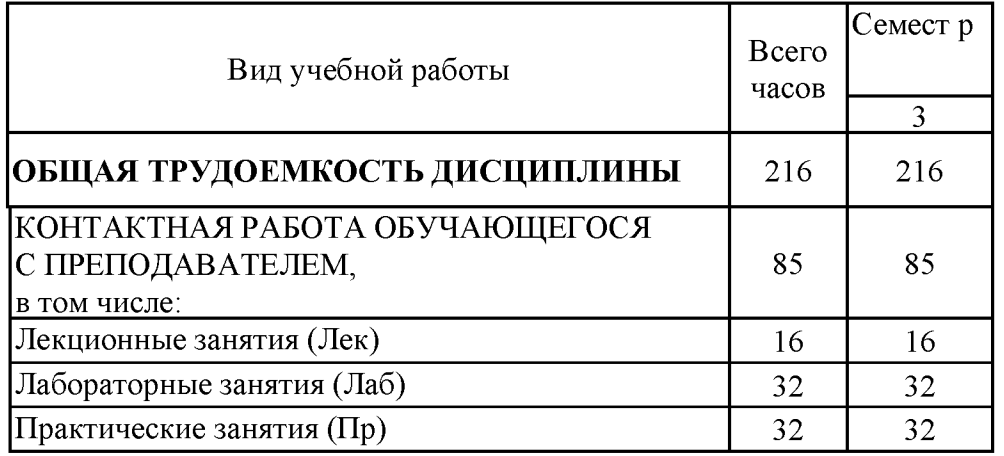

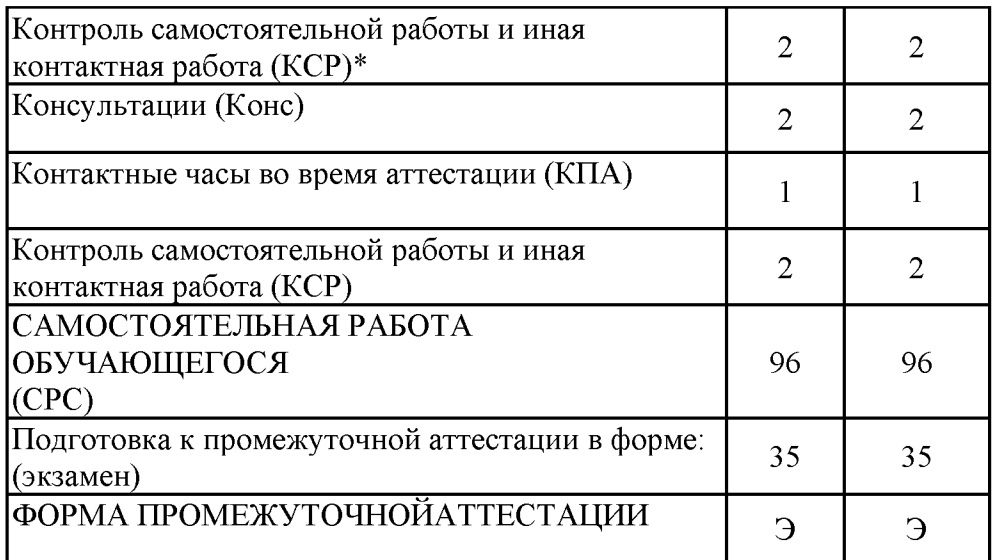

## 3.2. Содержание дисциплины, структурированное по разделам и видам занятий

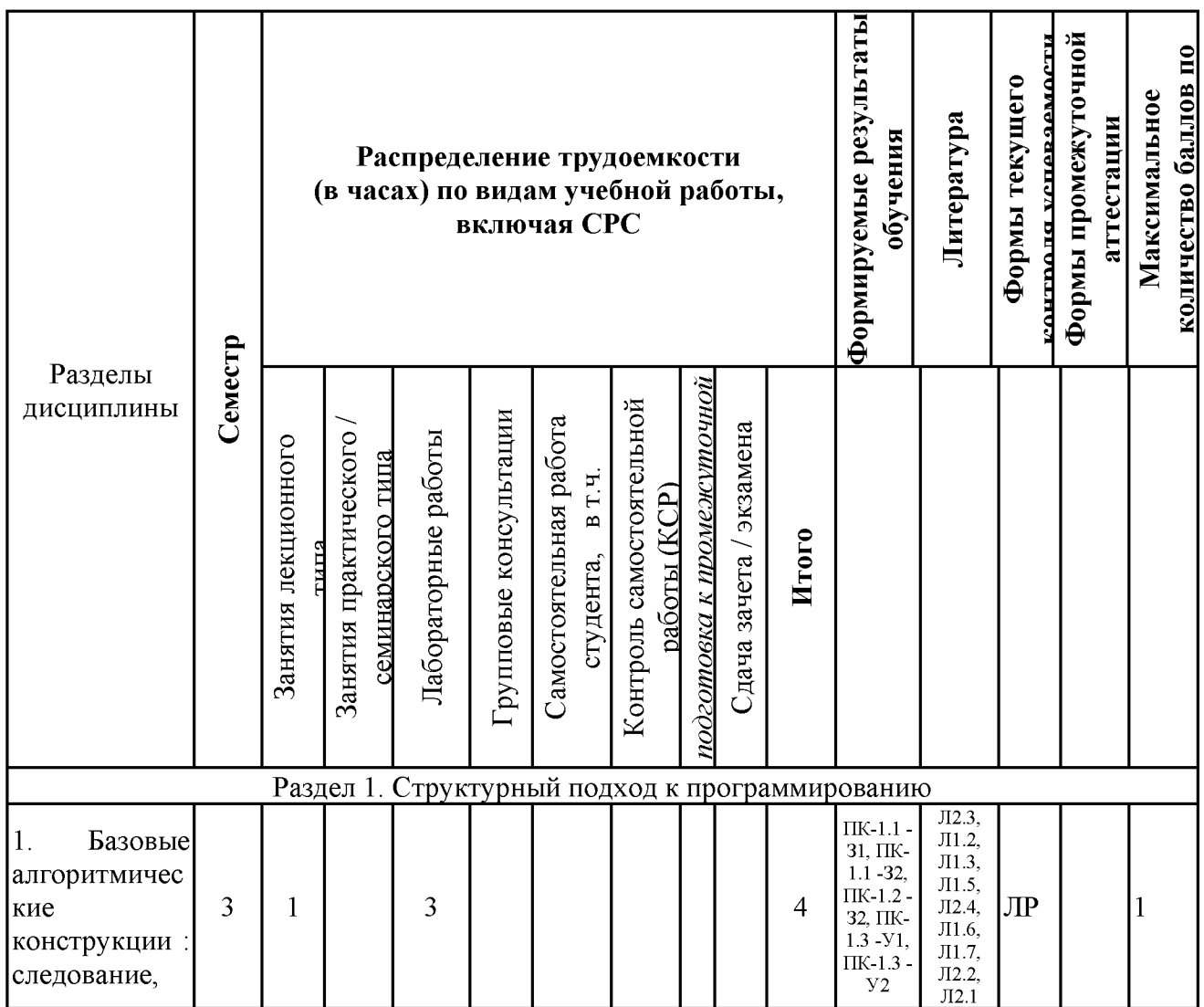

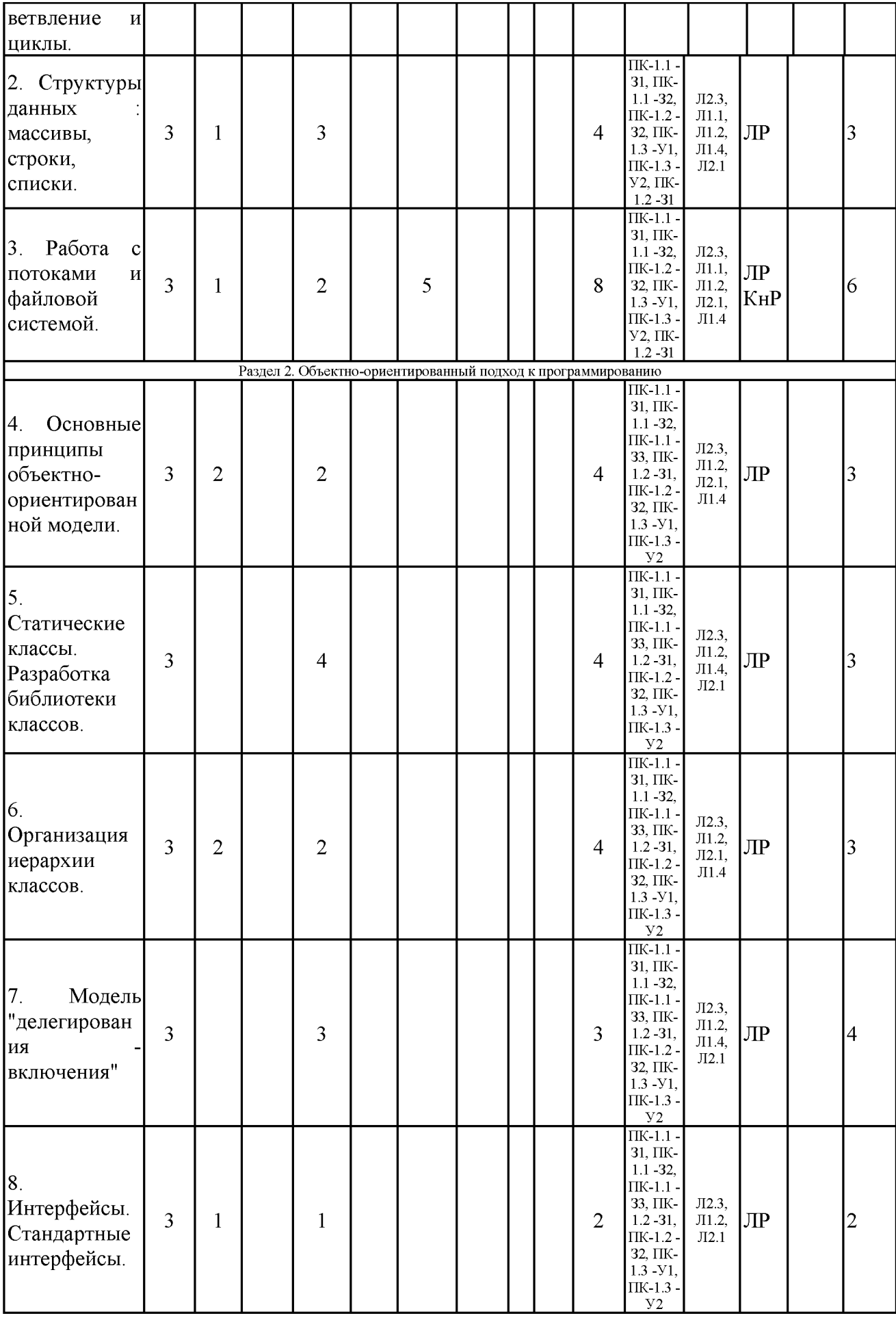

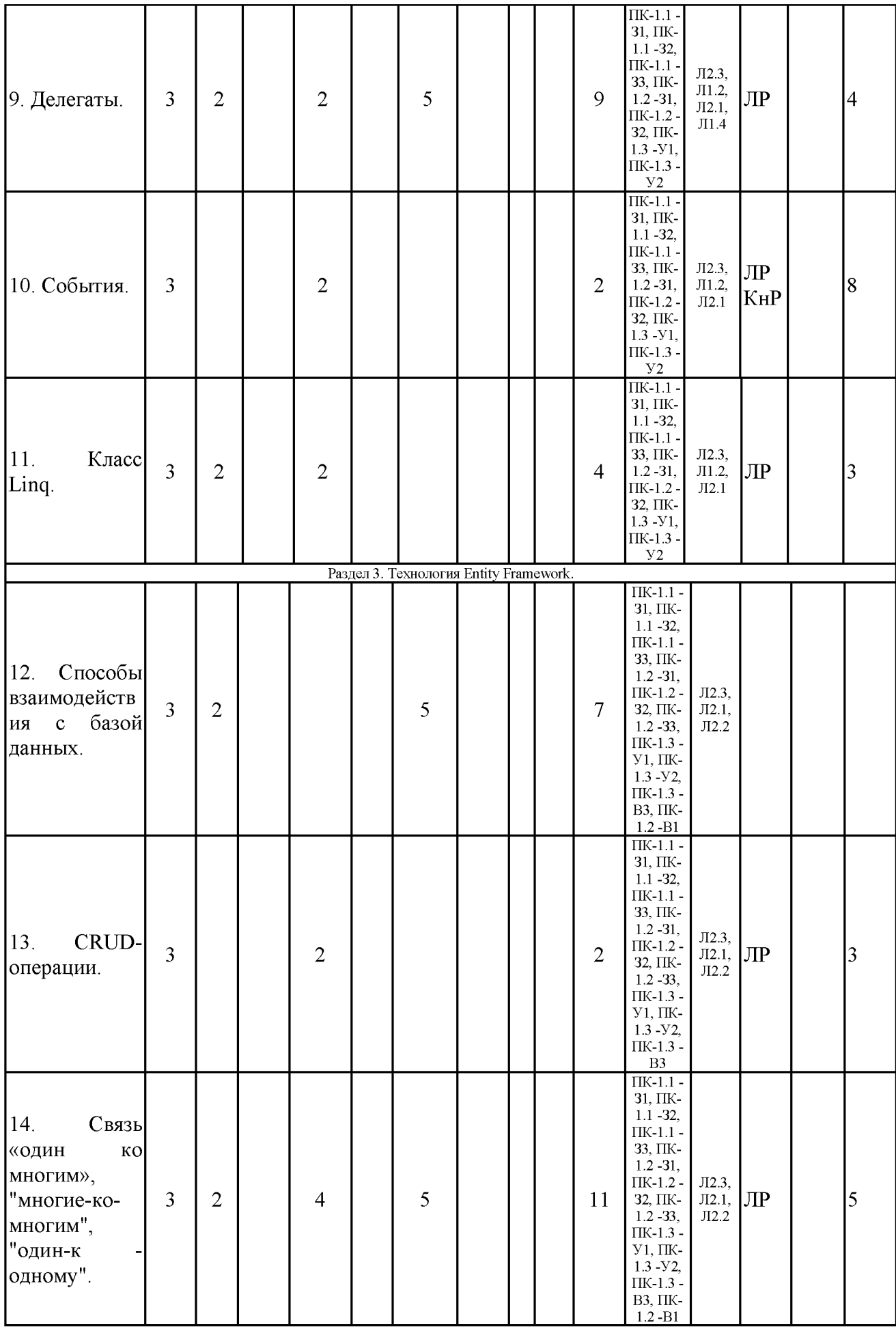

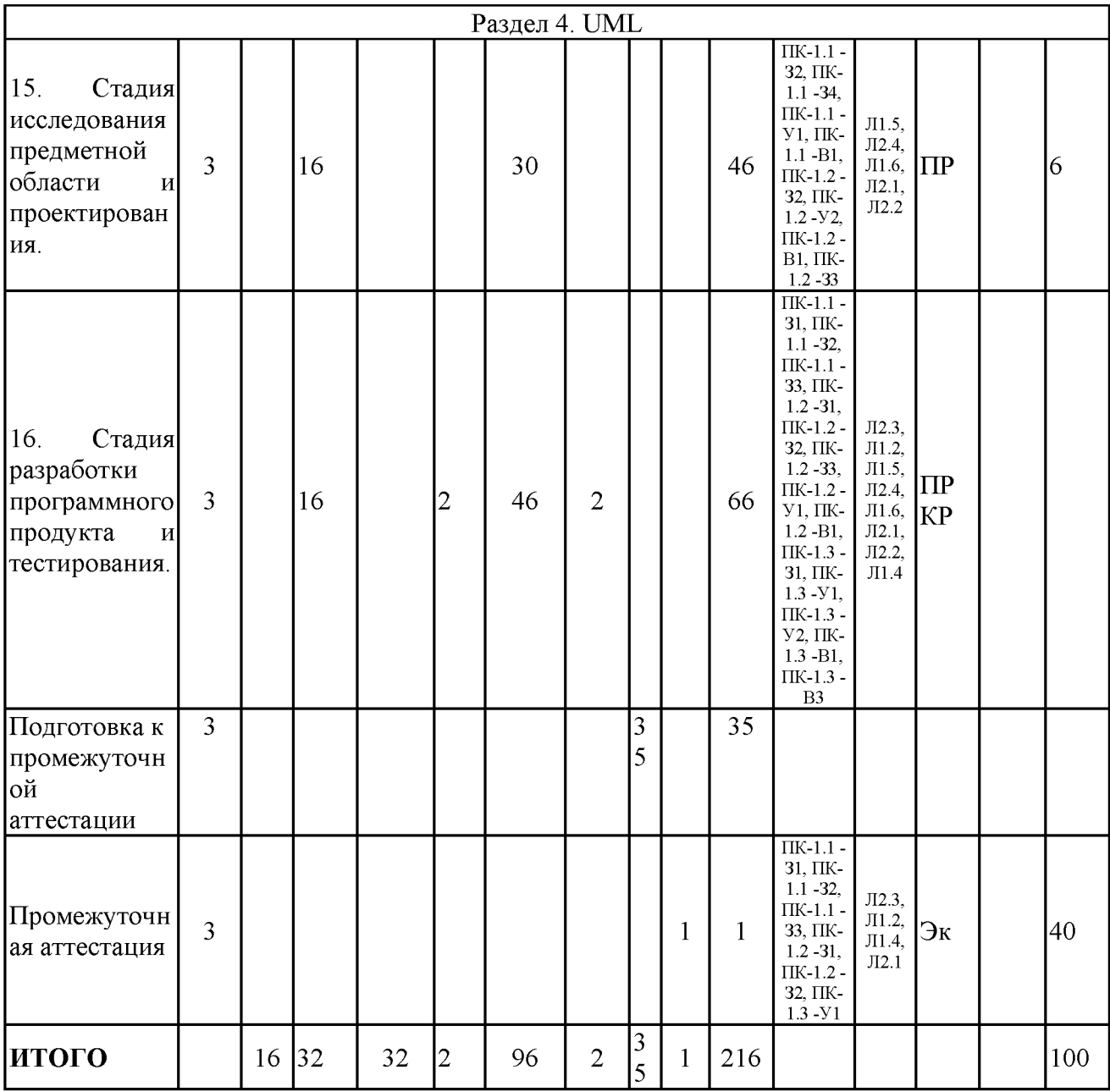

## 3.3. Тематический план лекционных занятий

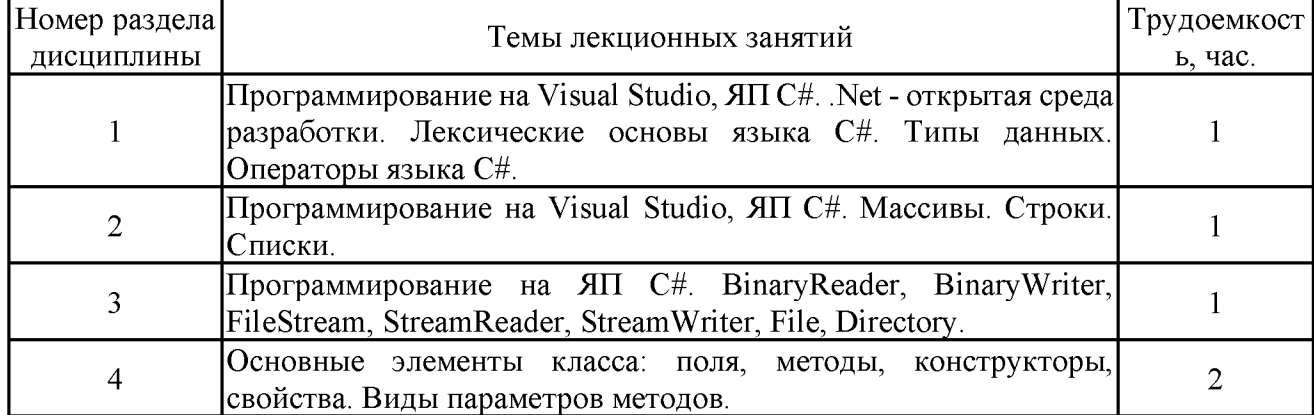

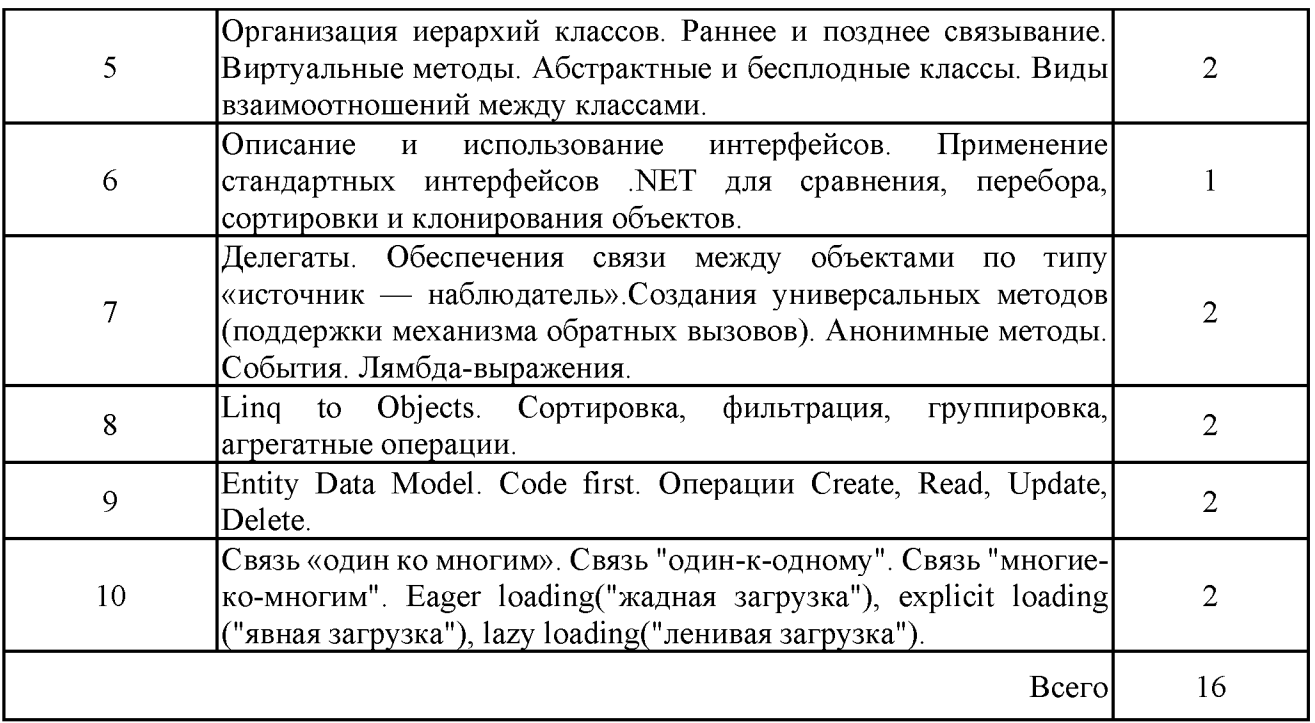

# 3.4. Тематический план практических занятий

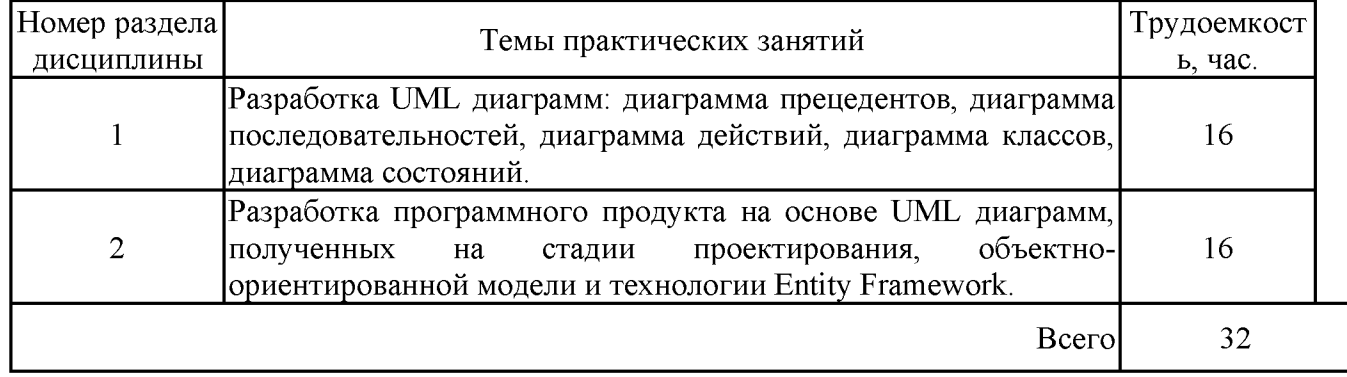

# 3.5. Тематический план лабораторных работ

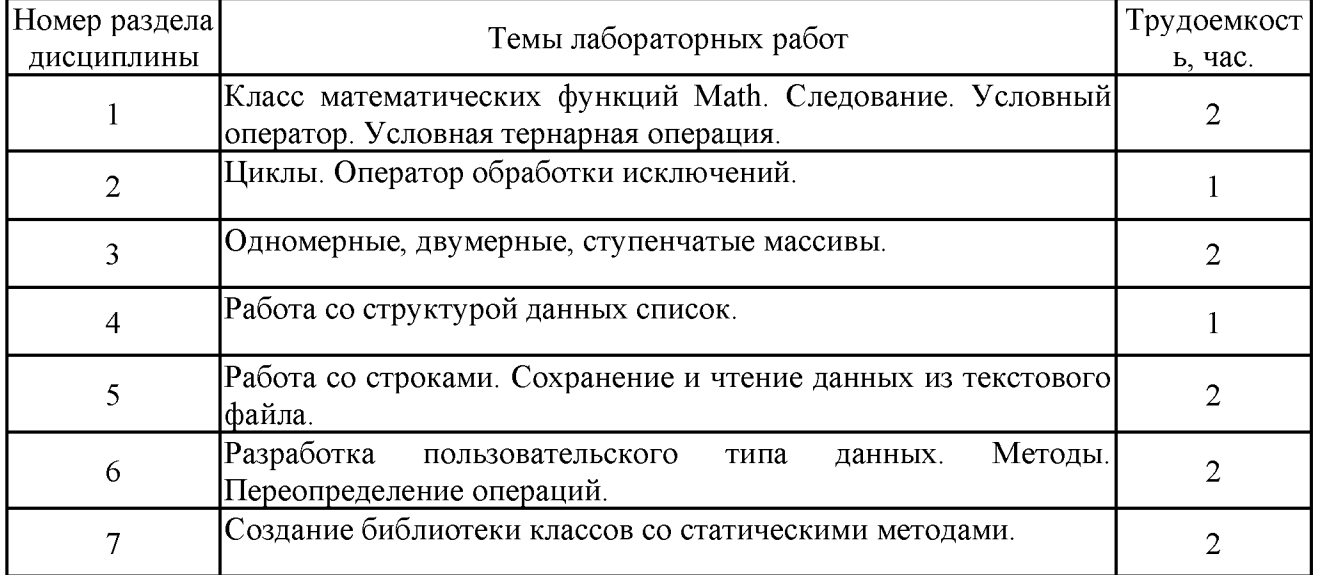

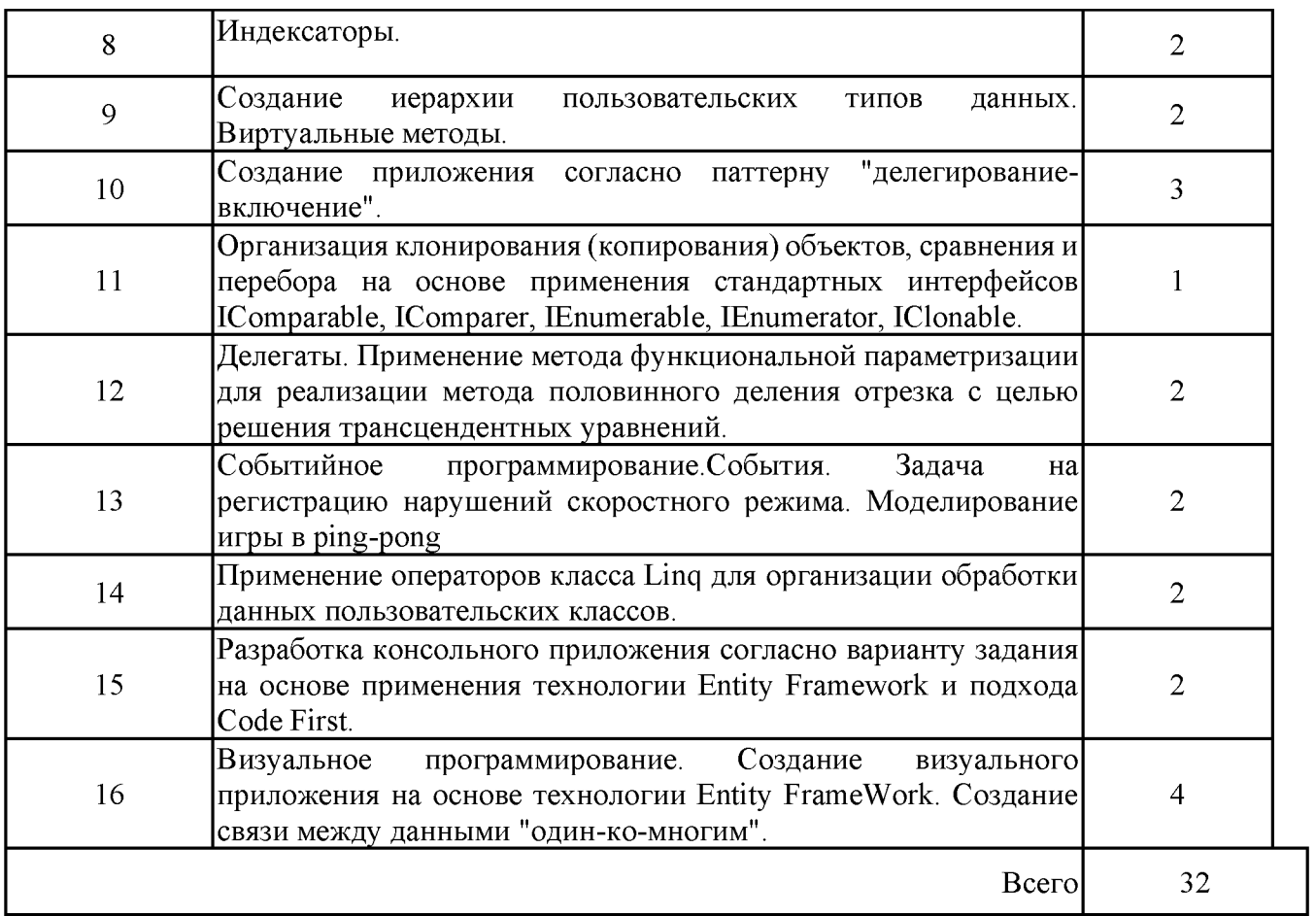

# 3.6. Самостоятельная работа студента

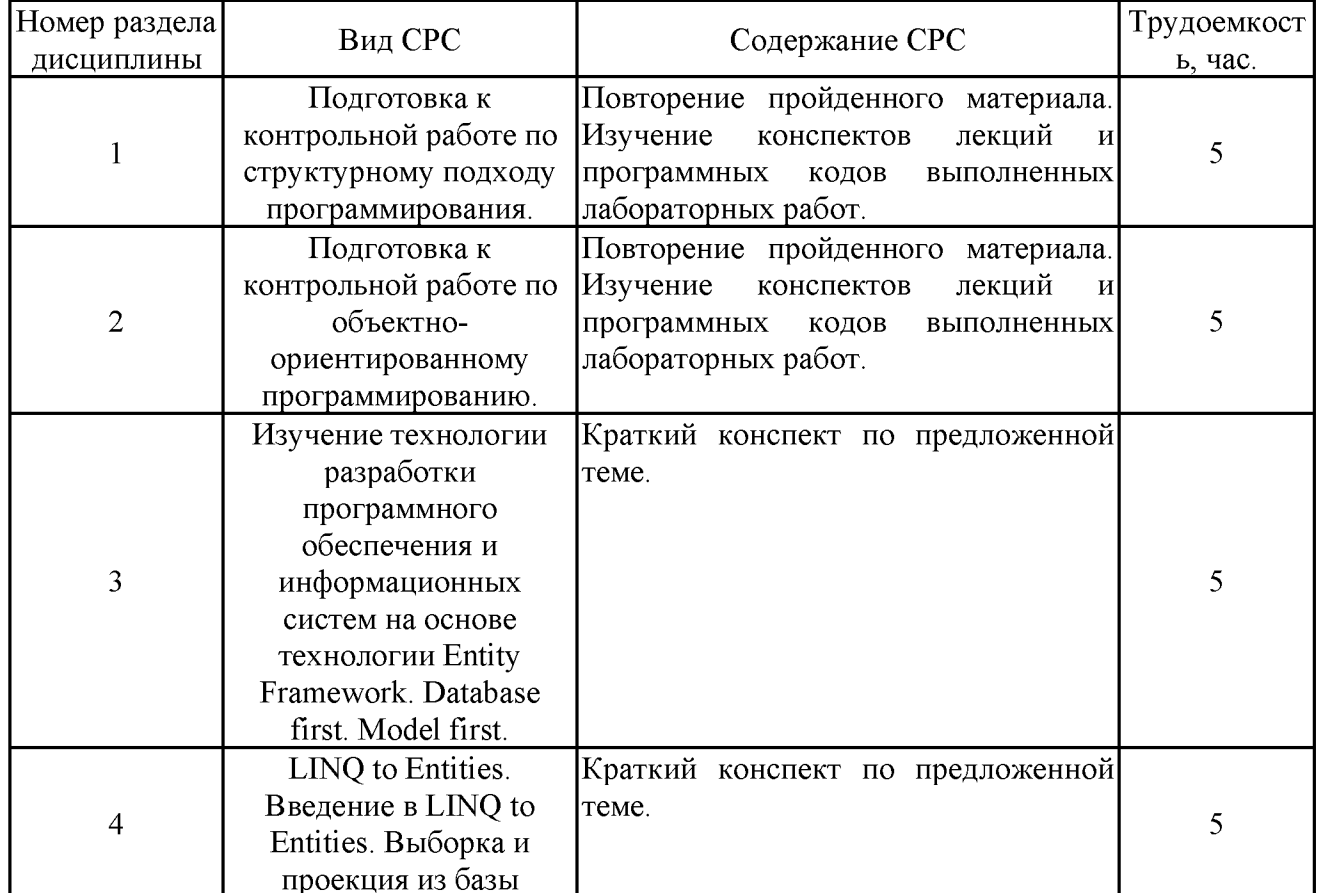

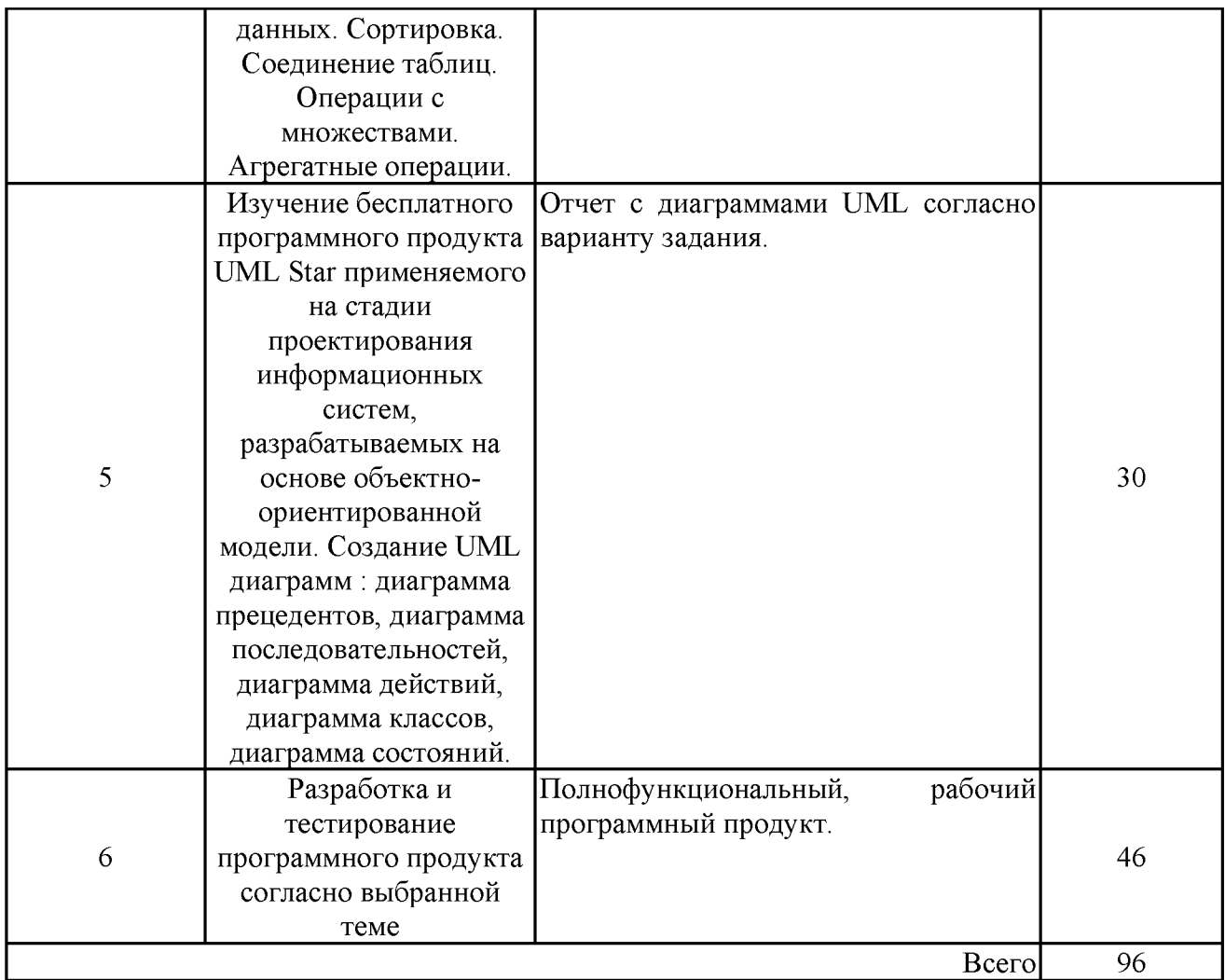

## 4. Образовательные технологии

По основным формам организации образовательного процесса: чтение лекций, проведение лабораторных занятий, практических работ, организация самостоятельной образовательной деятельности, организация и проведение консультаций, проведение экзаменов. Все виды занятий проводятся с использованием технических средств обучения, презентаций. По основным формам деятельности преподавателей: тестирования, общения видам  $\mathbf{M}$ преподавателя со студентами, организации групповой работы, организации самостоятельной деятельности. В качестве основных форм самостоятельного предполагается аналитическая обработка работы студентов текста (аннотирование, конспектирование); работа со справочной литературой; выполнение индивидуальных заданий.

При реализации дисциплины «Программирование на языке С#» по образовательной программе «Прикладная информатика в экономике» направления подготовки бакалавров 09.03.03 «Прикладная информатика» применяются электронное обучение и дистанционные образовательные технологии.

В образовательном процессе используются:

- дистанционные курсы (ДК), размещенные на площадке LMS Moodle, URL: http://lms.kgeu.ru/;

- электронные образовательные ресурсы (ЭОР), размещенные в личных кабинетах студентов Электронного университета KГЭУ, URL: http://e.kgeu.ru/

#### 5. Оценивание результатов обучения

Оценивание результатов обучения по дисциплине осуществляется в рамках текущего контроля успеваемости, проводимого по балльно-рейтинговой системе (БРС), и промежуточной аттестации.

Текущий контроль успеваемости осуществляется в течение семестра, включает: индивидуальный и групповой опрос (устный или письменный), защиты лабораторных работ; проведение компьютерного тестирования.

Итоговой оценкой результатов освоения дисциплины является оценка, выставленная во время промежуточной аттестации обучающегося (экзамен) с учетом результатов текущего контроля успеваемости. На экзамен выносятся теоретические и практические задания, проработанные в течение семестра на учебных занятиях и в процессе самостоятельной работы обучающихся. Экзаменационные билеты содержат 2 теоретических задания.

Обобщенные критерии и шкала оценивания уровня сформированности компетенции (индикатора достижения компетенции) по итогам освоения дисциплины:

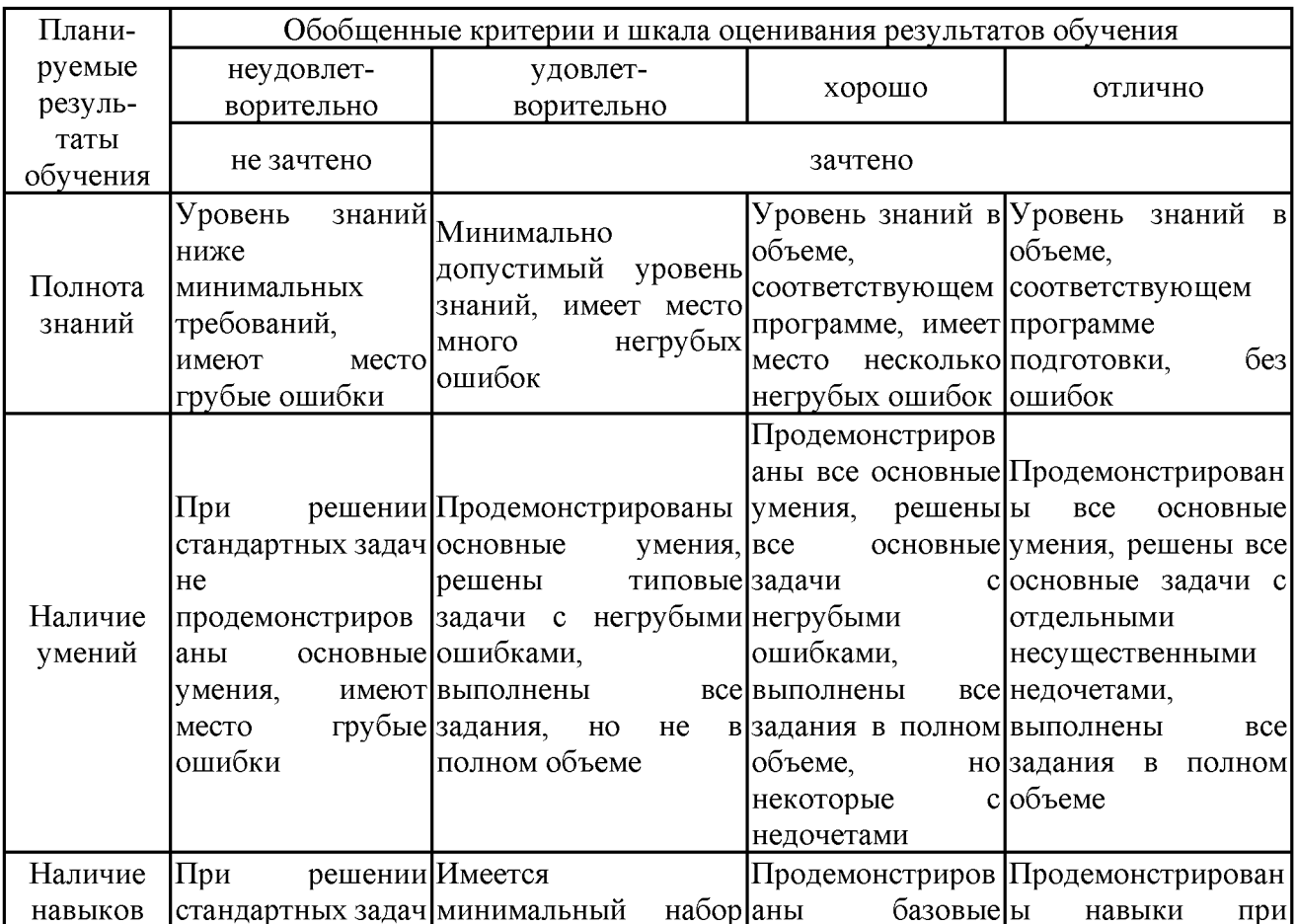

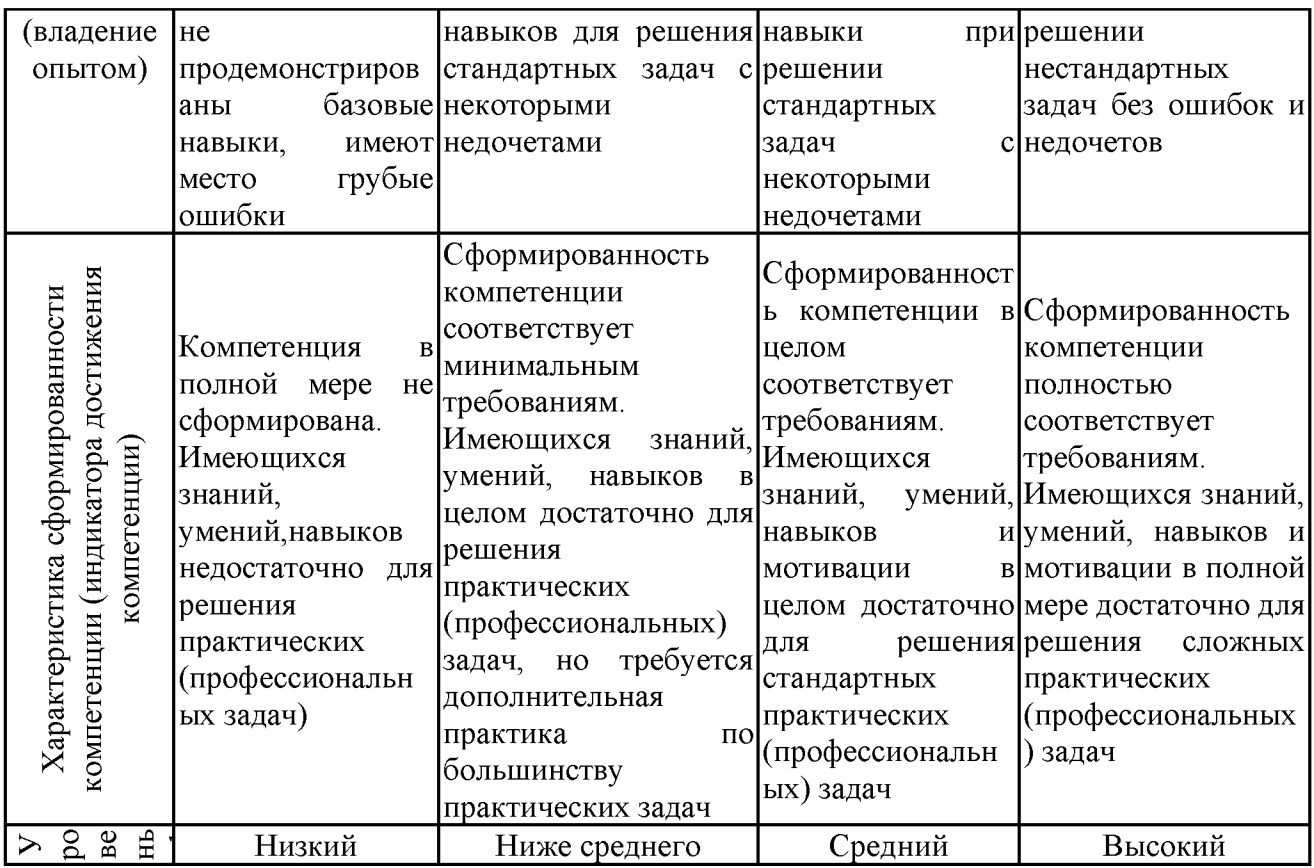

# Шкала оценки результатов обучения по дисциплине:

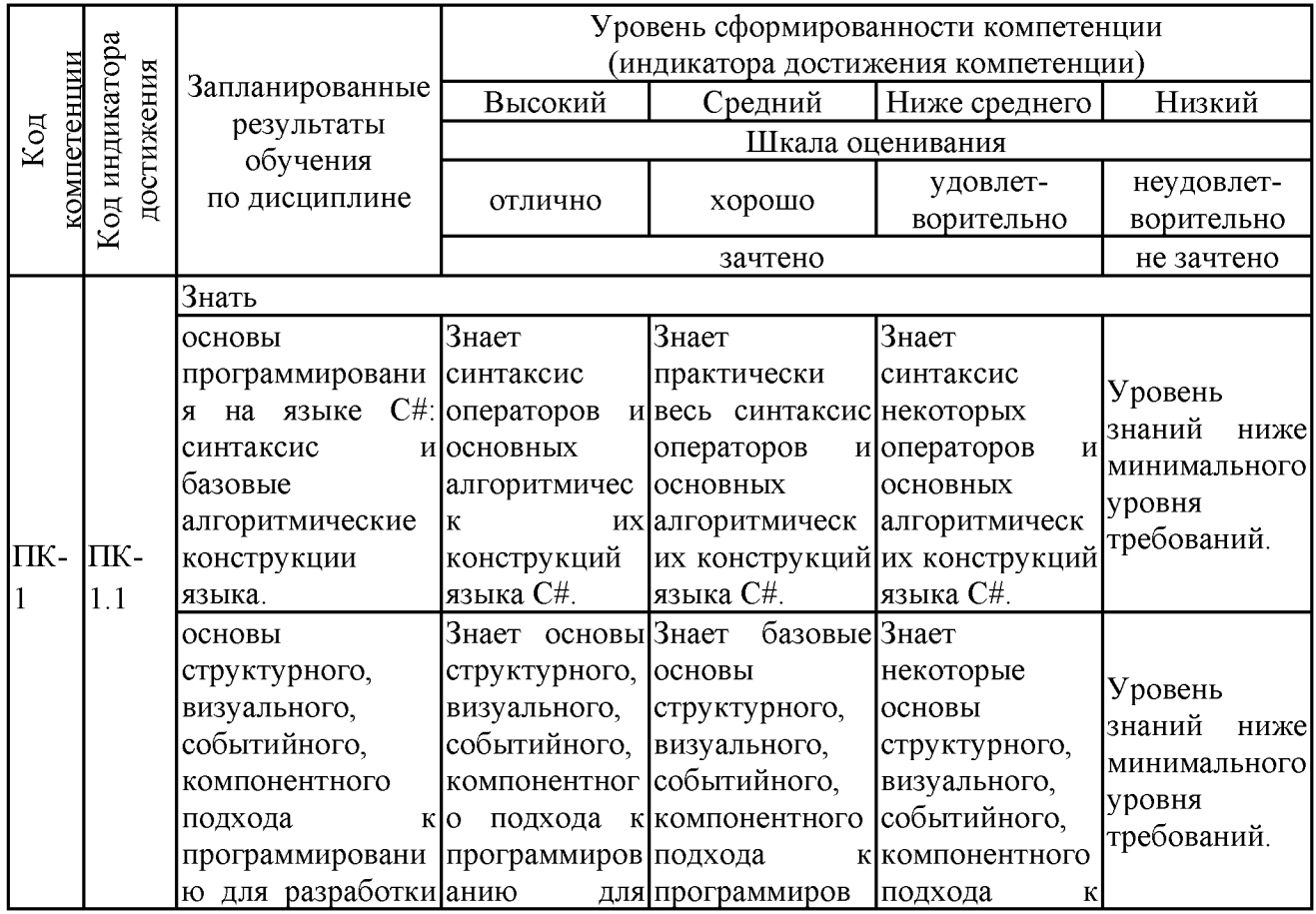

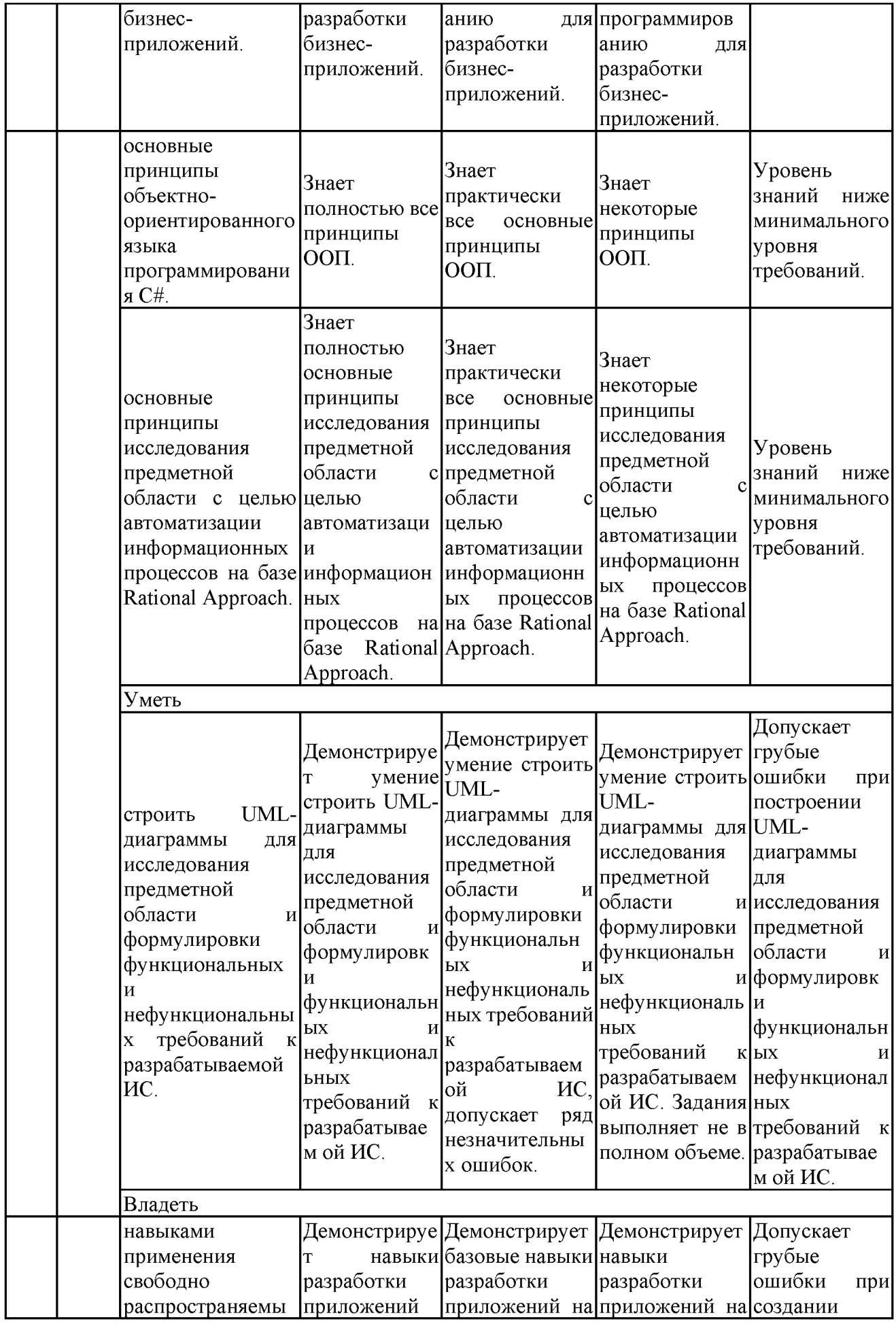

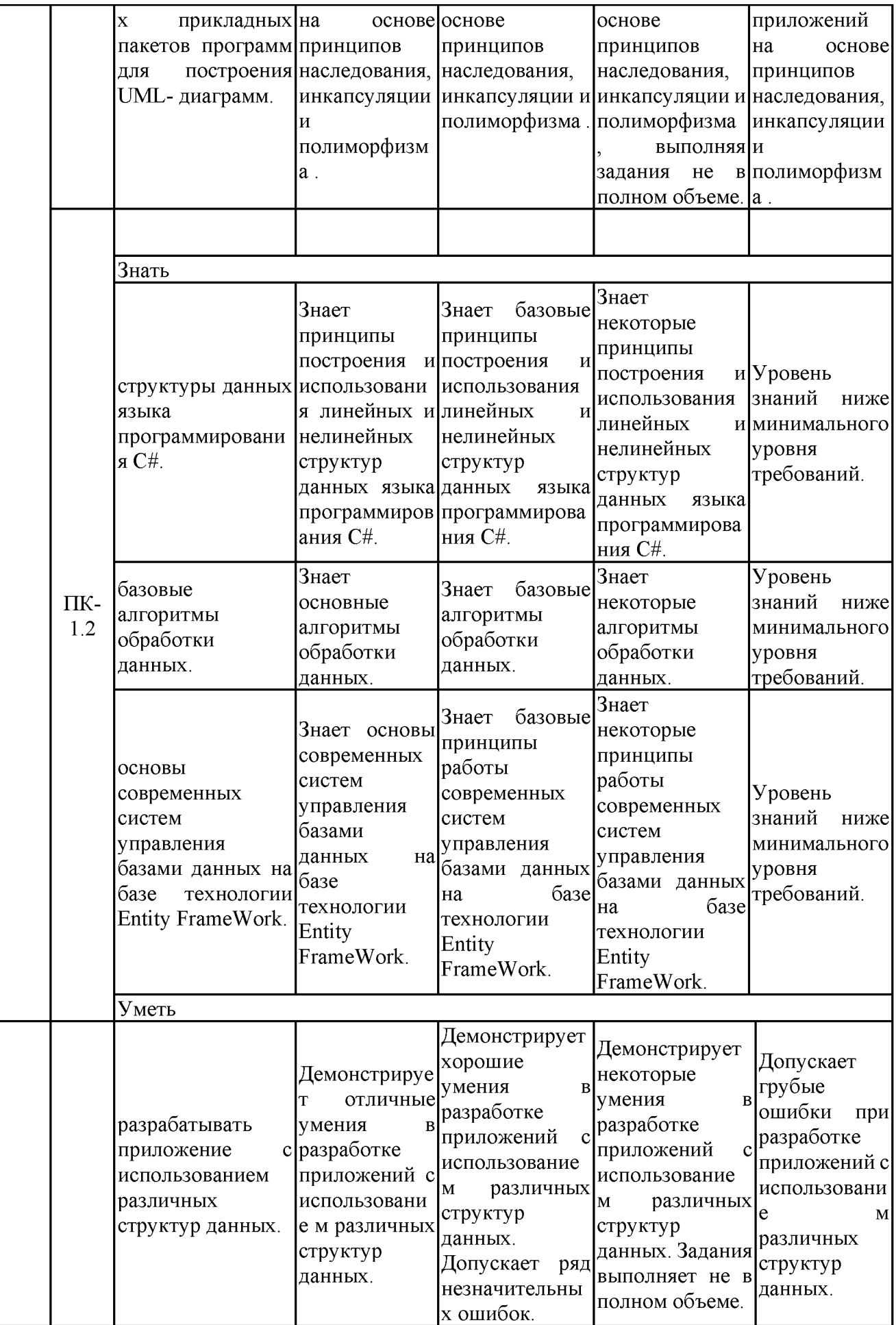

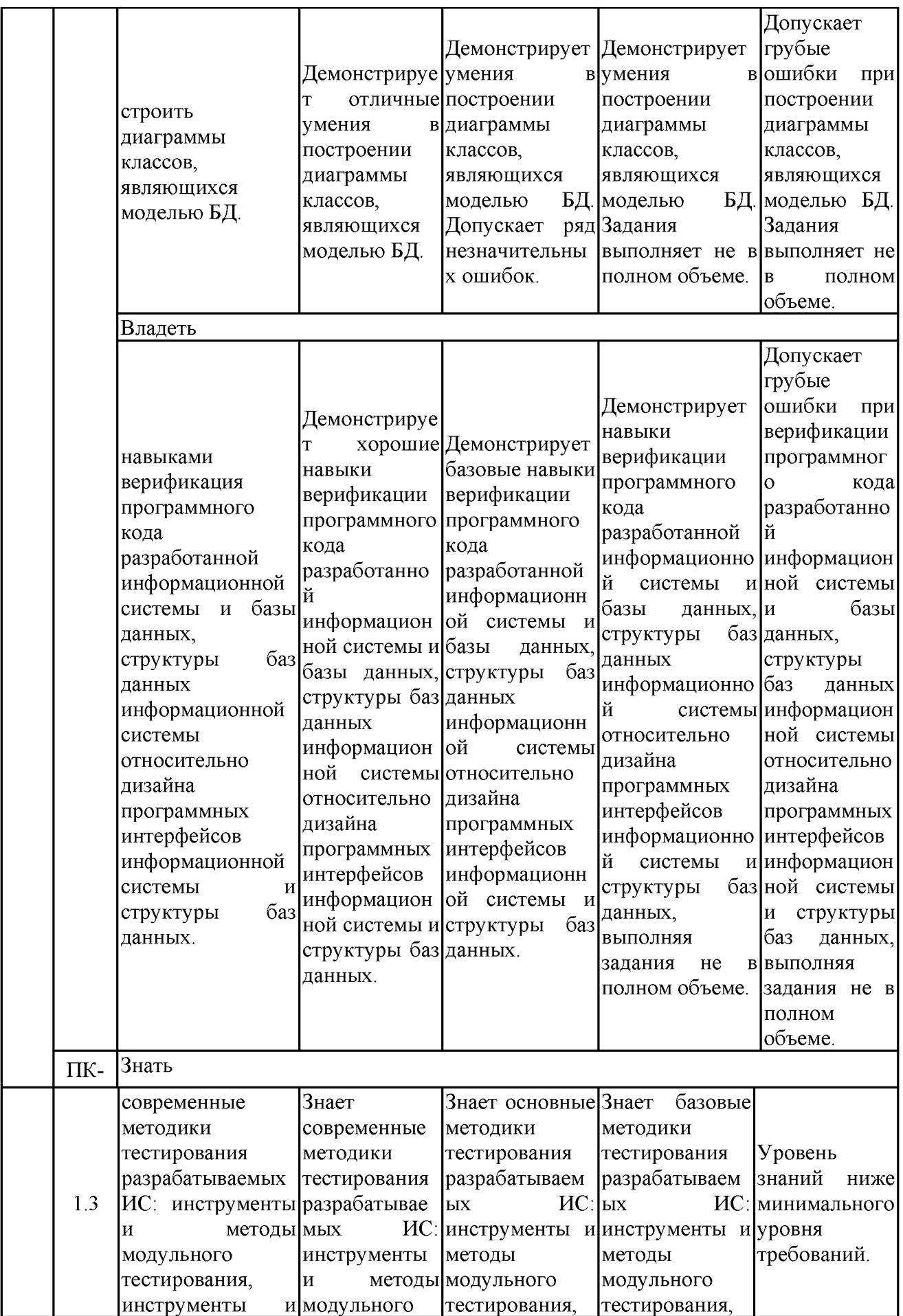

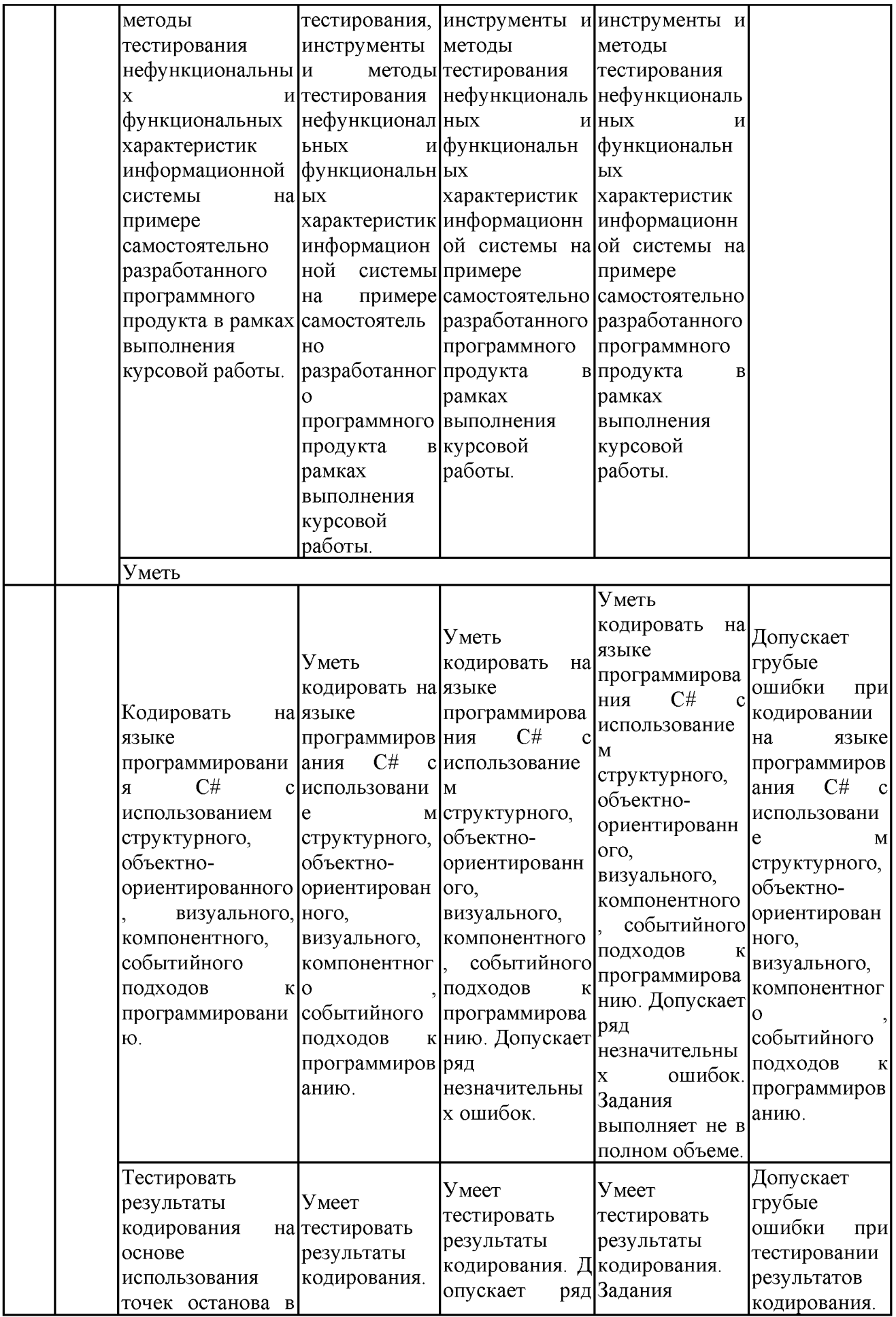

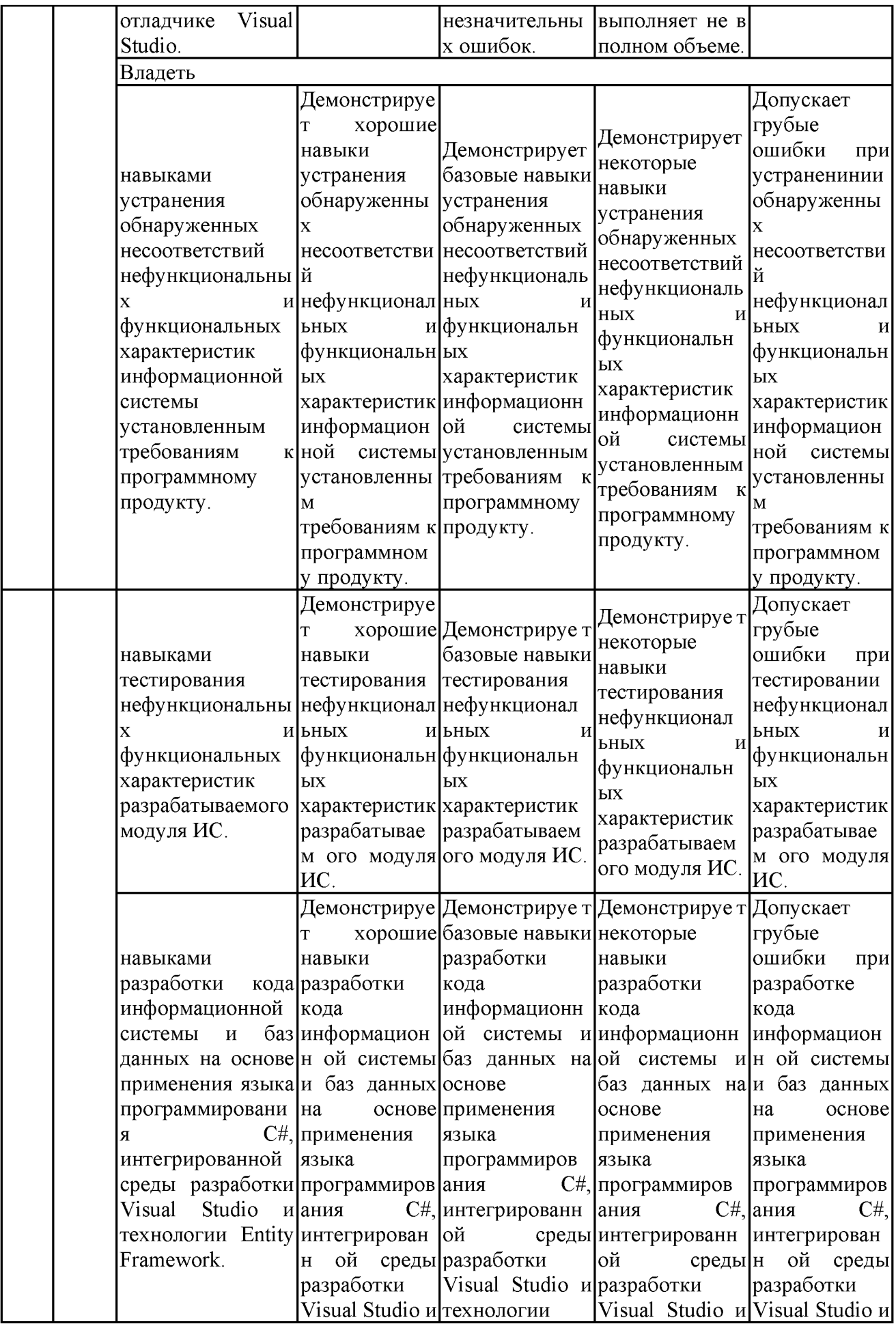

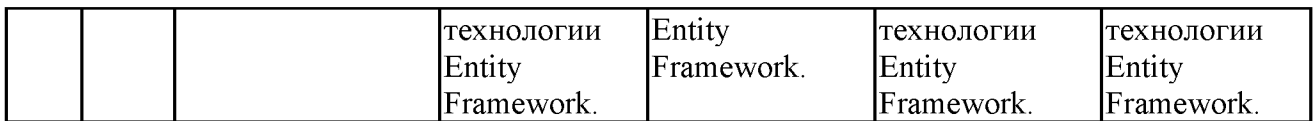

Оценочные материалы для проведения текущего контроля успеваемости и промежуточной аттестации приведены в Приложении к рабочей программе дисциплины. Полный комплект заданий и материалов, необходимых для оценивания результатов обучения по дисциплине, хранится на кафедреразработчике в бумажном и электронном виде.

## 6. Учебно-методическое и информационное обеспечение дисциплины

## 6.1. Учебно-методическое обеспечение

#### Основная литература

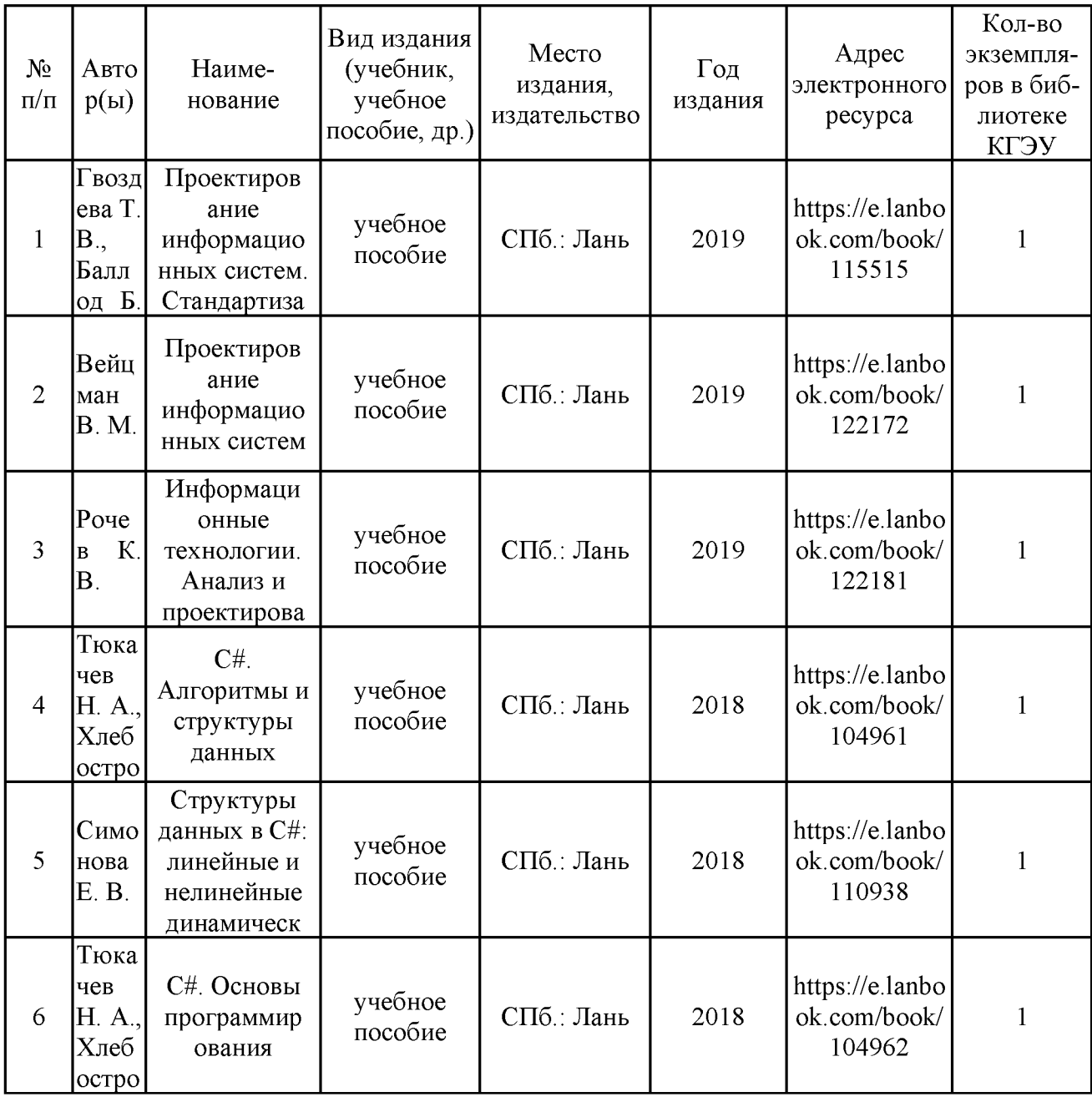

## Дополнительная литература

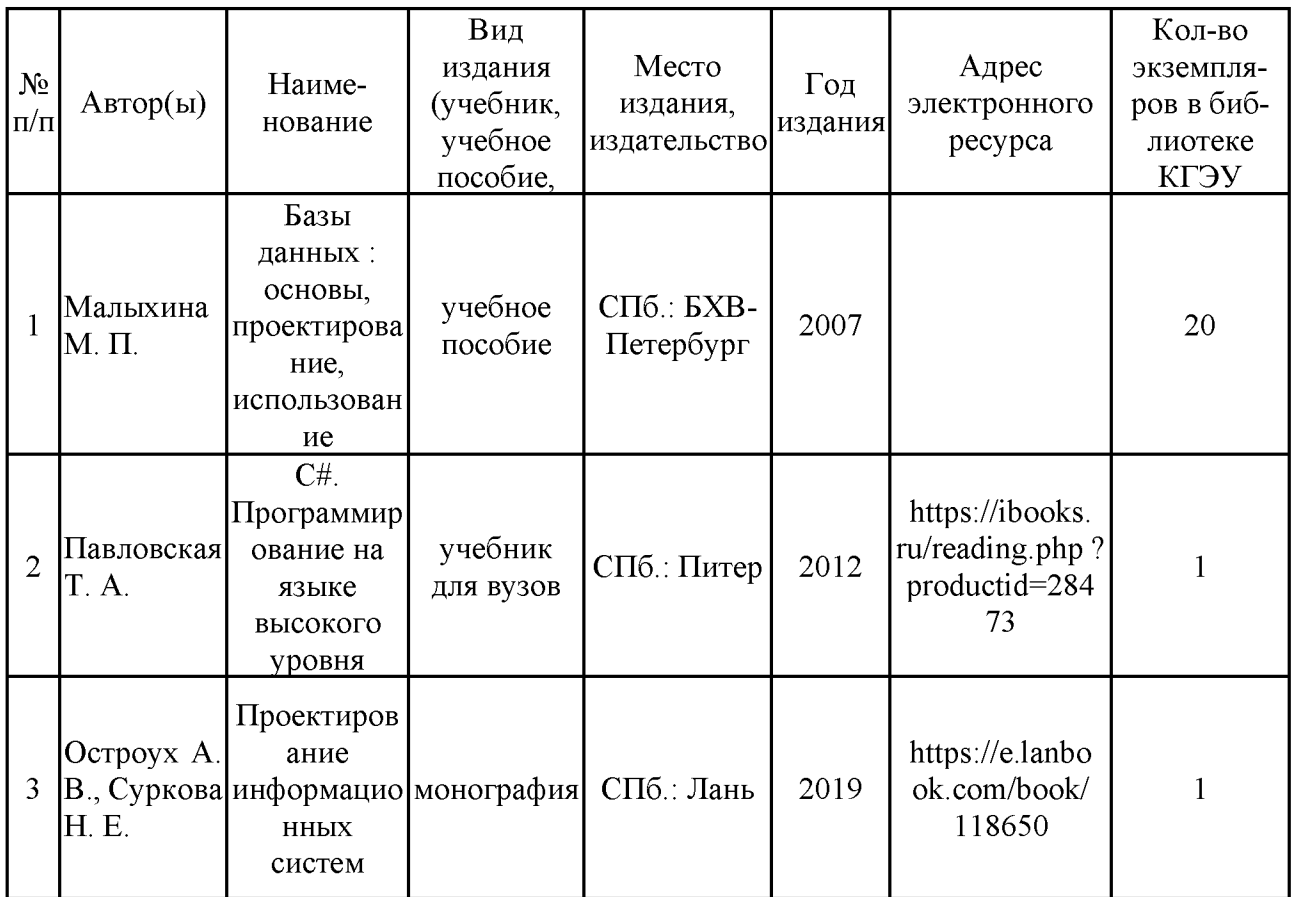

## 6.2. Информационное обеспечение

## 6.2.1. Электронные и интернет-ресурсы

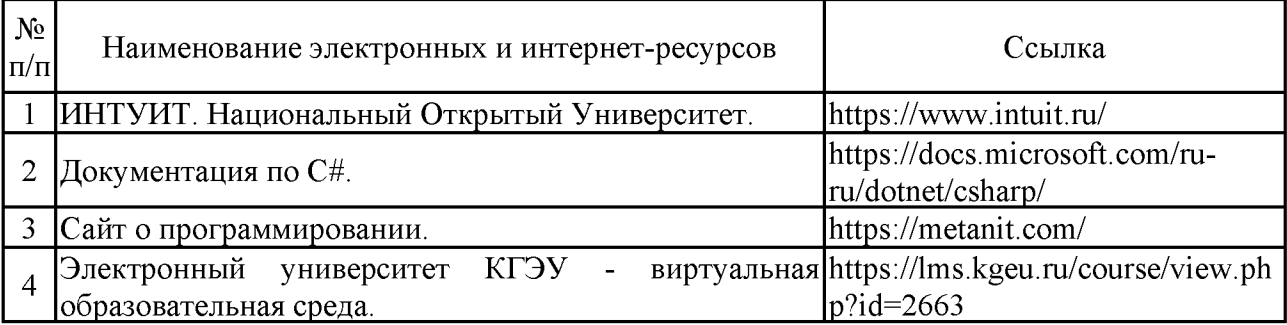

## 6.2.2. Профессиональные базы данных

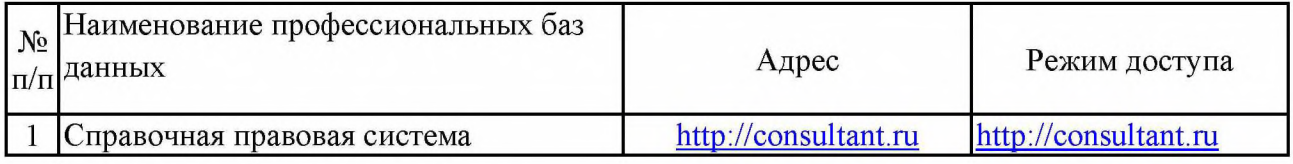

## 6.2.3. Информационно-справочные системы

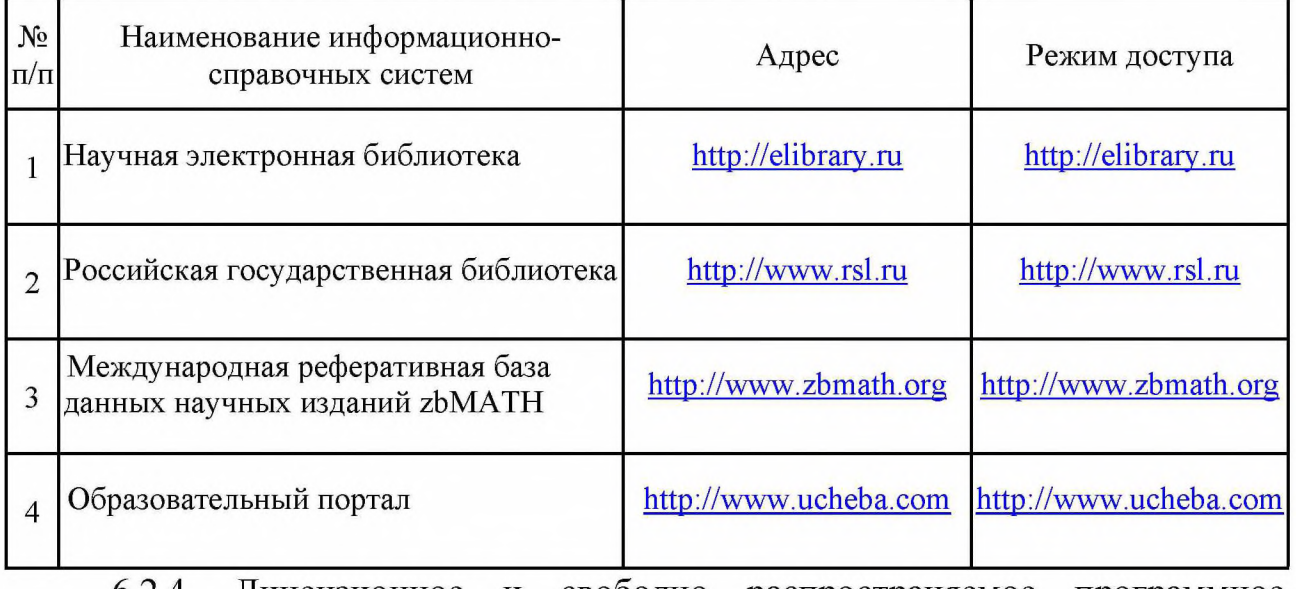

#### 6.2.4. Лицензионное и свободно распространяемое программное обеспечение дисциплины

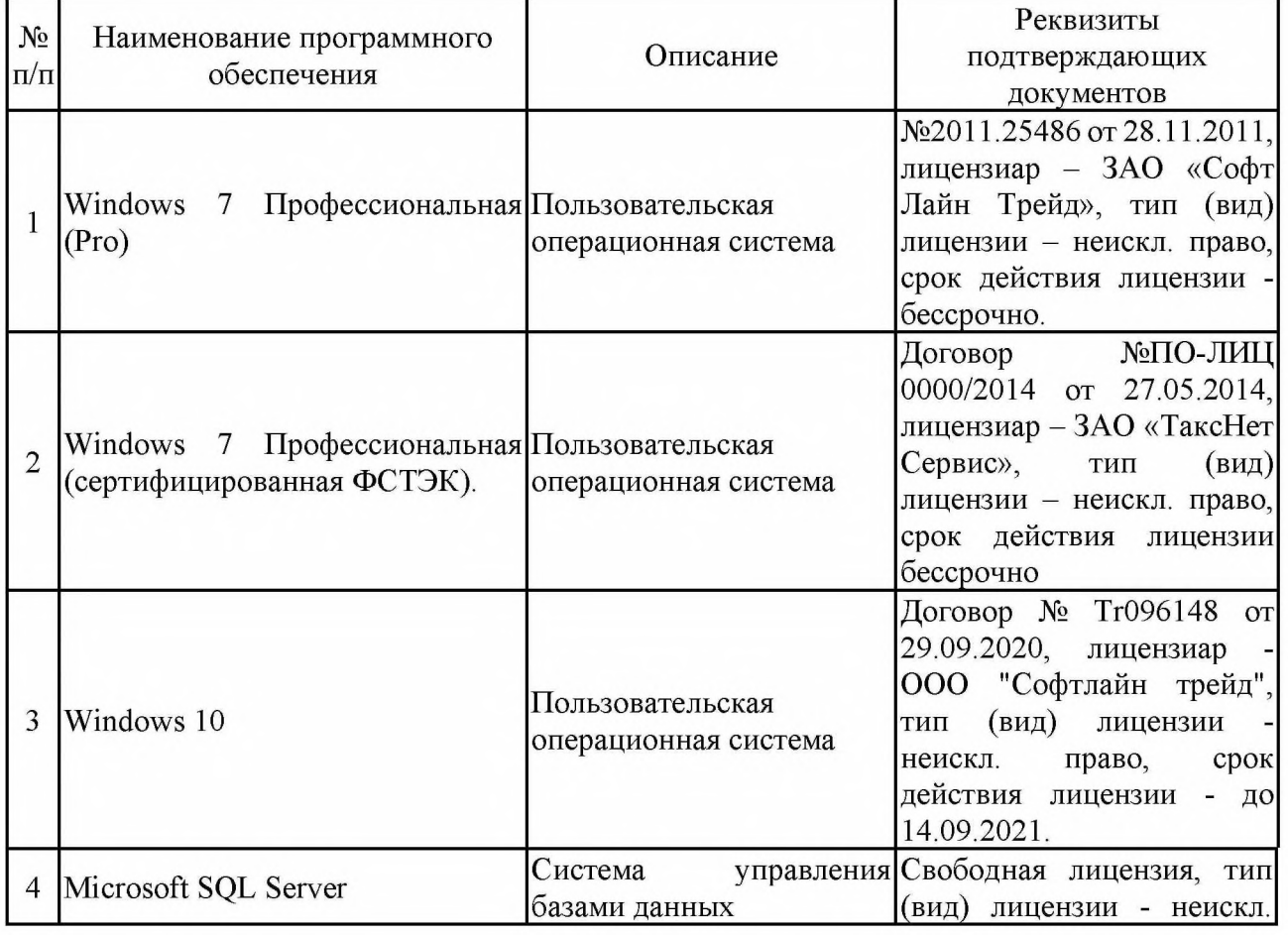

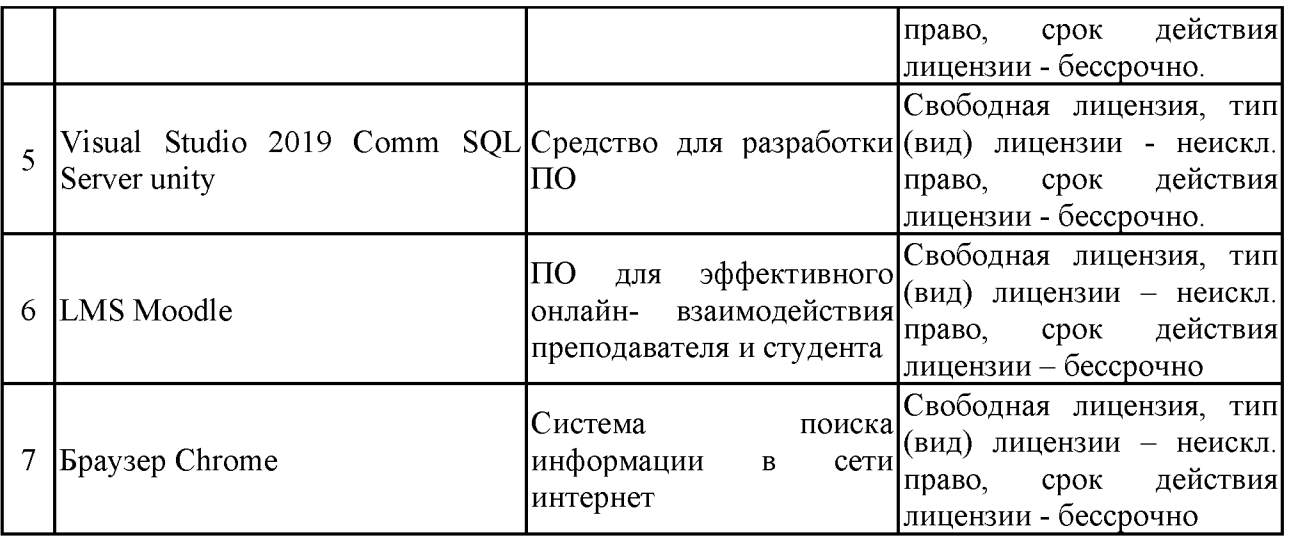

## 7. Материально-техническое обеспечение дисциплины

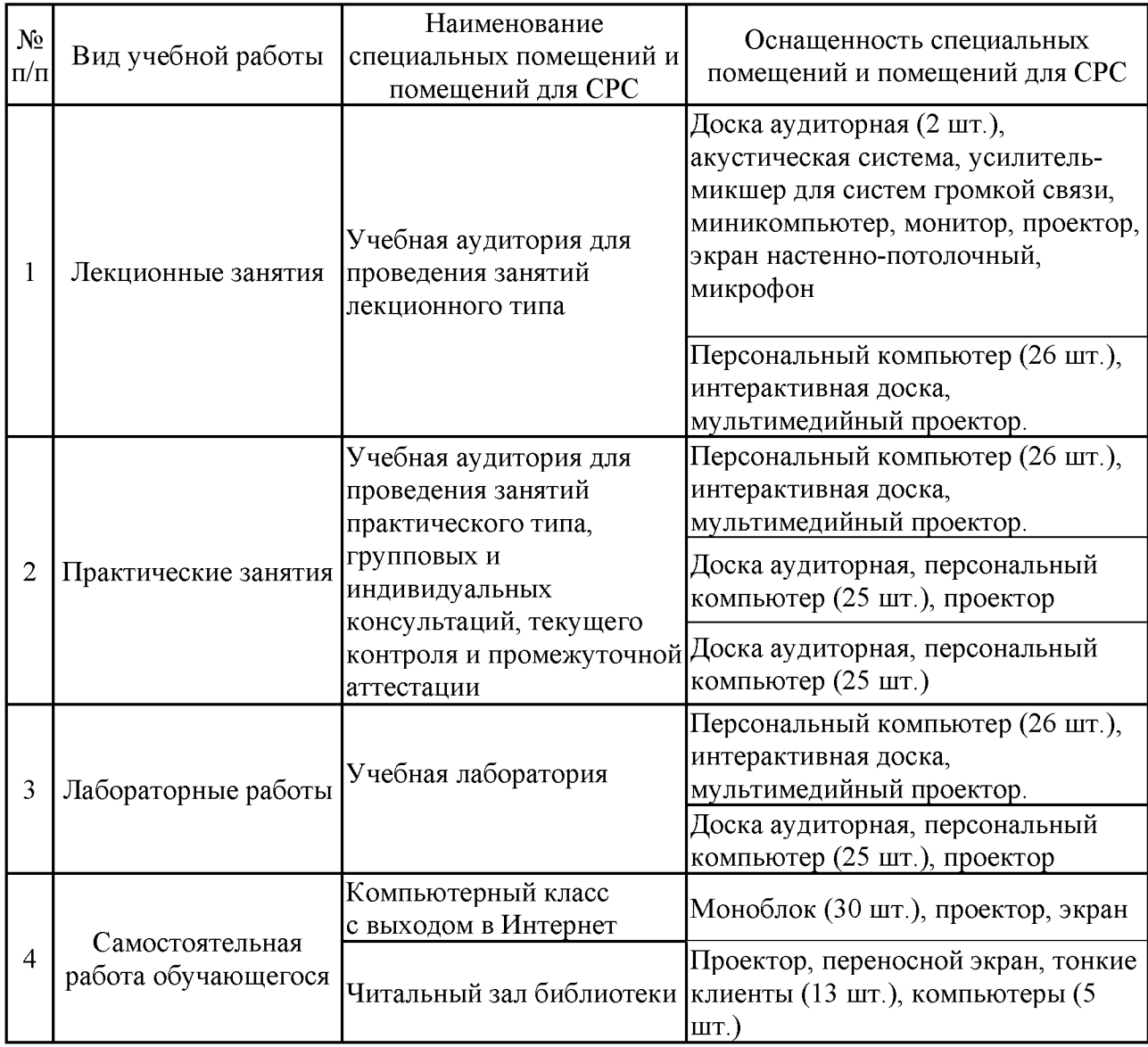

#### 8. Особенности организации образовательной деятельности для лиц с ограниченными возможностями здоровья и инвалидов

Лица с ограниченными возможностями здоровья (ОВЗ) и инвалиды имеют возможность беспрепятственно перемещаться из одного учебно-лабораторного корпуса в другой, подняться на все этажи учебно-лабораторных корпусов, заниматься в учебных и иных помещениях с учетом особенностей психофизического развития и состояния здоровья.

Для обучения лиц с ОВЗ и инвалидов, имеющих нарушения опорнодвигательного аппарата, обеспечены условия беспрепятственного доступа во все учебные помещения. Информация о специальных условиях, созданных для обучающихся с ОВЗ и инвалидов, размещена на сайте университета www//kgeu.ru. Имеется возможность оказания технической помоши ассистентом, а также услуг сурдопереводчиков и тифлосурдопереводчиков.

Для адаптации к восприятию лицами с ОВЗ и инвалидами с нарушенным слухом справочного, учебного материала по дисциплине обеспечиваются следующие условия:

- для лучшей ориентации в аудитории, применяются сигналы оповещения о начале и конце занятия (слово «звонок» пишется на доске);

- внимание слабослышащего обучающегося привлекается педагогом жестом (на плечо кладется рука, осуществляется нерезкое похлопывание);

- разговаривая с обучающимся, педагогический работник смотрит на него, говорит ясно, короткими предложениями, обеспечивая возможность чтения по губам.

Компенсация затруднений речевого и интеллектуального развития слабослышащих обучающихся проводится путем:

- использования схем, диаграмм, рисунков, компьютерных презентаций с гиперссылками, комментирующими отдельные компоненты изображения;

- регулярного применения упражнений на графическое выделение существенных признаков предметов и явлений;

обеспечения возможности для обучающегося получить адресную консультацию по электронной почте по мере необходимости.

Для адаптации к восприятию лицами с ОВЗ и инвалидами с нарушениями справочного, учебного, просветительского зрения материала, предусмотренного образовательной программой по выбранному направле-нию подготовки, обеспечиваются следующие условия:

- ведется адаптация официального сайта в сети Интернет с учетом особых потребностей инвалидов по зрению, обеспечивается наличие крупношрифтовой справочной информации о расписании учебных занятий;

- педагогический работник, его собеседник (при необходимости), присутствующие на занятии, представляются обучающимся, при этом каждый раз называется тот, к кому педагогический работник обращается;

- действия, жесты, перемещения педагогического работника коротко и ясно комментируются;

- печатная информация предоставляется крупным шрифтом (от 18 пунктов), тотально озвучивается;

- обеспечивается необходимый уровень освещенности помещений;

- предоставляется возможность использовать компьютеры во время занятий и право записи объяснений на диктофон (по желанию обучающихся).

Форма проведения текущей промежуточной  $\mathbf{M}$ аттестации ДЛЯ обучающихся с ОВЗ и инвалидов определяется педагогическим работником в соответствии с учебным планом. При необходимости обучающемуся с ОВЗ, инвалиду с учетом их индивидуальных психофизических особенностей дается возможность пройти промежуточную аттестацию устно, письменно на бумаге, письменно на компьютере, в форме тестирования и т.п., либо предоставляется дополнительное время для подготовки ответа.

#### 9. Методические рекомендации преподавателей  $\Pi$ <sup>0</sup> ДЛЯ организации воспитательной работы с обучающимися

Методическое обеспечение процесса воспитания обучающихся выступает одним из определяющих факторов высокого качества образования. Преподаватель вуза, демонстрируя высокий профессионализм, эрудицию, четкую гражданскую позицию, самодисциплину, творческий подход в решении профессиональных задач, в ходе образовательного процесса способствует формированию гармоничной личности.

При реализации дисциплины преподаватель может использовать следующие методы воспитательной работы:

- методы формирования сознания личности (беседа, диспут, внушение, инструктаж, контроль, объяснение, пример, самоконтроль, рассказ, совет, убеждение и др.);

- методы организации деятельности и формирования опыта поведения (задание, общественное мнение, педагогическое требование, поручение, приучение, создание воспитывающих ситуаций, тренинг, упражнение, и др.);

- методы мотивации деятельности и поведения (одобрение, поощрение социальной активности, порицание, создание ситуаций успеха, создание ситуаций для эмоционально-нравственных переживаний, соревнование и др.)

При реализации дисциплины преподаватель должен учитывать следующие направления воспитательной деятельности:

Гражданское и патриотическое воспитание:

- формирование у обучающихся целостного мировоззрения, российской идентичности, уважения к своей семье, обществу, государству, принятым в семье социокультурным духовно-нравственным  $\mathbf H$ И обществе ценностям.  $\overline{\mathbf{K}}$ национальному, культурному и историческому наследию, формирование стремления к его сохранению и развитию;

обучающихся - формирование у активной гражданской позиции, основанной на традиционных культурных, духовных и нравственных ценностях российского общества, для повышения способности ответственно реализовывать свои конституционные права и обязанности;

- развитие правовой  $\overline{\mathbf{M}}$ политической культуры обучающихся. расширение конструктивного участия в принятии решений, затрагивающих их права и интересы, в том числе в различных формах самоорганизации, самоуправления, общественно-значимой деятельности;

- формирование мотивов. нравственных и смысловых установок личности. ПОЗВОЛЯЮЩИХ противостоять экстремизму, ксенофобии. дискриминации по социальным, религиозным, расовым, национальным признакам, межэтнической и межконфессиональной нетерпимости, другим негативным социальным явлениям.

Духовно-нравственное воспитание:

- воспитание чувства достоинства, чести и честности, совестливости, уважения к родителям, учителям, людям старшего поколения;

- формирование принципов коллективизма и солидарности, духа милосердия и сострадания, привычки заботиться о людях, находящихся в трудной жизненной ситуации;

- формирование солидарности и чувства социальной ответственности по отношению к людям с ограниченными возможностями здоровья, преодоление психологических барьеров  $\Pi{\rm O}$ отношению  $\mathbf K$ людям  $\mathbf{C}$ ограниченными возможностями;

- формирование эмоционально насыщенного и духовно возвышенного отношения к миру, способности и умения передавать другим свой эстетический ОПЫТ.

Культурно-просветительское воспитание:

- формирование уважения к культурным ценностям родного города, края, страны;

- формирование эстетической картины мира;

- повышение познавательной активности обучающихся.

Научно-образовательное воспитание:

- формирование у обучающихся научного мировоззрения;

- формирование умения получать знания;

- формирование навыков анализа и синтеза информации, в том числе в профессиональной области.

Физическое воспитание:

- формирование ответственного отношения к своему здоровью, потребности в здоровом образе жизни;

- формирование культуры безопасности жизнедеятельности;

- формирование системы мотивации к активному и здоровому образу жизни, занятиям спортом, культуры здорового питания и трезвости.

Профессионально-трудовое воспитание:

добросовестного, - формирование ответственного творческого  $\overline{\mathbf{M}}$ отношения к разным видам трудовой деятельности;

- формирование навыков высокой работоспособности  $\overline{\mathbf{M}}$ мобилизовать самоорганизации, умение действовать самостоятельно, необходимые ресурсы, правильно оценивая смысл и последствия своих действий;

Экологическое воспитание:

- формирование экологической культуры, бережного отношения к родной земле, экологической картины мира, развитие стремления беречь и охранять природу.

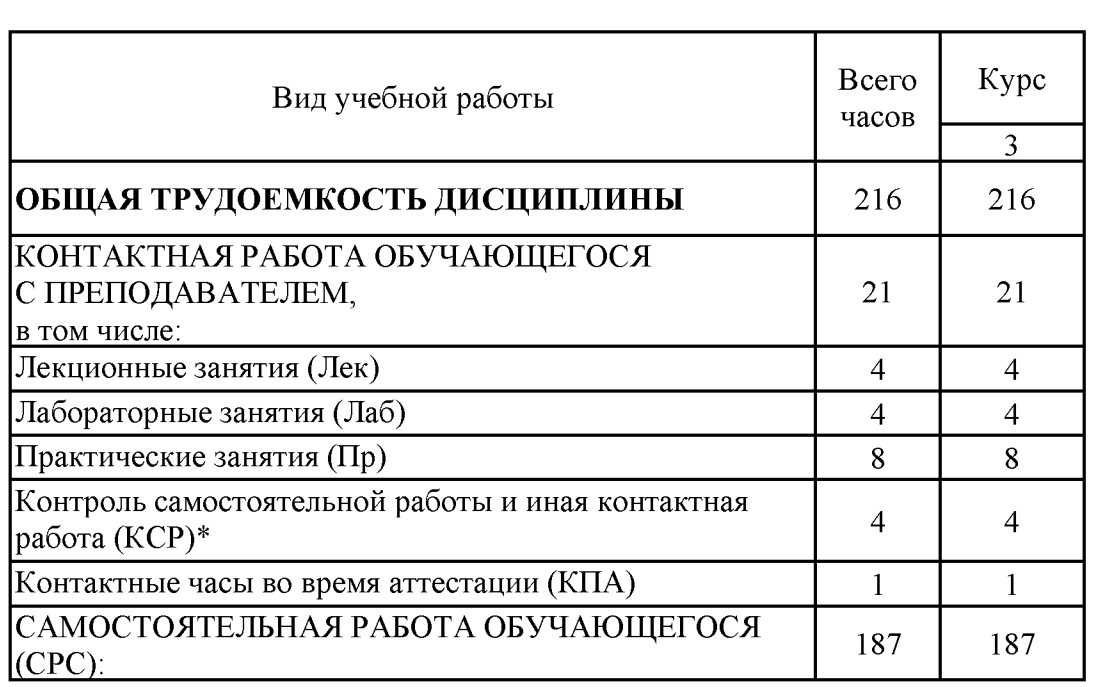

## Структура дисциплины по заочной форме обучения

#### Лист внесения изменений

Дополнения и изменения в рабочей программе дисциплины на 20 /20 учебный год

В программу вносятся следующие изменения:

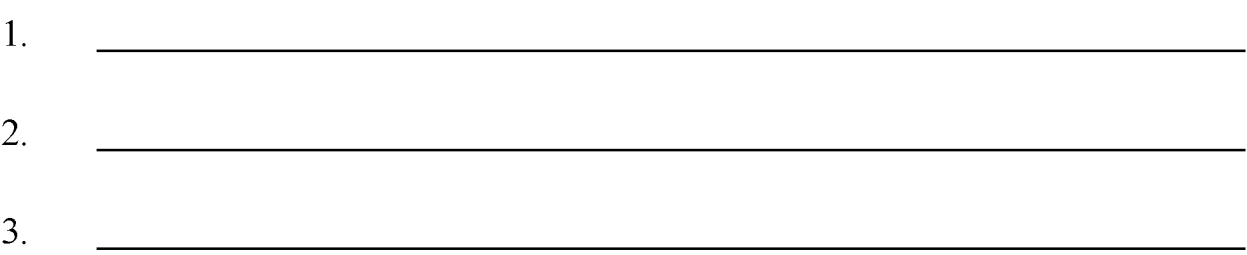

Программа одобрена на заседании кафедры-разработчика 20 г., протокол № Зав. кафедрой Ю.В. Торкунова

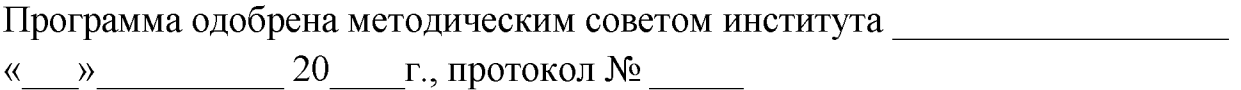

Зам. директора по УМР

В.В. Косулин

Согласовано:

Руководитель ОПОП

Г.Р. Сибаева

*Приложение к рабочей программе дисциплины*

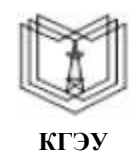

МИНИСТЕРСТВО НАУКИ И ВЫСШЕГО ОБРАЗОВАНИЯ РОССИЙСКОЙ ФЕДЕРАЦИИ **Федеральное государственное бюджетное образовательное учреждение высшего образования**

**КГЭУ «КАЗАНСКИЙ ГОСУДАРСТВЕННЫЙ ЭНЕРГЕТИЧЕСКИЙ УНИВЕРСИТЕТ»**

## **ОЦЕНОЧНЫЕ МАТЕРИАЛЫ**

#### **по дисциплине**

Объектно-ориентированное прогрпммирование

Направление подготовки 09.03.03 Прикладная информатика

Направленность (профиль) Прикладная информатика в экономике и анализ данных

Квалификация

Бакалавр

#### **Рецензия**

на оценочные материалы для проведения промежуточной аттестации обучающихся по дисциплине «Программирование на языке С#»

Содержание оценочных материалов (ОМ) соответствует требованиям федерального государственного стандарта высшего образования по направлению подготовки 09.03.03 «Прикладная информатика» и учебному плану.

ОМ соответствует требованиям, предъявляемым к структуре, содержанию ОМ по дисциплине, а именно:

1. Перечень формируемых компетенций, которыми должен овладеть обучающийся в результате освоения дисциплины, соответствует ФГОС ВО и профстандарту, будущей профессиональной деятельности выпускника.

2. Показатели и критерии оценивания компетенций, а также шкалы оценивания обеспечивают возможность проведения всесторонней оценки результаты обучения, уровней сформированности компетенций.

3. Контрольные задания и иные материалы оценки результатов освоения разработаны на основе принципов оценивания: валидности, определённости, однозначности, надёжности, а также соответствуют требованиям к составу и взаимосвязи оценочных средств, полноте по количественному составу оценочных средств и позволяют объективно оценить результаты обучения, уровни сформированности компетенций.

4. Методические материалы ОМ содержат чётко сформулированные рекомендации по проведению процедуры оценивания результатов обучения и сформированности компетенций.

5. Направленность ОМ по дисциплине соответствует целям ОПОП ВО по направлению 09.03.03 «Прикладная информатика», профстандартам.

6. Объём ОМ соответствует учебному плану подготовки.

7. Качество ОМ в целом обеспечивают объективность и достоверность результатов при проведении оценивания с различными целями.

Заключение. На основании проведенной экспертизы можно сделать заключение, что ОМ по дисциплине соответствует требованиям ФГОС ВО, профессионального стандарта, современным требованиям рынка труда и рекомендуются для использования в учебном процессе.

Следует отметить, что созданы условия для максимального приближения системы оценки и контроля компетенций обучающихся к условиям их будущей профессиональной деятельности.

Рассмотрено на заседании учебно-методического совета института Цифровых технологий и экономики от «26» октября 2020 г., протокол № 2

2 Pm

Председатель УМС Рецензент эксперт 1 категории отдела разработки перспективной платежной системы в региональном центре развития «Казань» в отделении - Нац. банк по РТ Ceyfu Волго-Вятского ГУ, ЦБ РФ, кандидат технических наук

Торкунова Ю.В.

Шершуков В.В.

Оценочные материалы по дисциплине «Программирование на языке C#» - комплект контрольно-измерительных материалов, предназначенных для оценивания результатов обучения на соответствие индикаторам достижения компетенции:

ПК-1 Способен проектировать программные приложения и создавать программные прототипы решения прикладных задач организационного управления и бизнес-процессов

 $\Pi K-1.1$ Использует современные объектноориентированные, структурные языки программирования и языки бизнес-приложений

ПК-1.2 Применяет средства и методы проектирования программного обеспечения, структур данных, баз данных, программных интерфейсов

ПК-1.3 Демонстрирует разработку программного кода и баз данных информационных систем

Оценивание результатов обучения по дисциплине осуществляется в рамках текущего контроля успеваемости, проводимого по балльно-рейтинговой системе (БРС), и промежуточной аттестации.

Текущий контроль успеваемости обеспечивает оценивание процесса обучения по дисциплине. При текущем контроле успеваемости используются следующие оценочные средства: контрольная работа, лабораторная работа, тест, практическая работа.

Промежуточная аттестация имеет целью определить уровень достижения Форма запланированных результатов обучения  $\Pi$ O дисциплине за 3 семестр. промежуточной аттестации - экзамен.

Оценочные материалы включают задания для проведения текущего контроля успеваемости и промежуточной аттестации обучающихся, разработанные в соответствии с рабочей программой дисциплины.

#### 1. Технологическая карта

Семестр 3

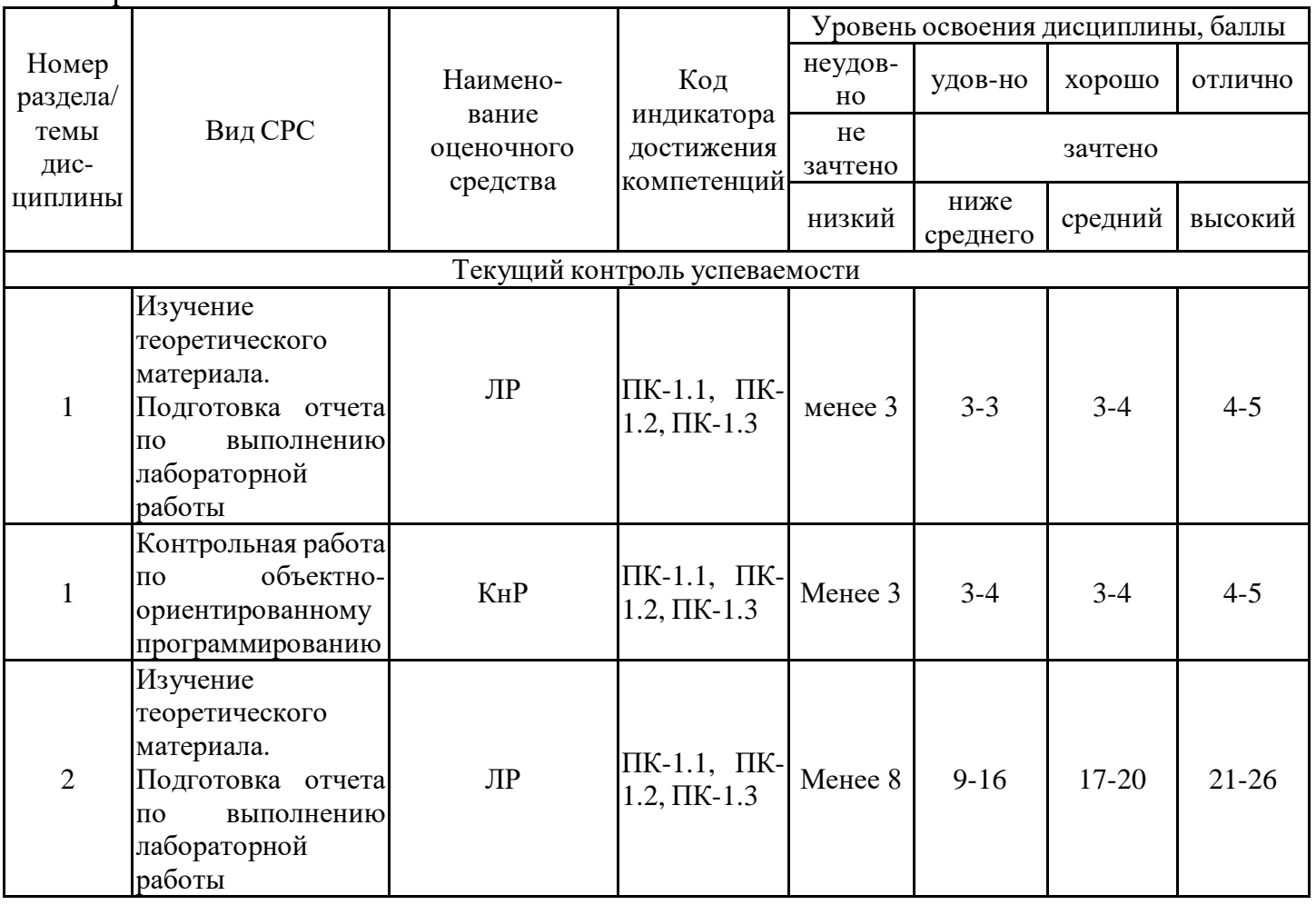

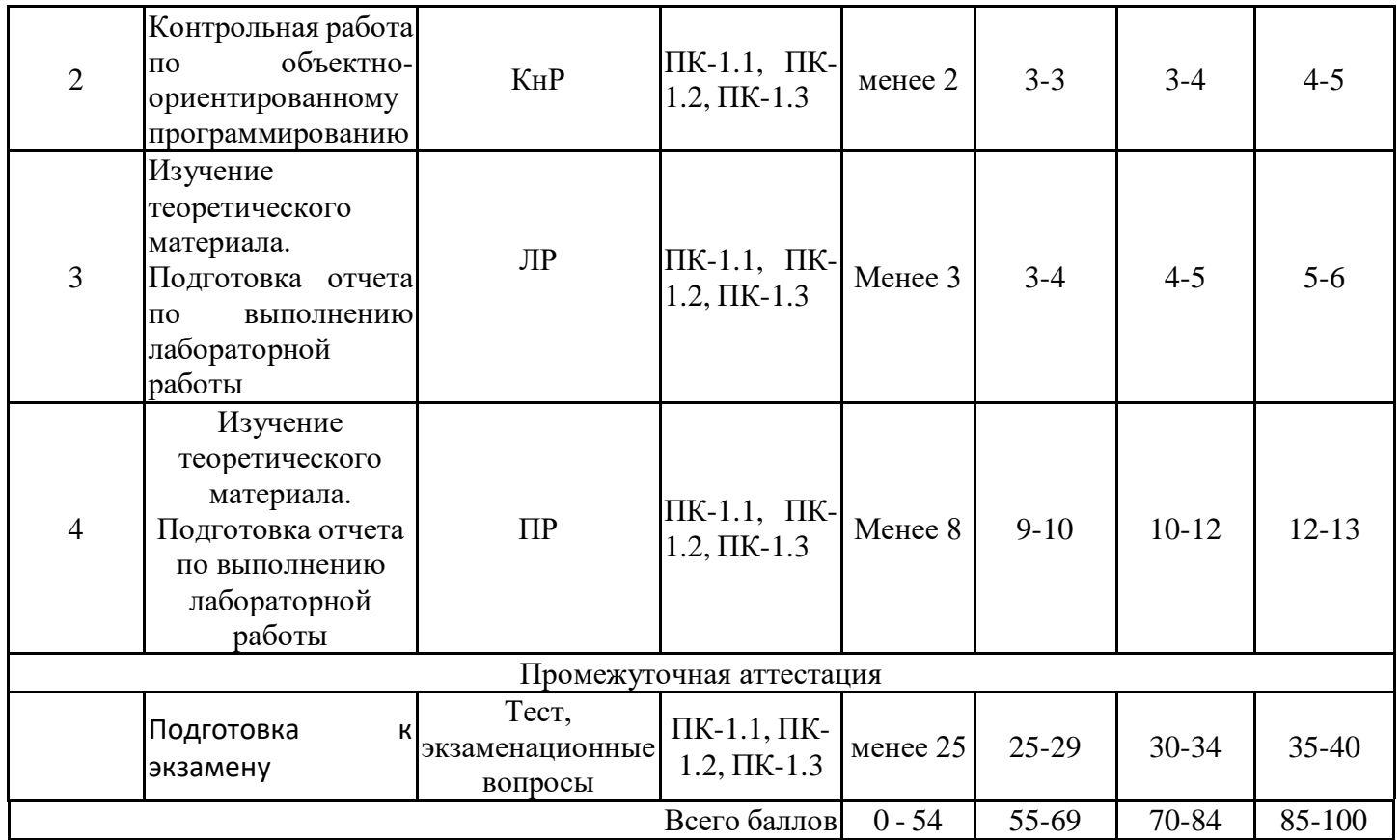

## **2. Перечень оценочных средств**

Краткая характеристика оценочных средств, используемых при текущем контроле успеваемости и промежуточной аттестации обучающегося по дисциплине:

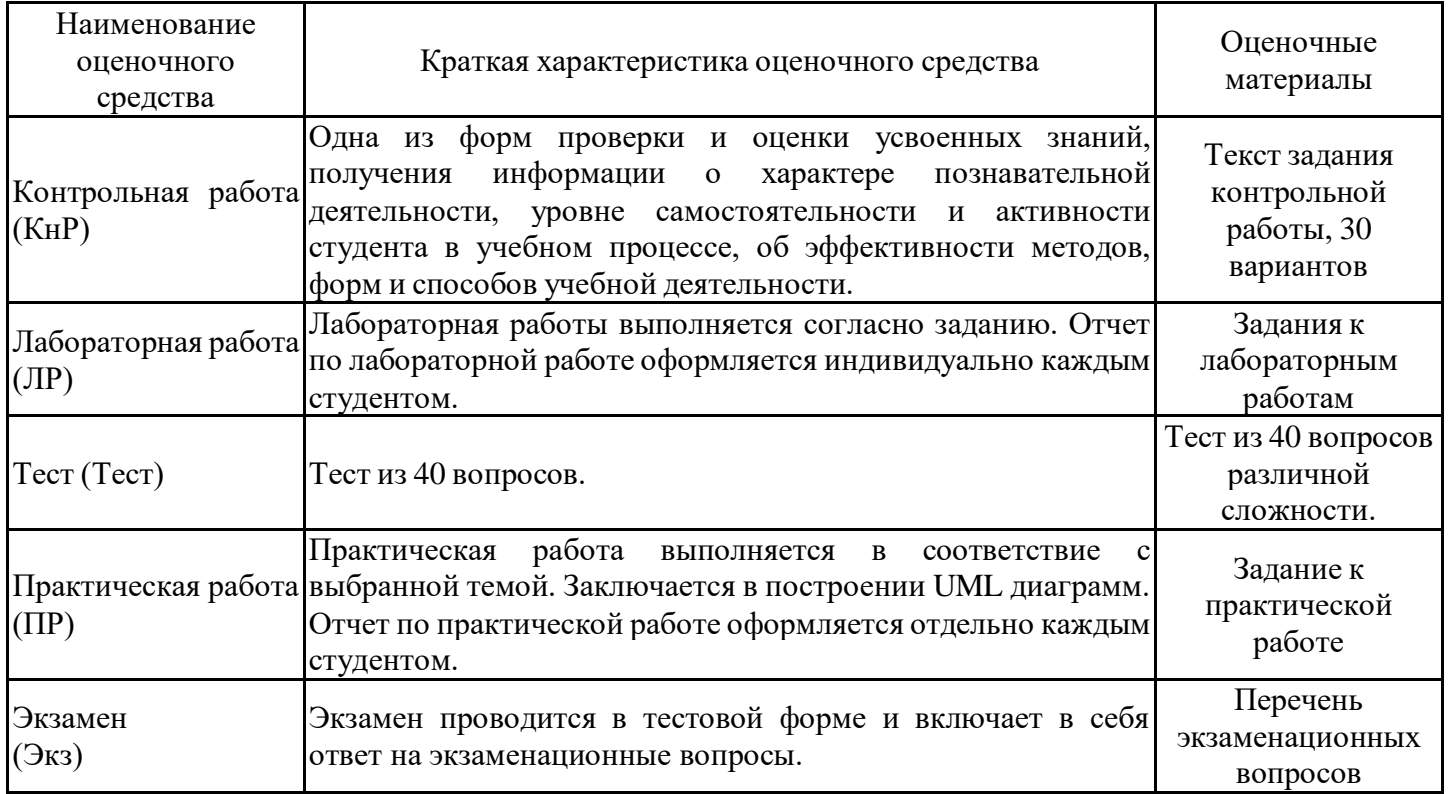

## **3. Оценочные материалы текущего контроля успеваемости обучающихся**

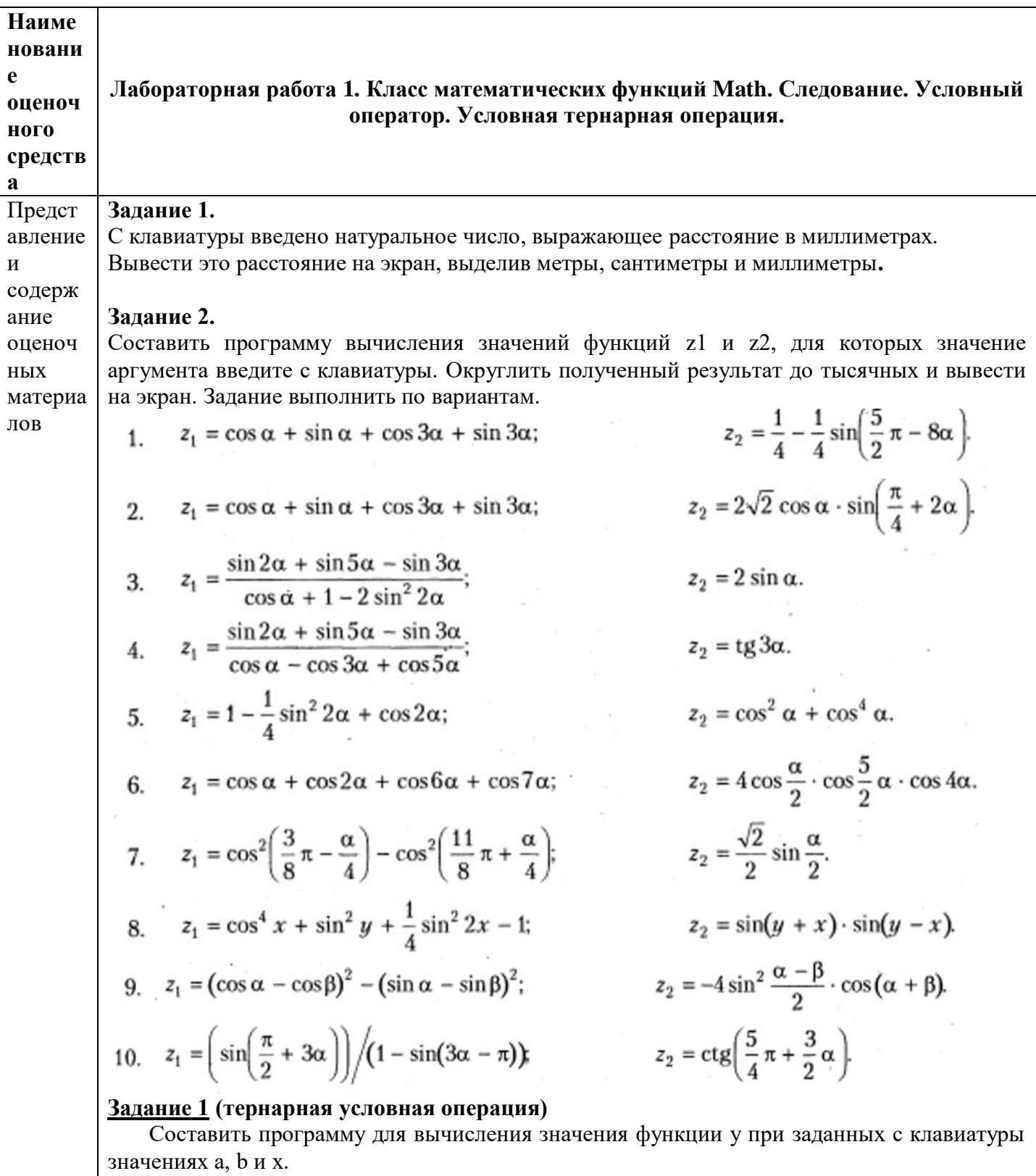

Варианты заданий

1. 
$$
y = \begin{cases} ax^2 + b\lg|2x|, & \sqrt{a+b} < x \\ \sqrt{a + \sin 2x}, & \sqrt{a+b} \ge x \end{cases}
$$
  
\n2.  $y = \begin{cases} \ln x^2 - e^{\frac{x}{3}}, & 3a > b \\ \arctg(2x - 0,6), & 3a \le b \end{cases}$   
\n3.  $y = \begin{cases} e^{\sin x} + b, & 3b^2 > a \\ e^{-x} + a\lg x, & 3b^2 \le a \end{cases}$   
\n4.  $y = \begin{cases} \frac{x}{a^2} - e^{\cos x}, & |a^2 - b^2| > b \\ \frac{ta}{a^2} - a, & |a^2 - b^2| \le b \end{cases}$
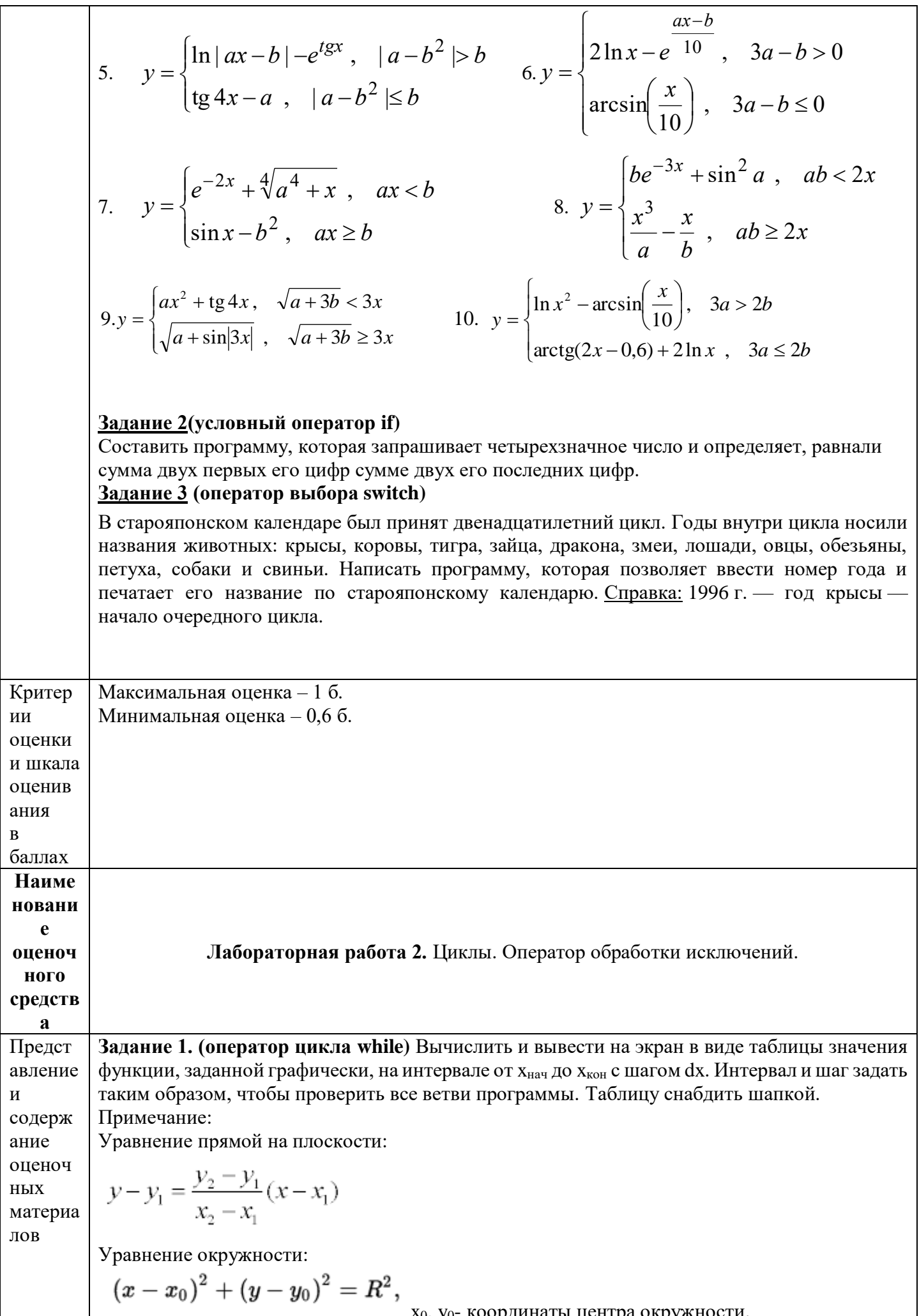

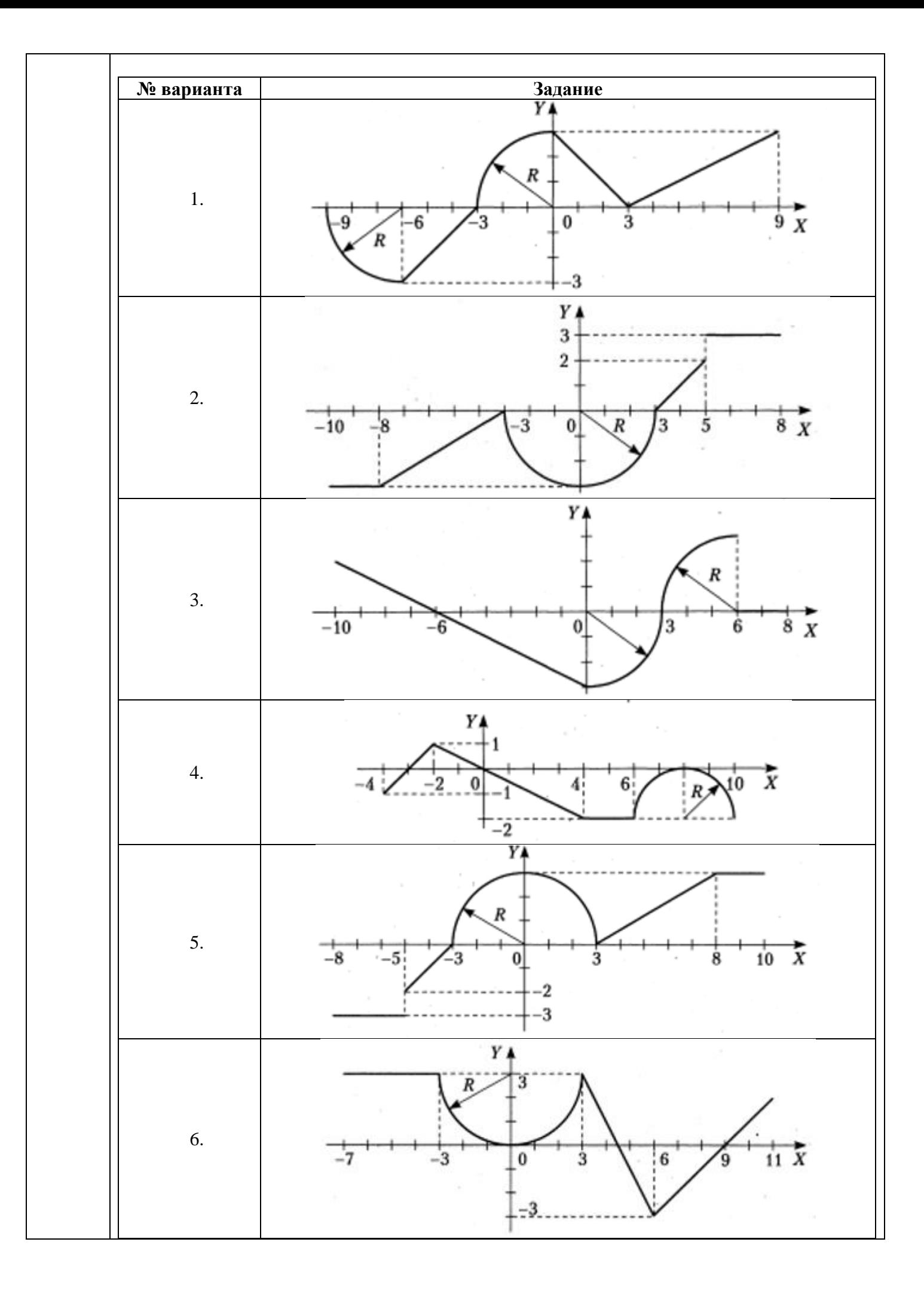

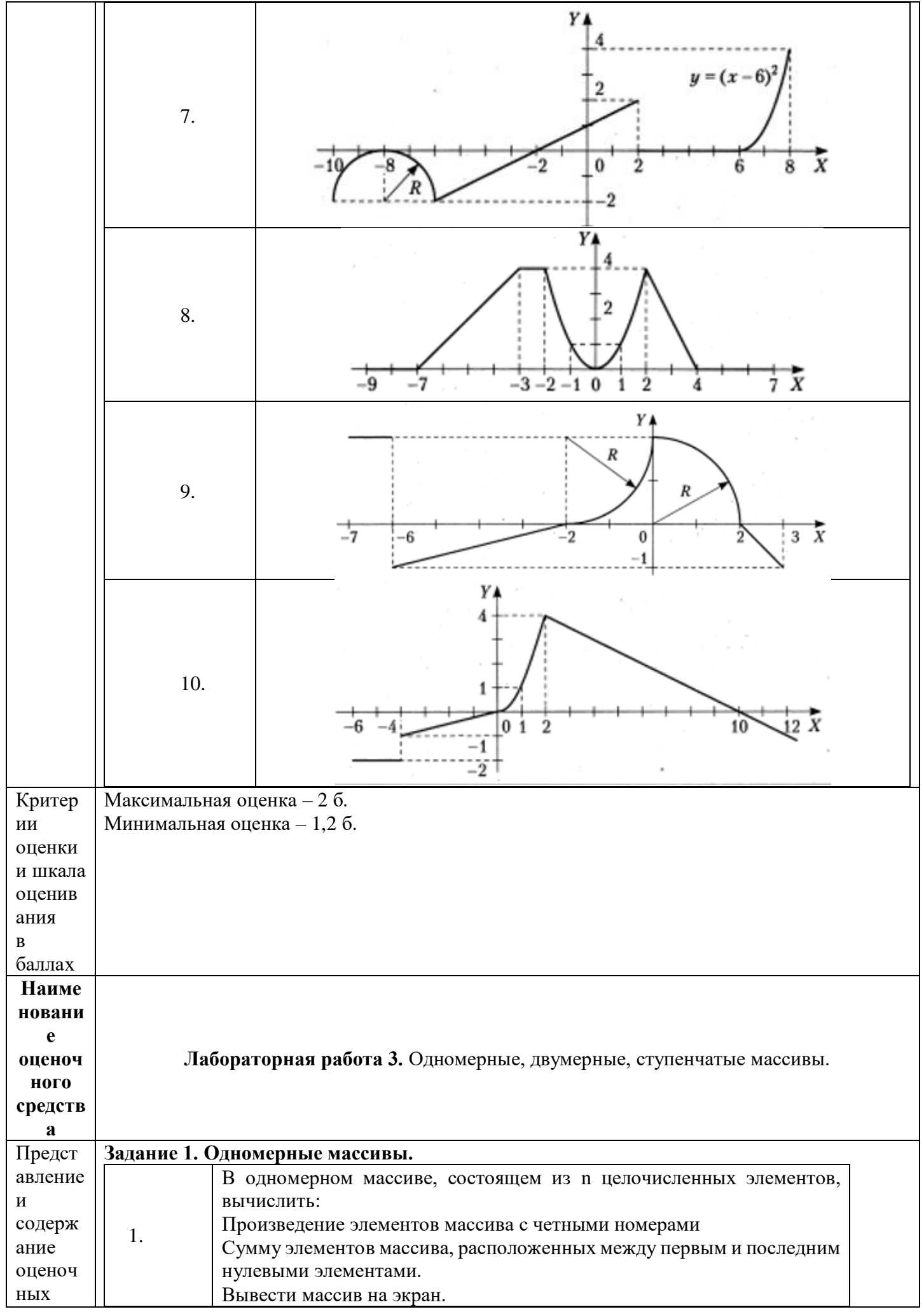

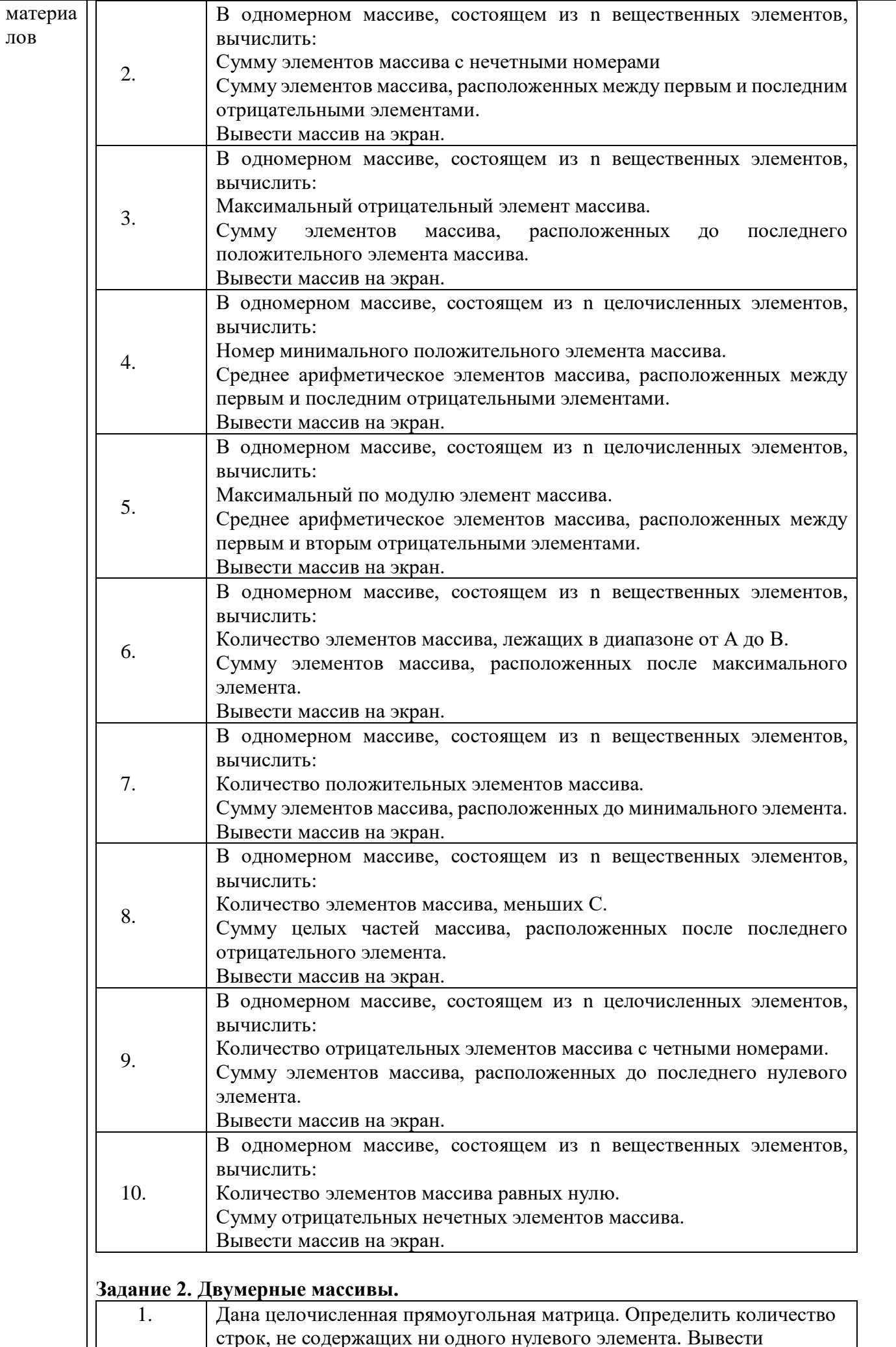

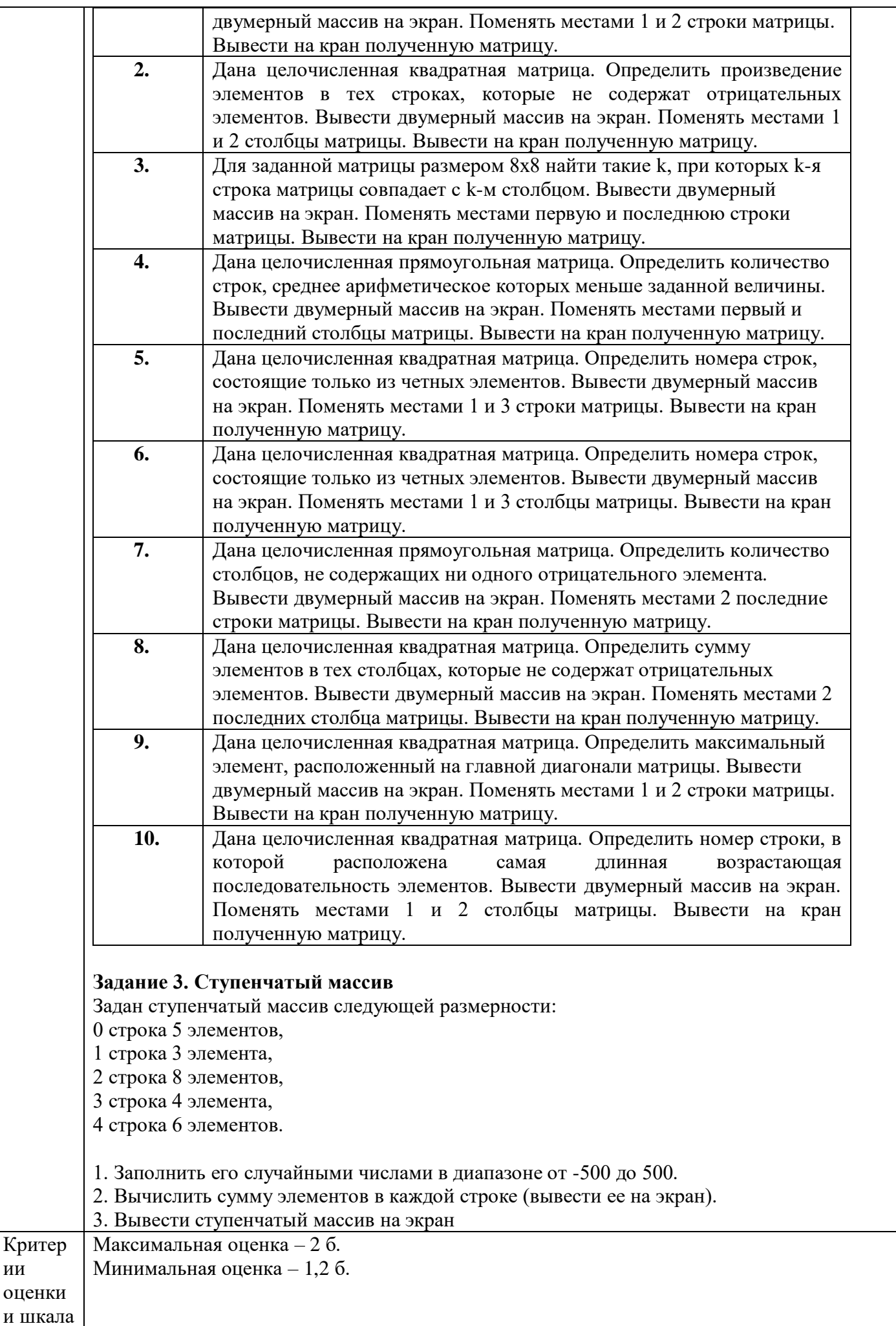

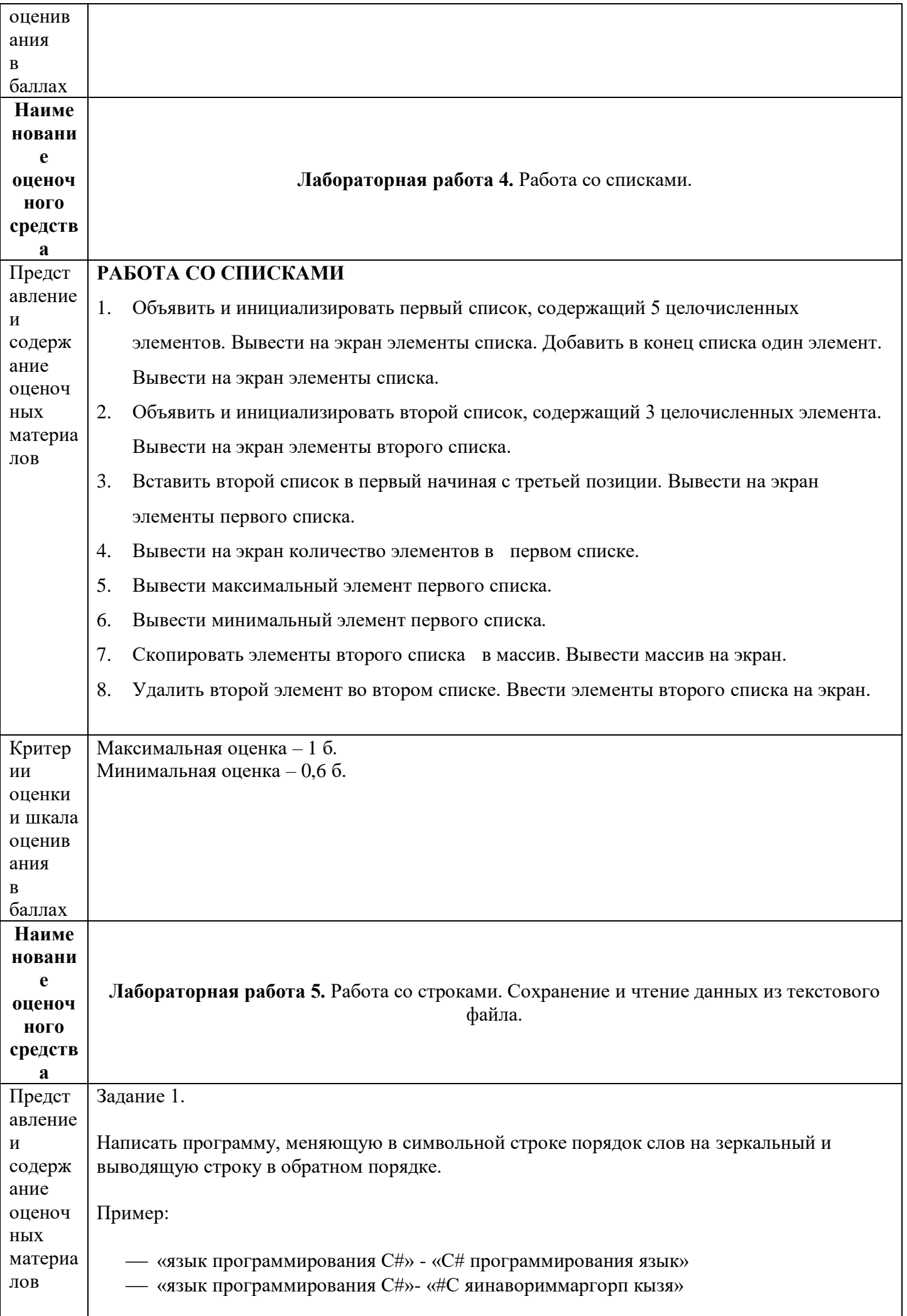

Задание 2.

На вход программе подаётся английский текст, заканчивающийся точкой (символ «точка» во входных данных единственный). Текст зашифровать следующим образом: сначала определяется количество букв в самом длинном слове, обозначив полученное число К (словом называется непрерывная последовательность английских букв, слова друг от друга отделяются пробелами и запятыми, длина слова не превышает 20 символов). Затем проводится замена каждой английской буквы на букву, следующую за ней К-ю по счету в алфавите (алфавит считается циклическим, то есть после буквой Z стоит буква А), оставив другие символы неизменными. Строчные буквы при этом остались строчными, а прописные - прописными. Требуется написать программу, которая будет выводить на экран зашифрованный текст и число К.

Задание 3.

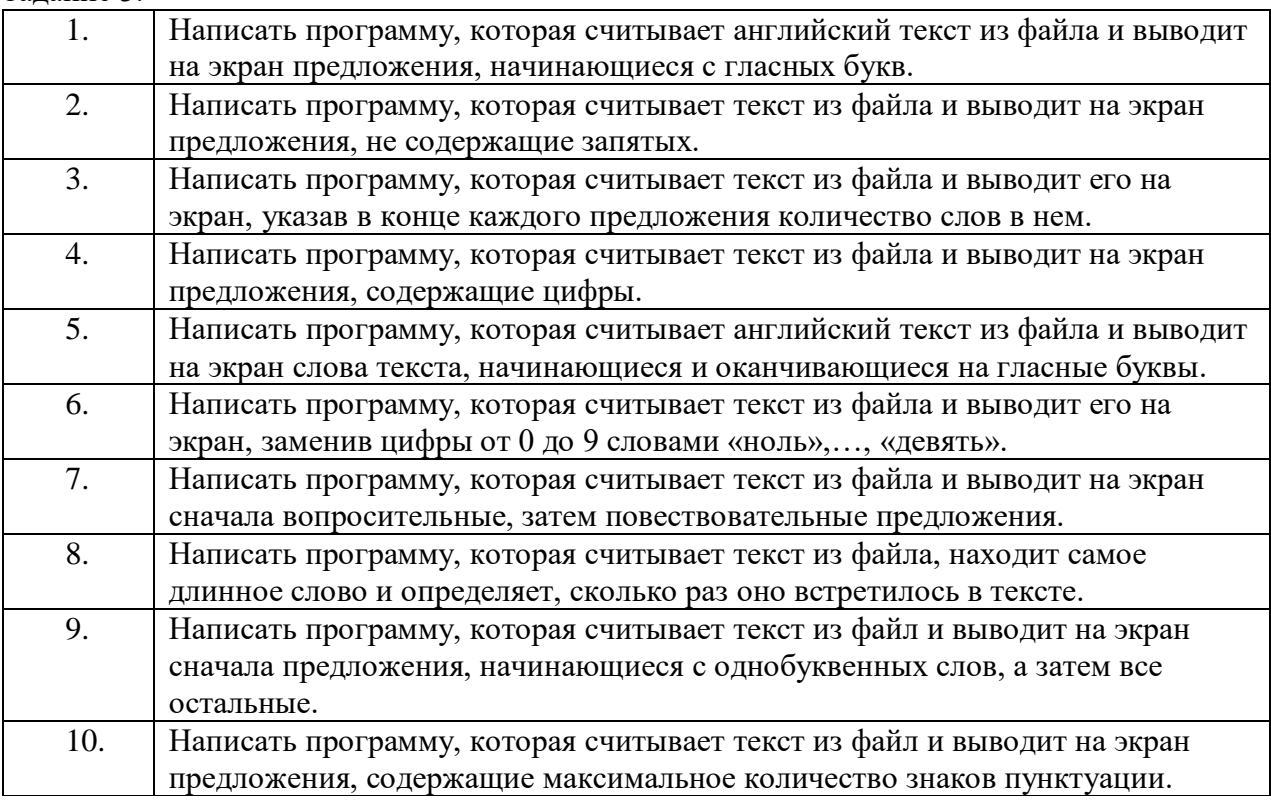

## Задание 4.

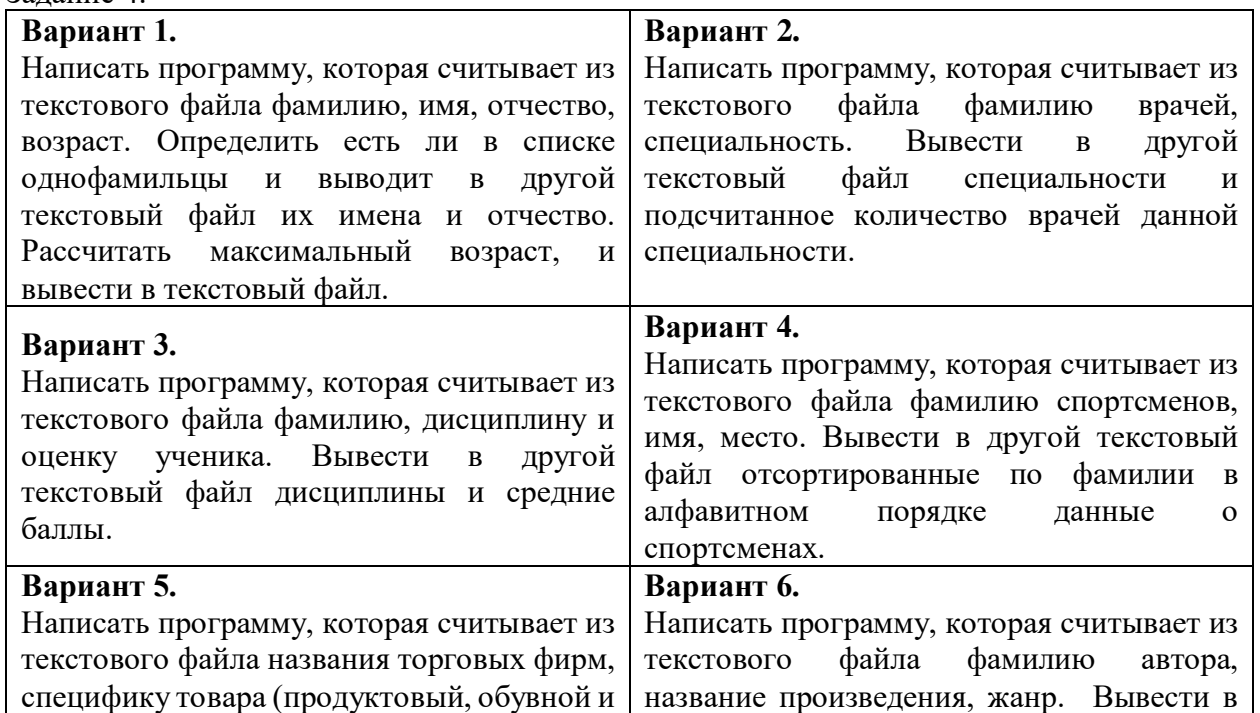

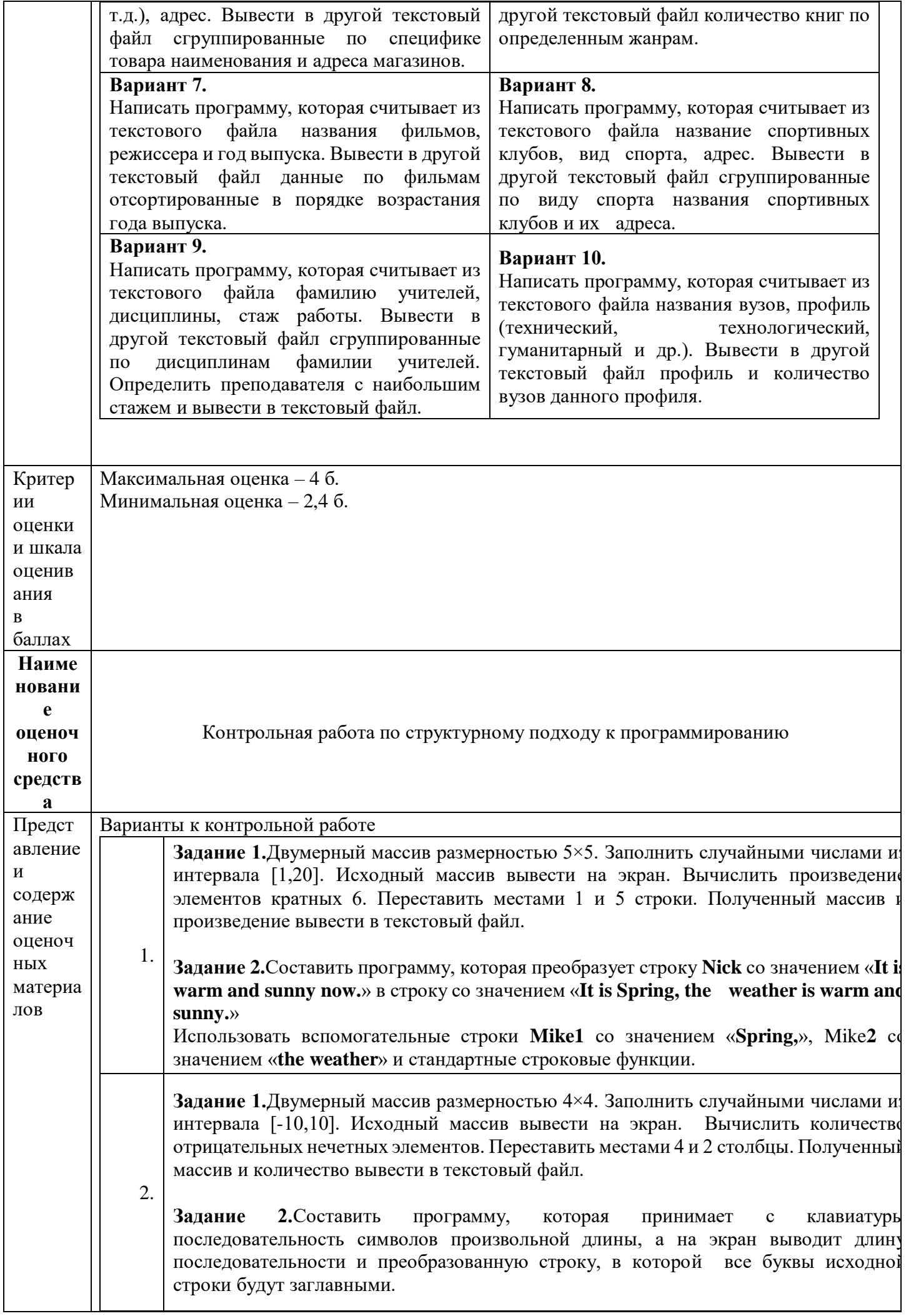

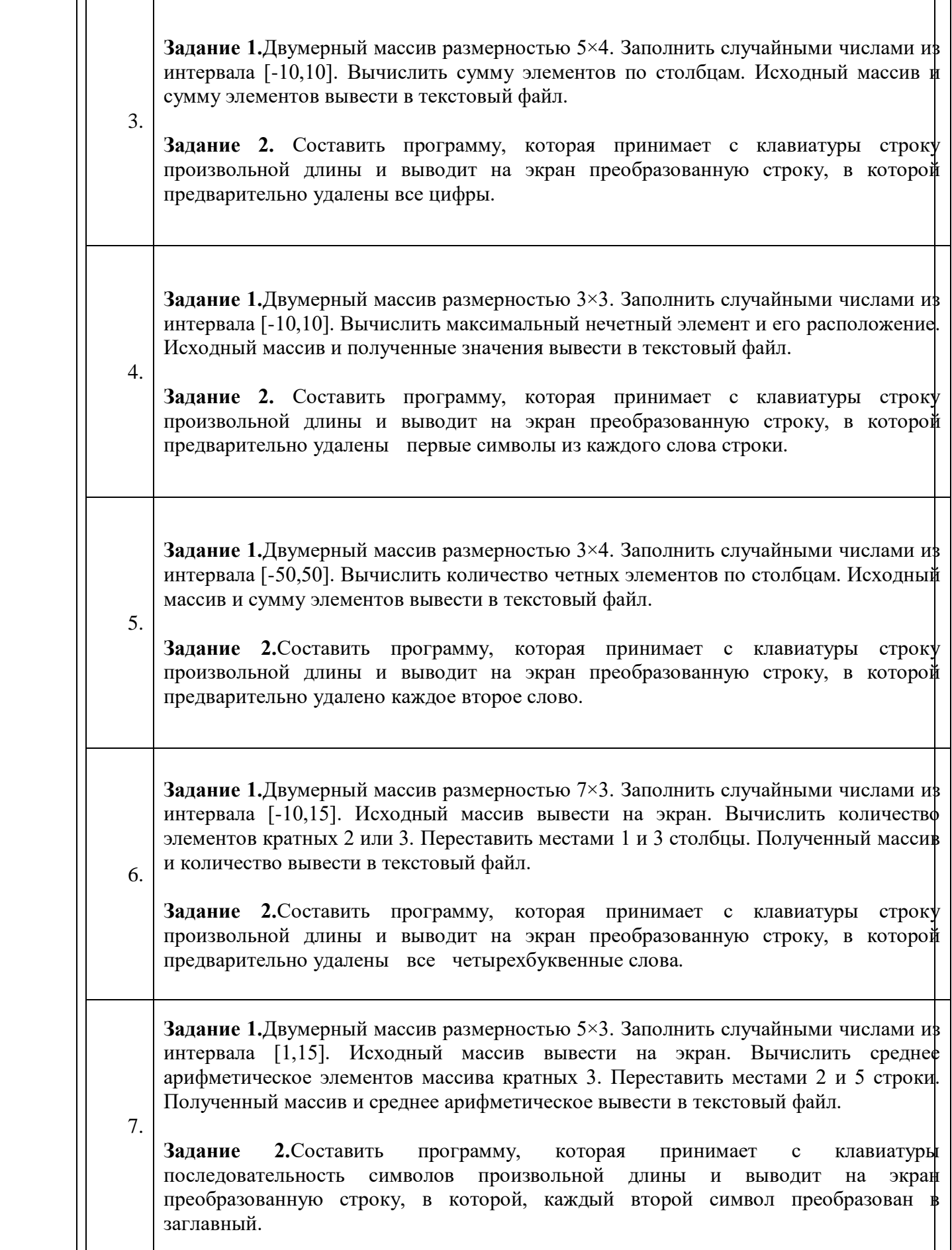

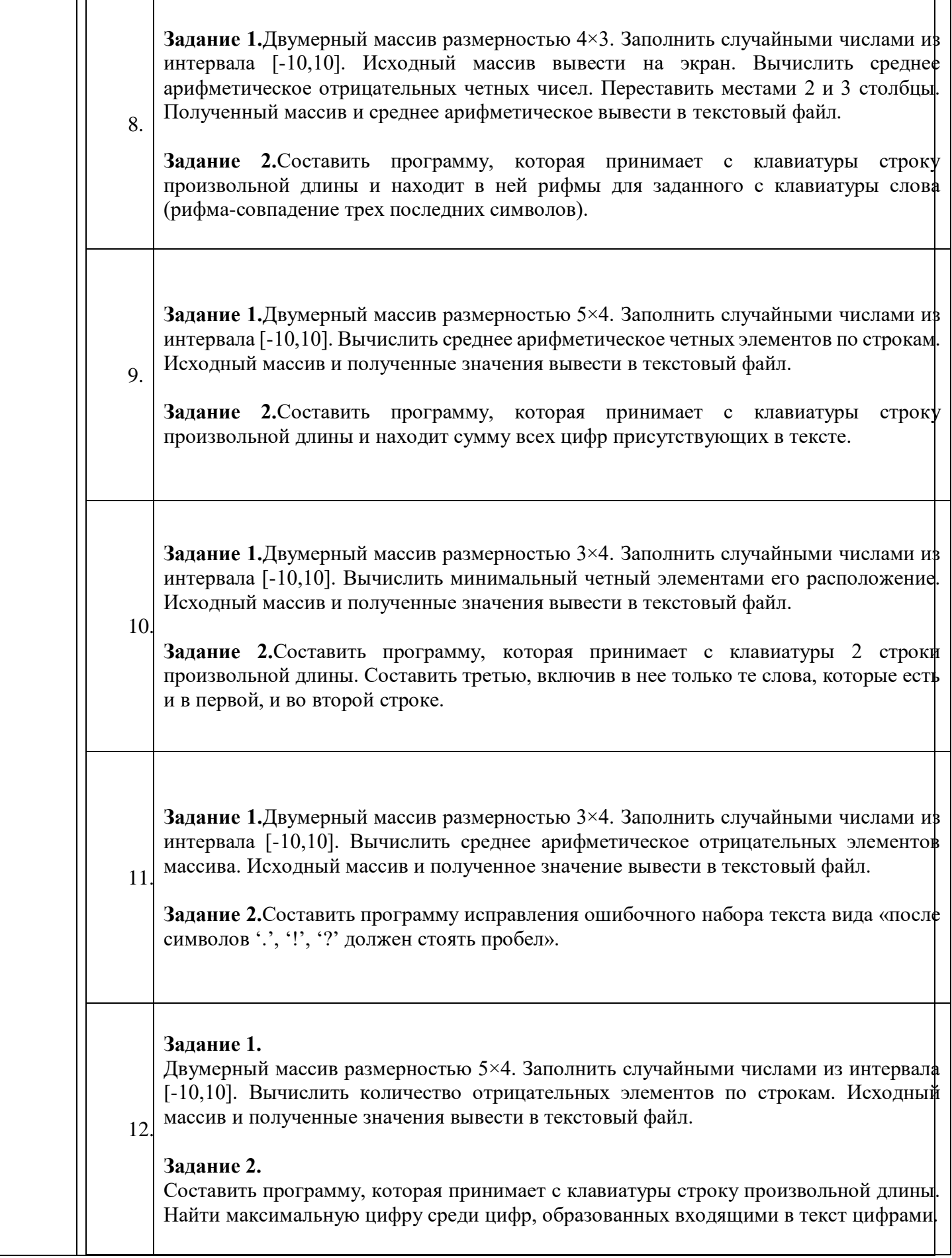

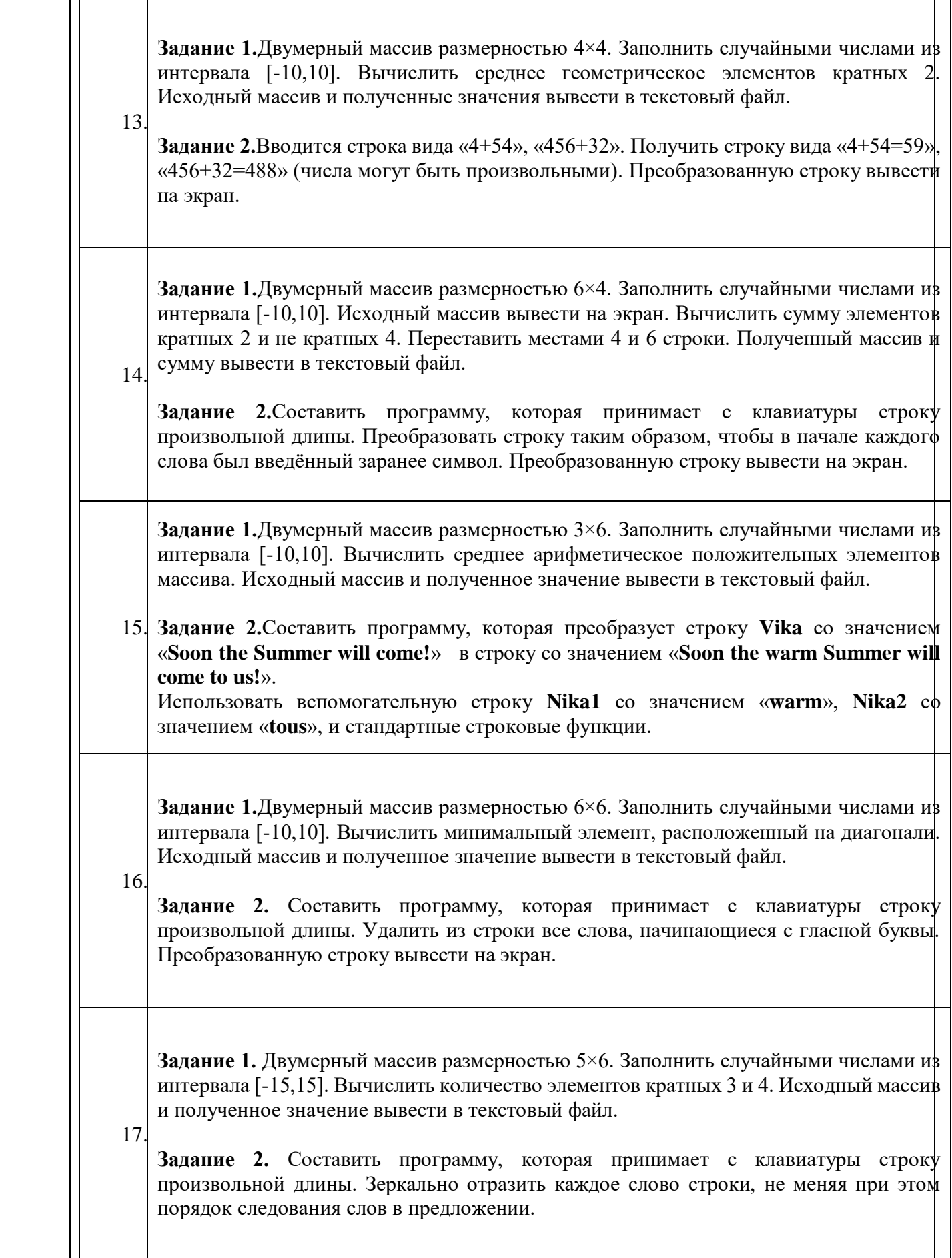

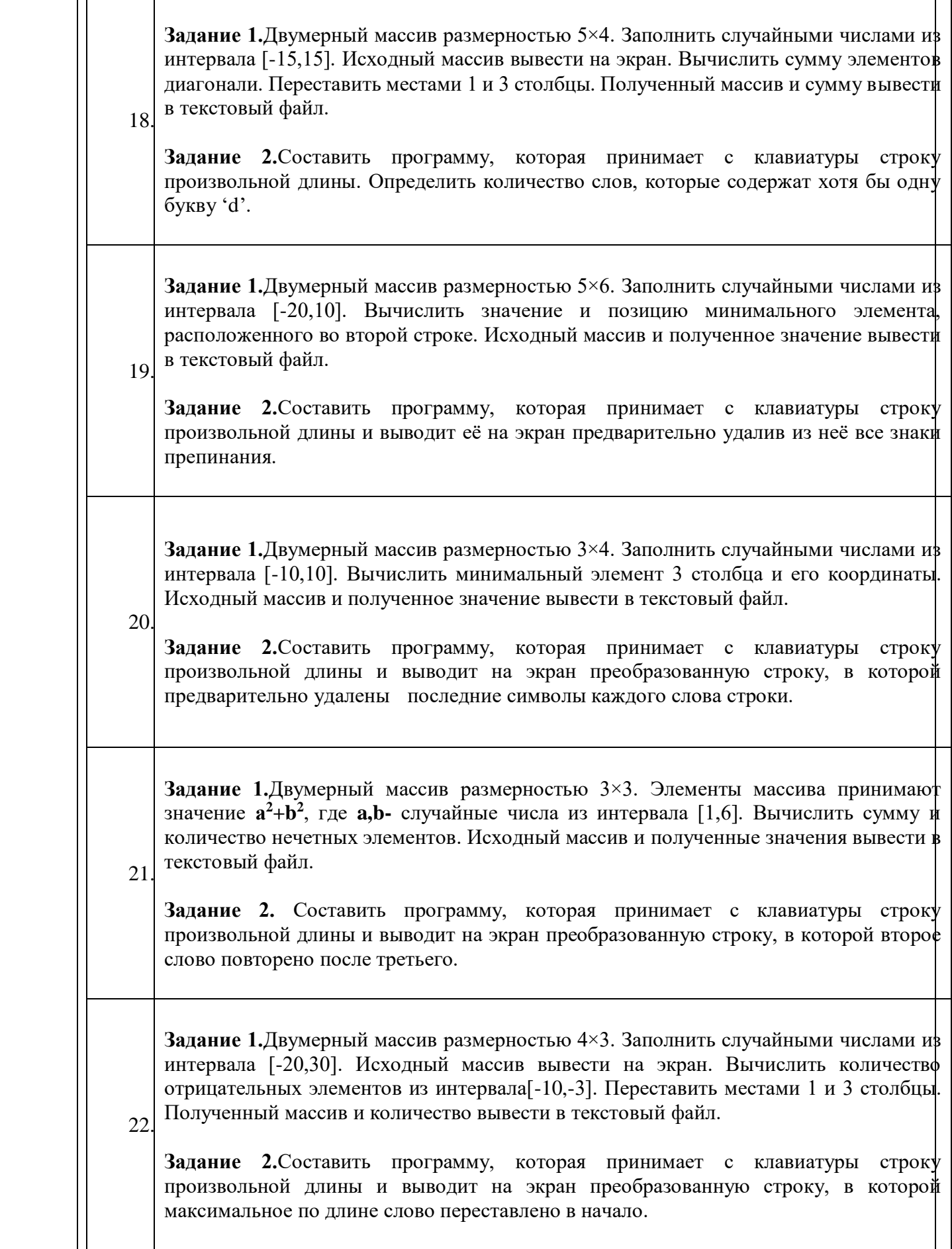

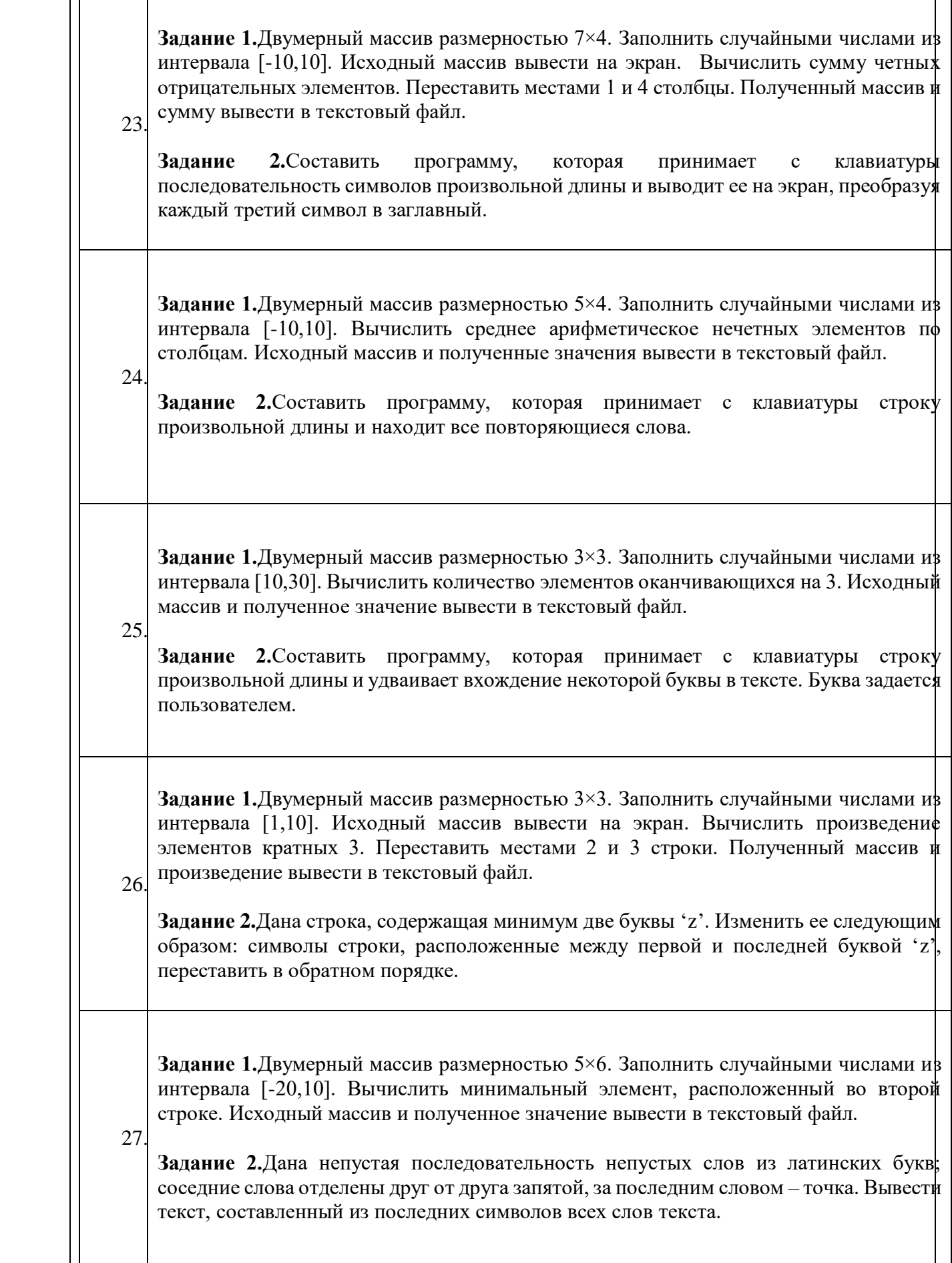

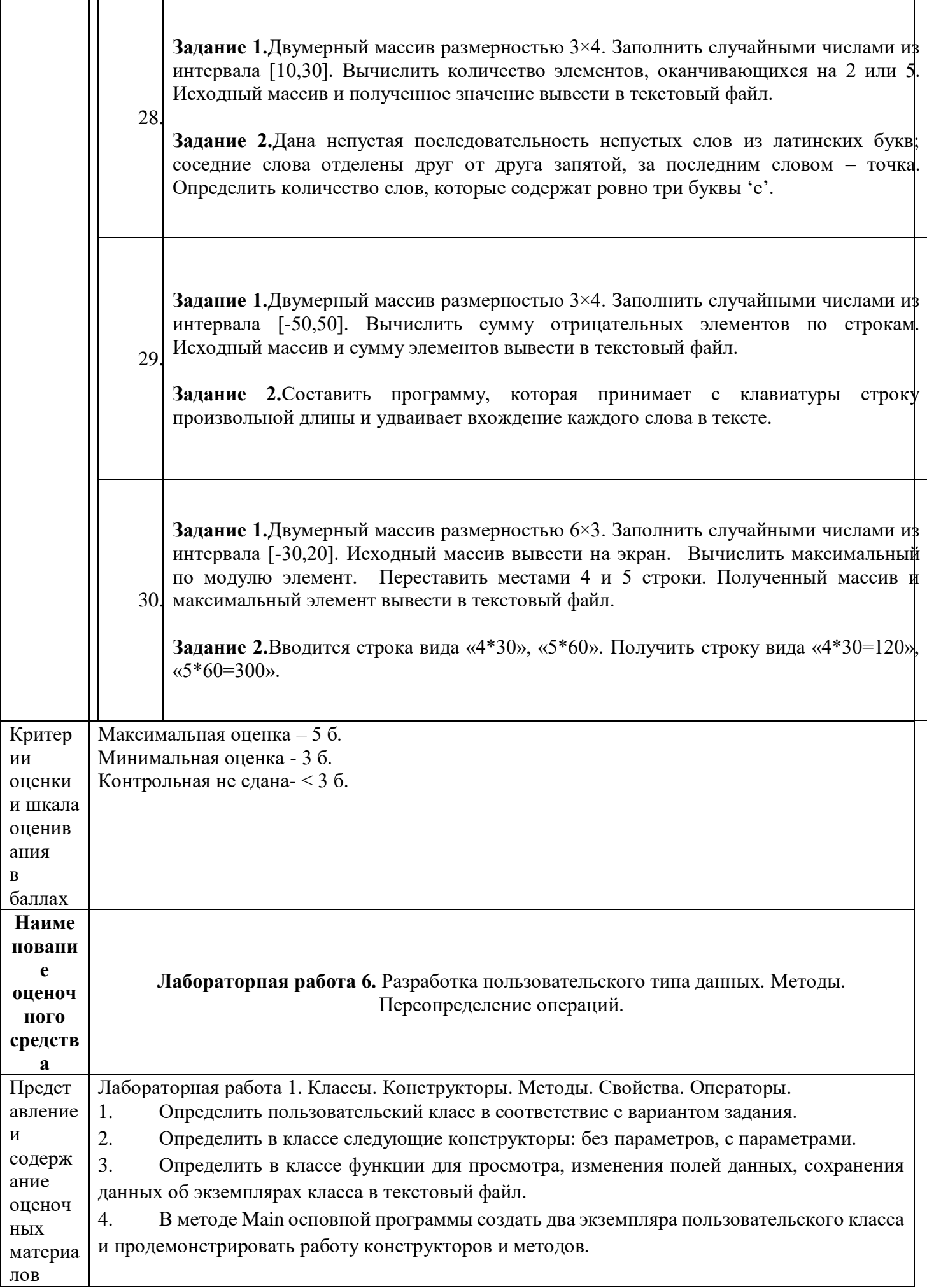

Сделать поля класса закрытыми, регулировать доступ к изменению и чтению их 5. значений с помощью свойств. Вложить дополнительную логику при осуществлении присваивания значений свойствам и полям класса.

Перегрузить операции сложения («+») и сравнения («<», «>»). 6.

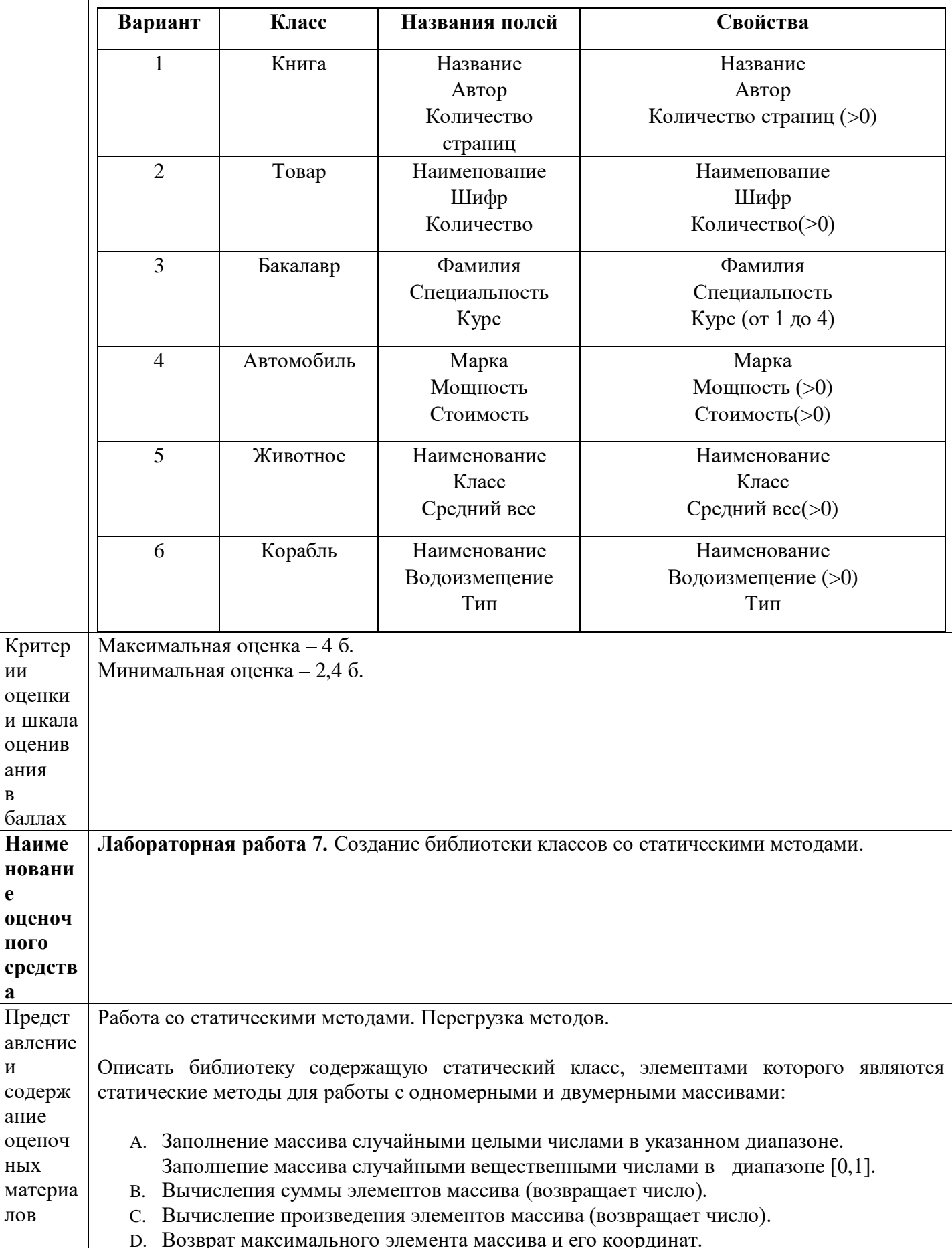

ИИ

 $\, {\bf B}$ 

 $\mathbf{e}$ 

a

 $\mathbf H$ 

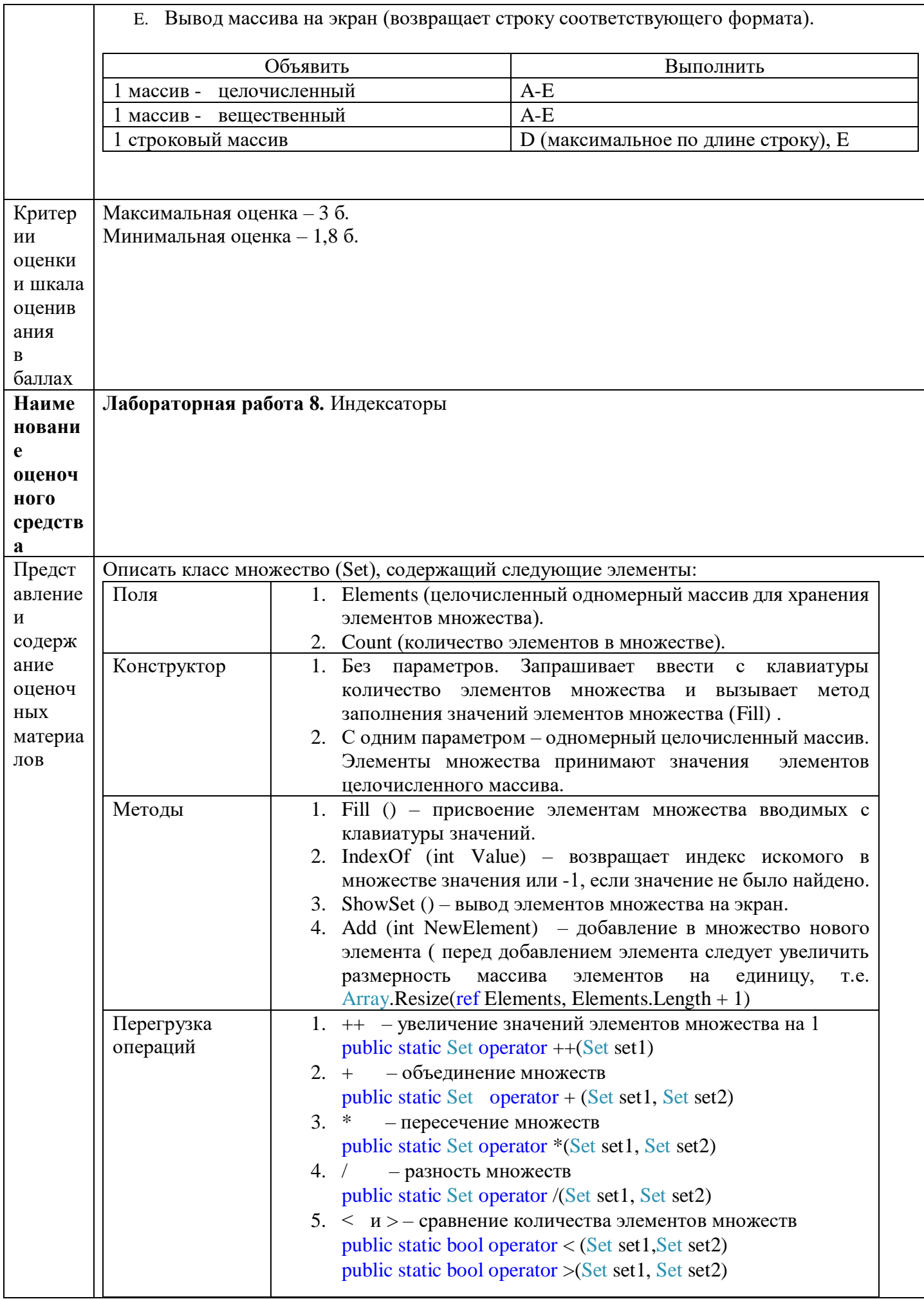

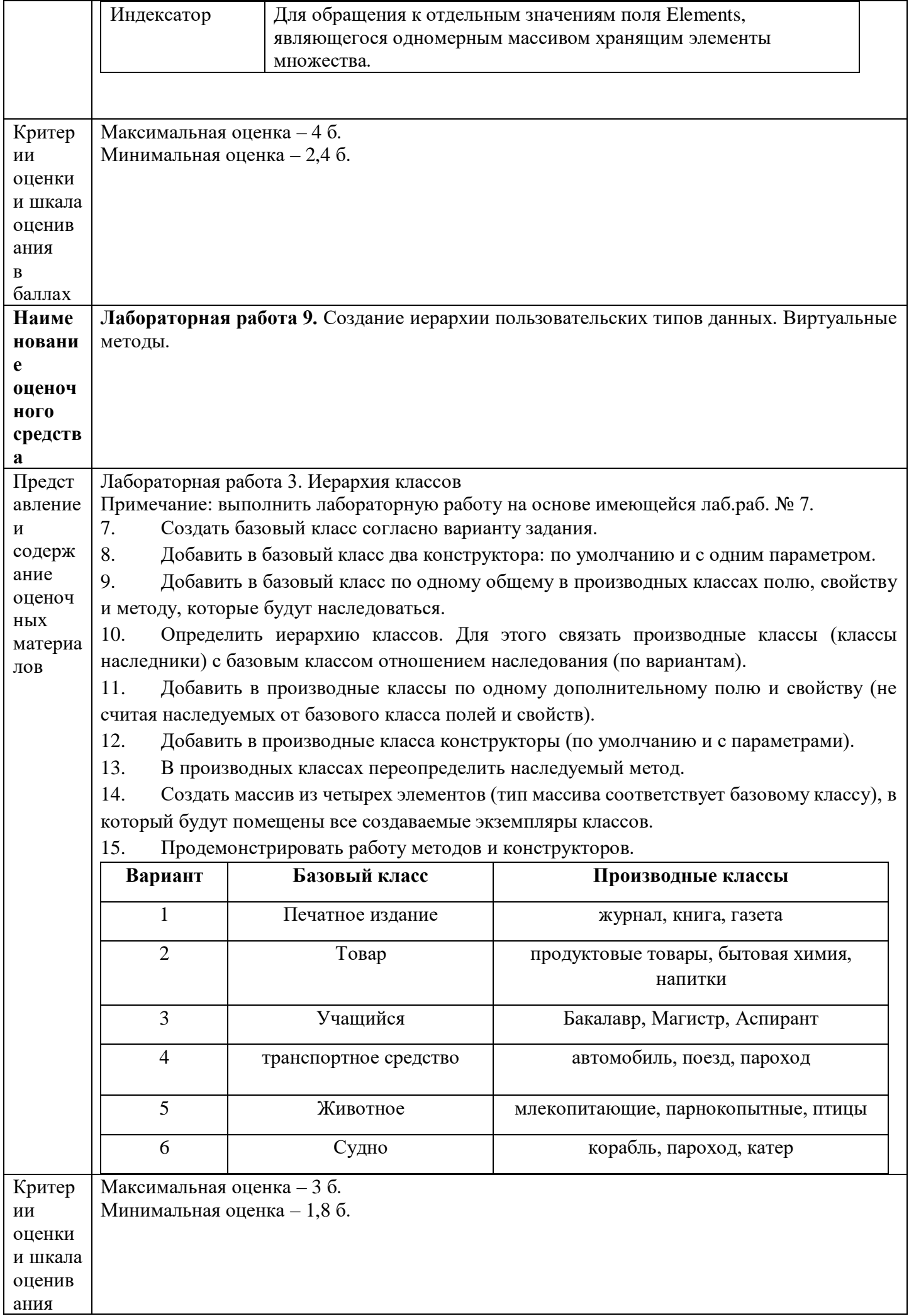

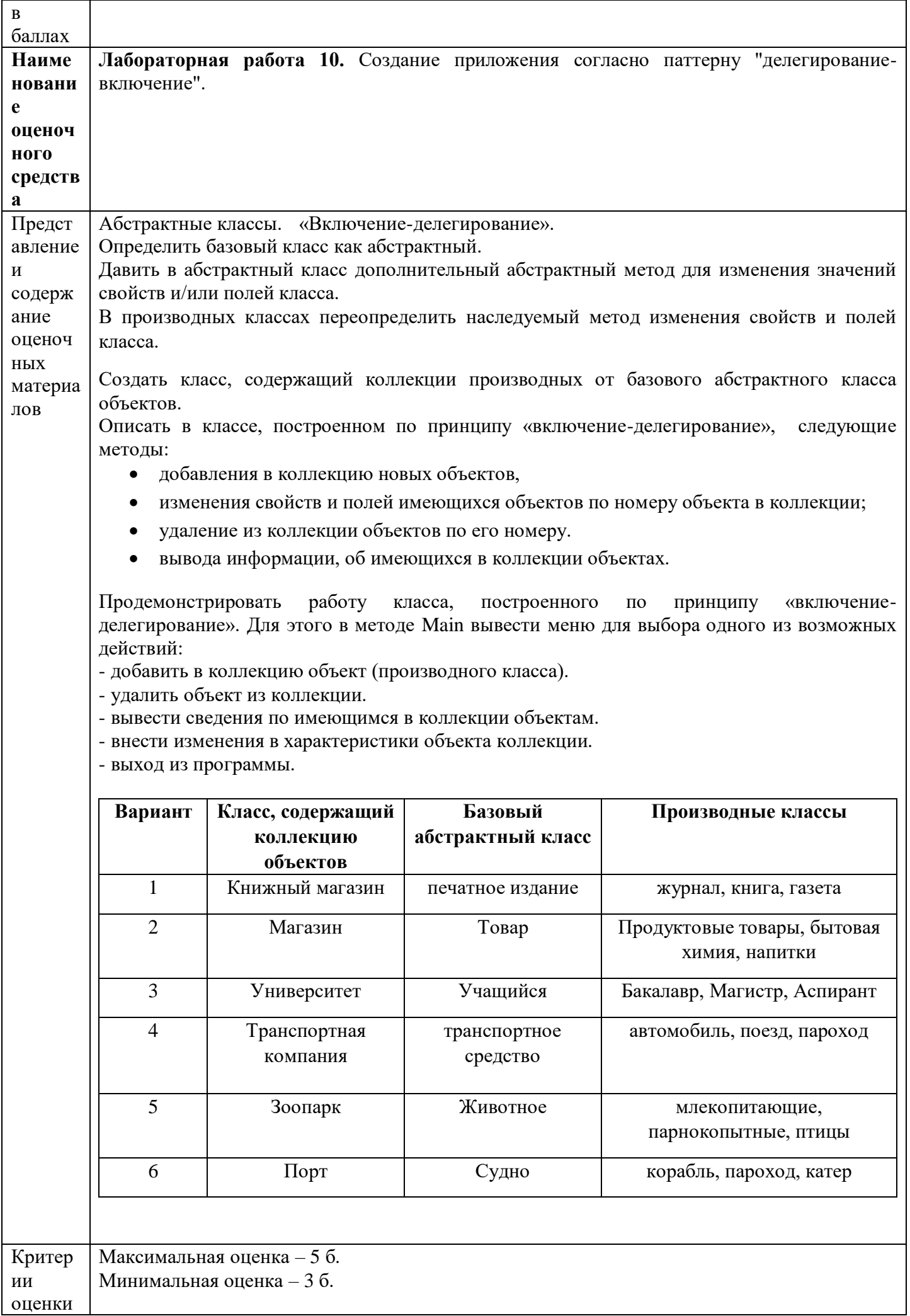

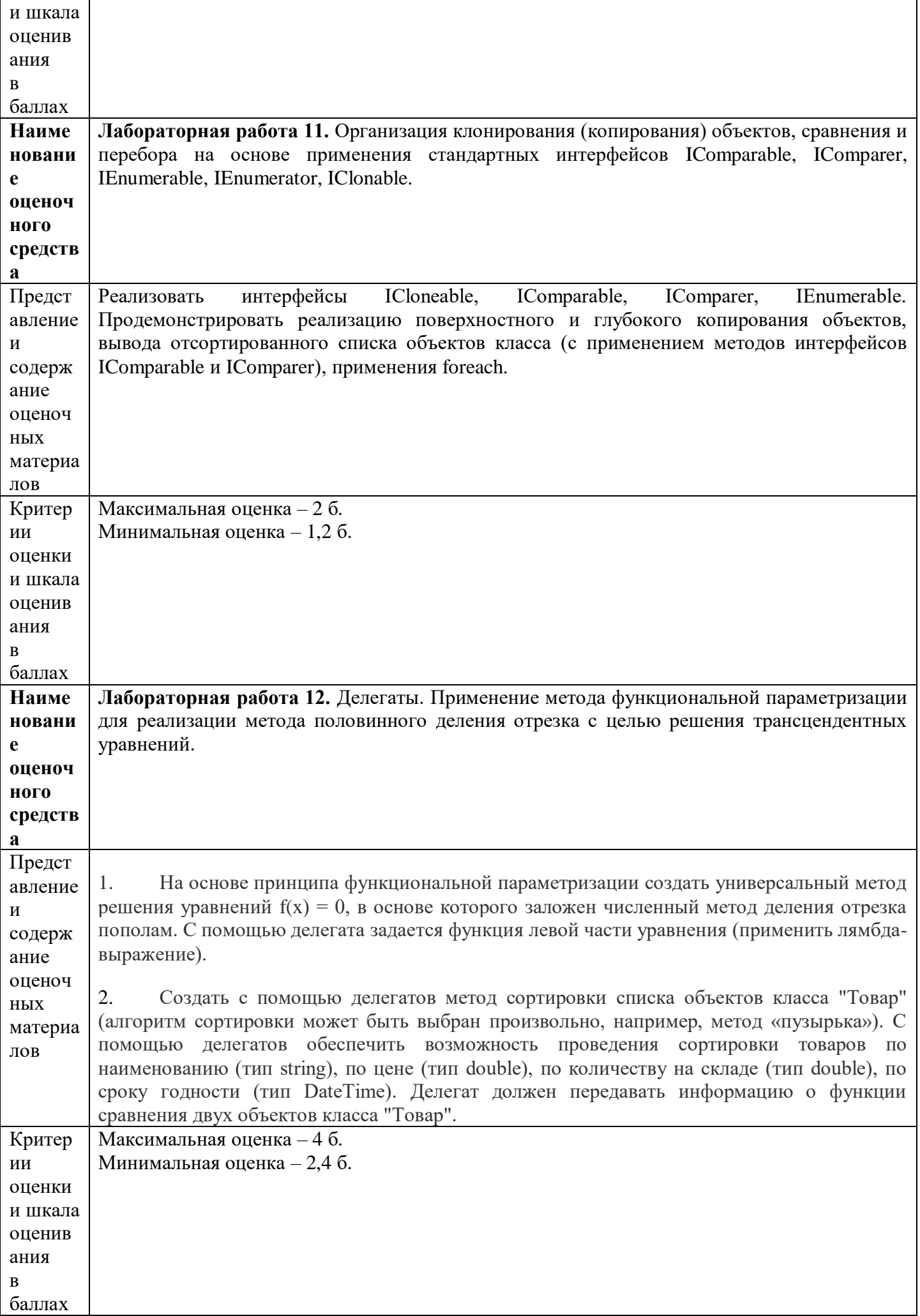

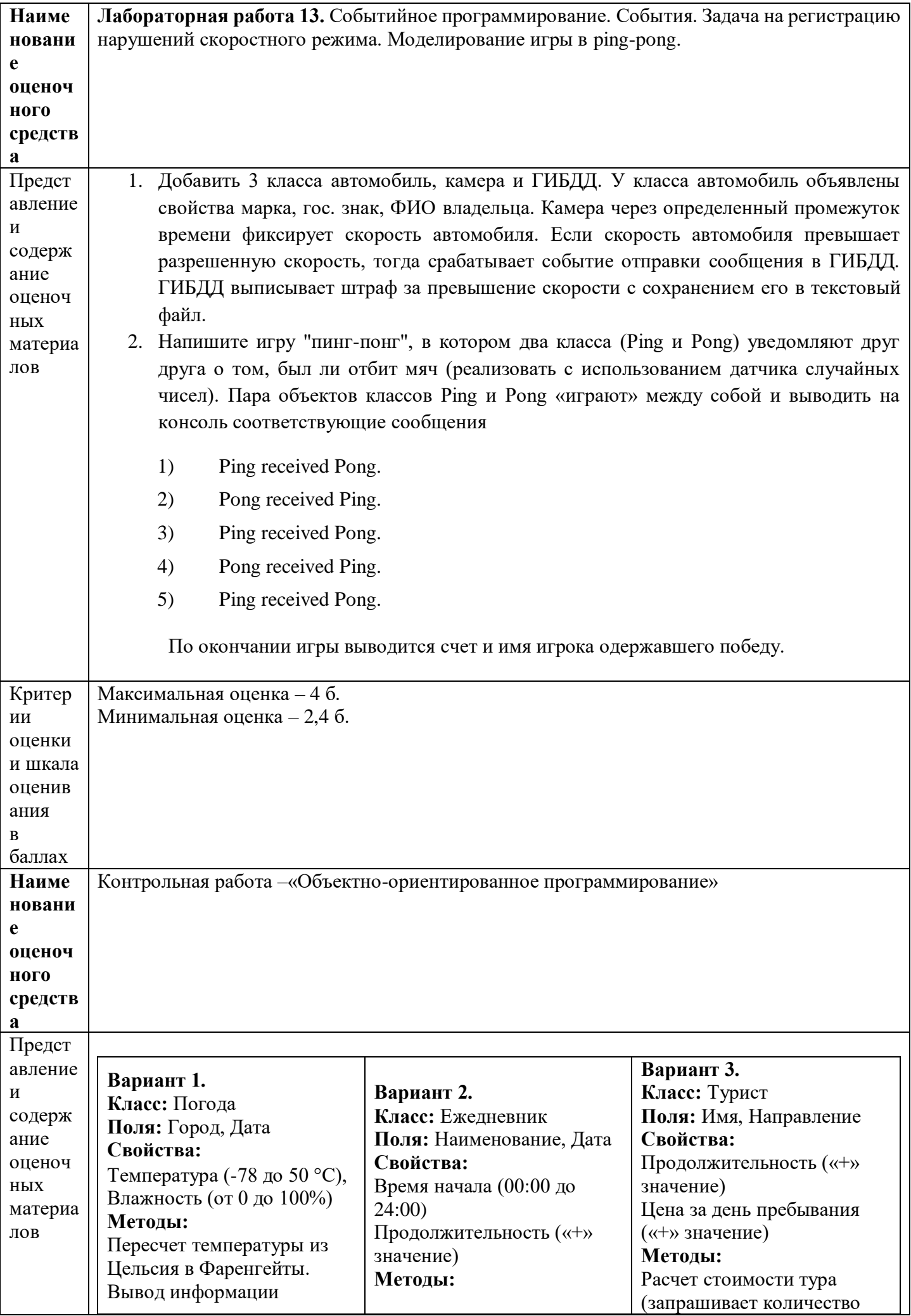

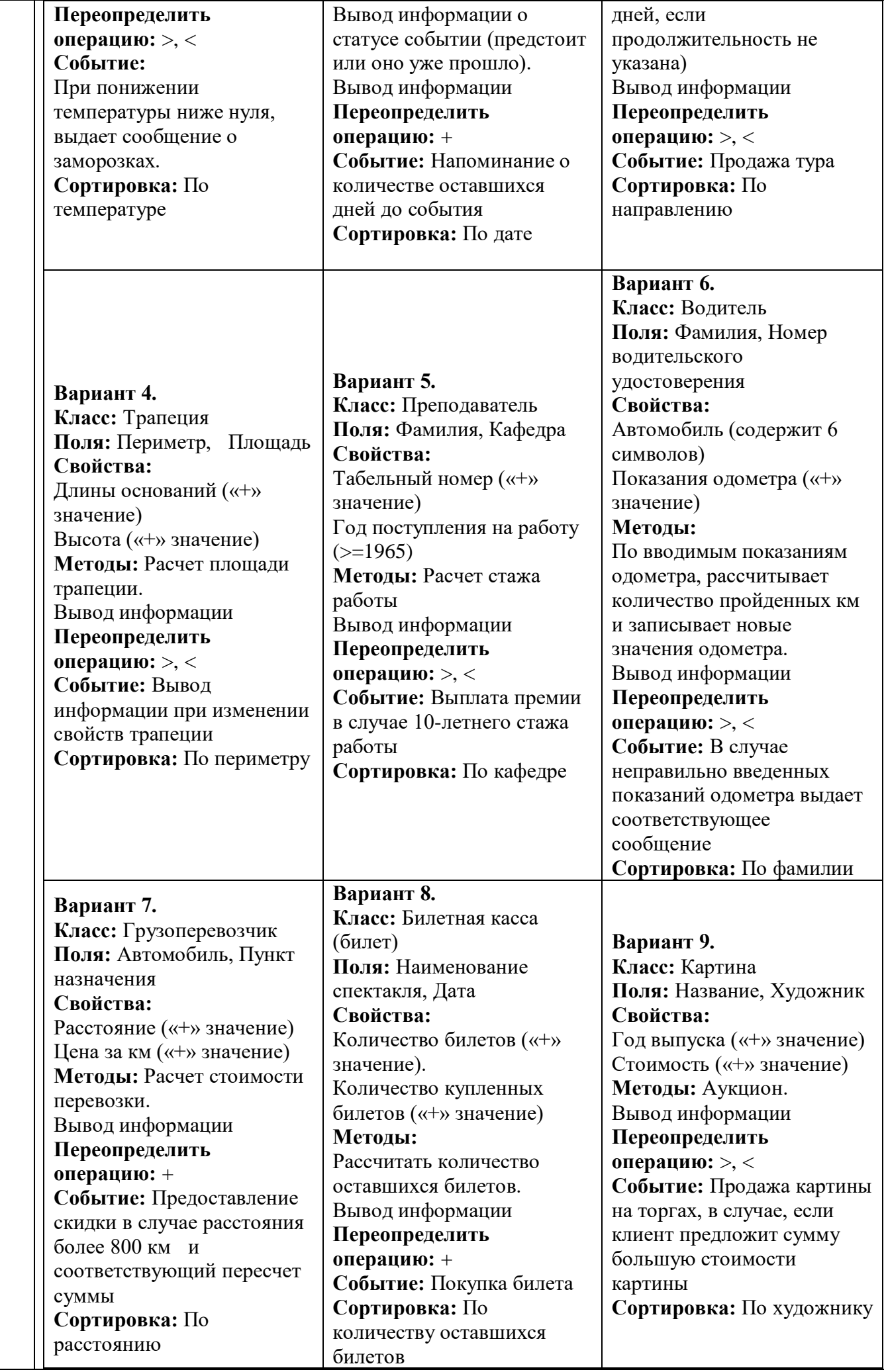

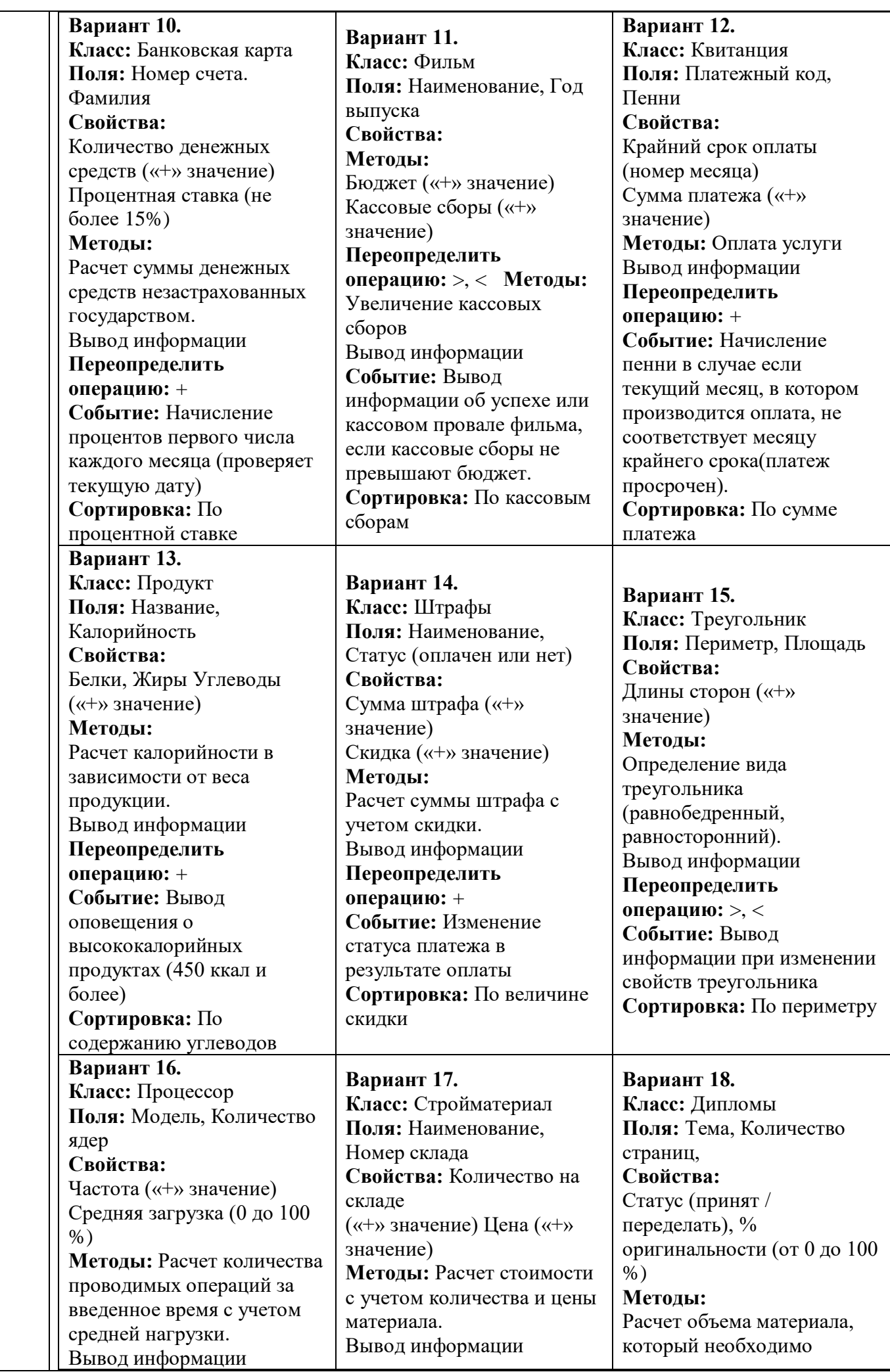

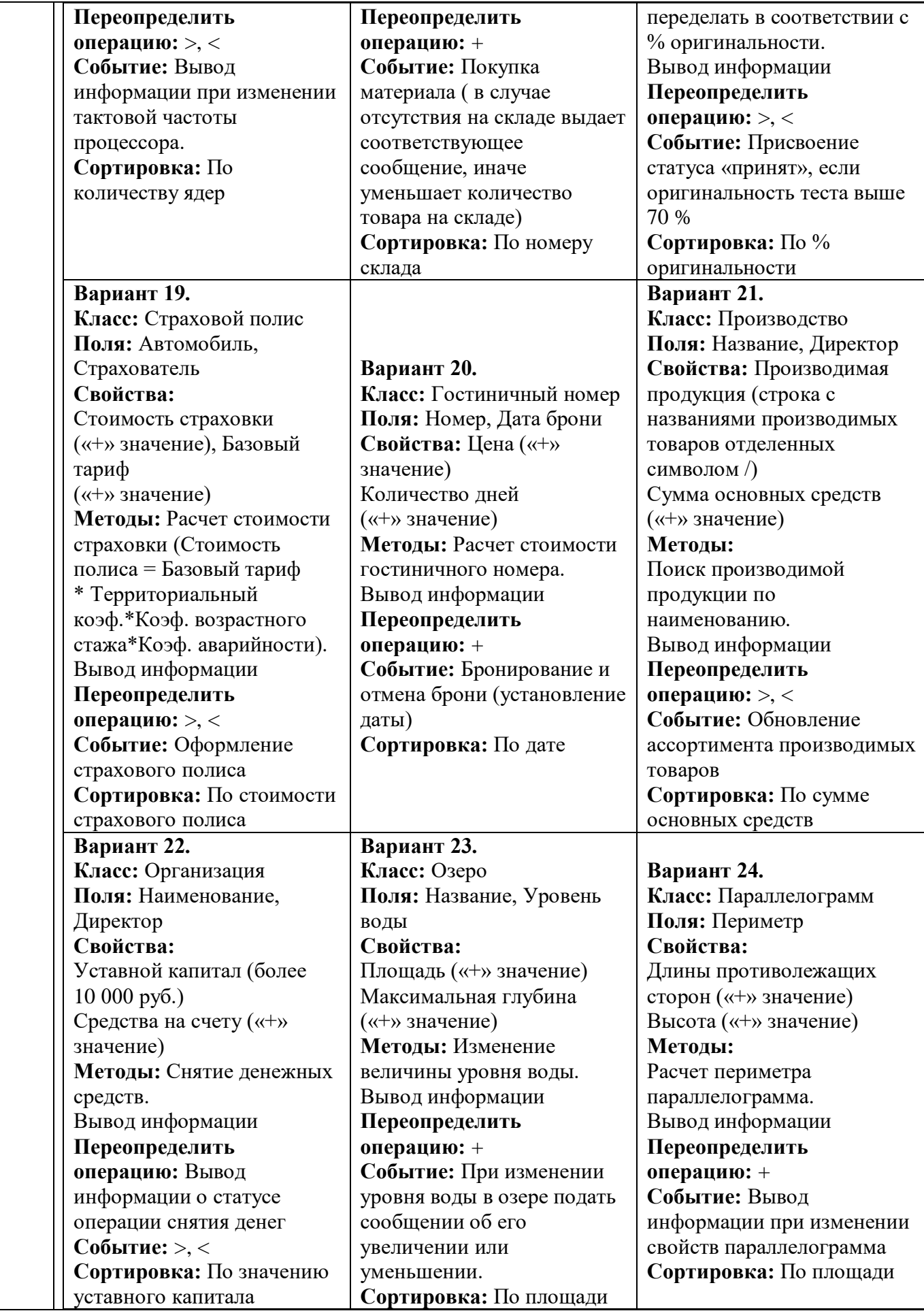

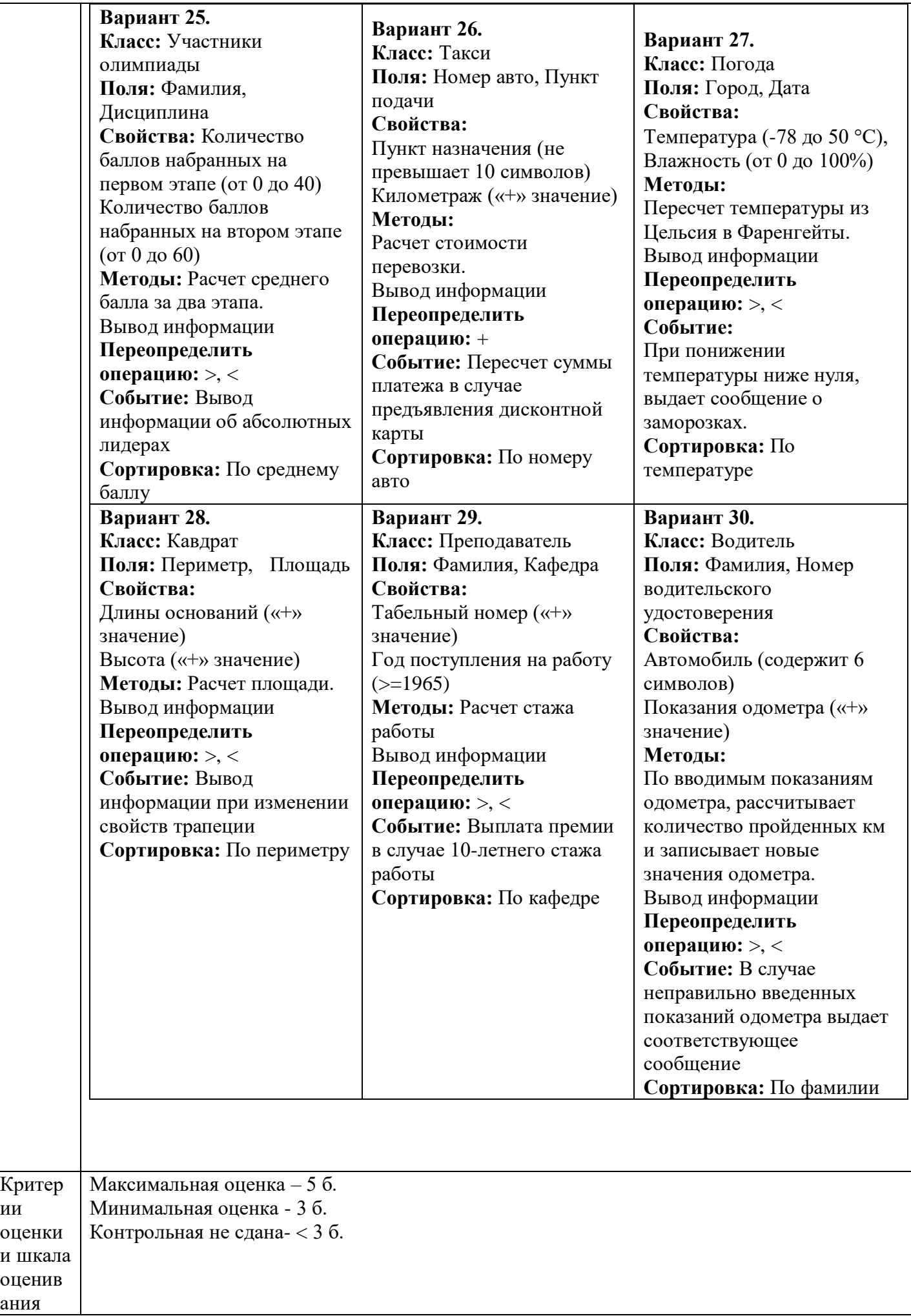

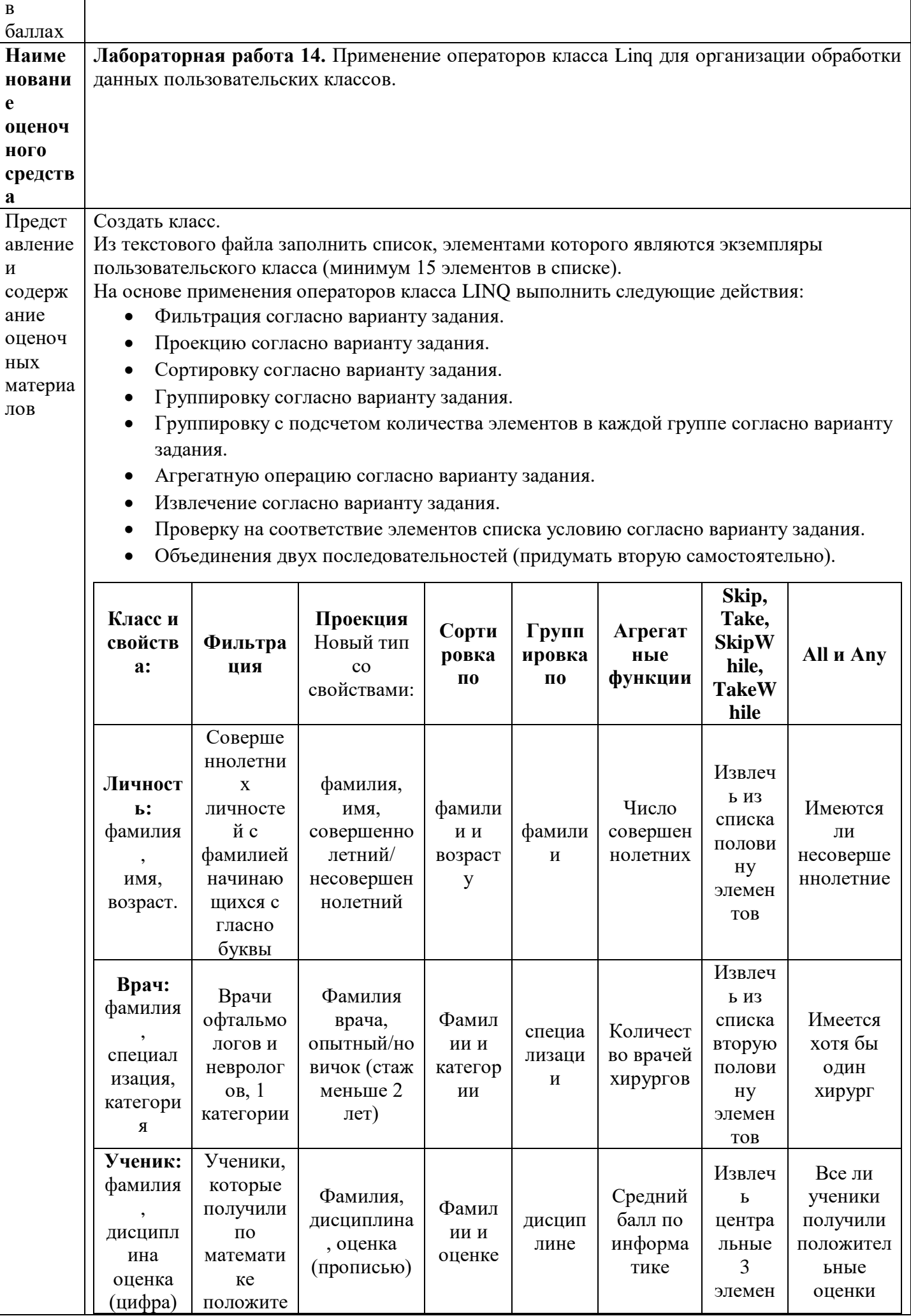

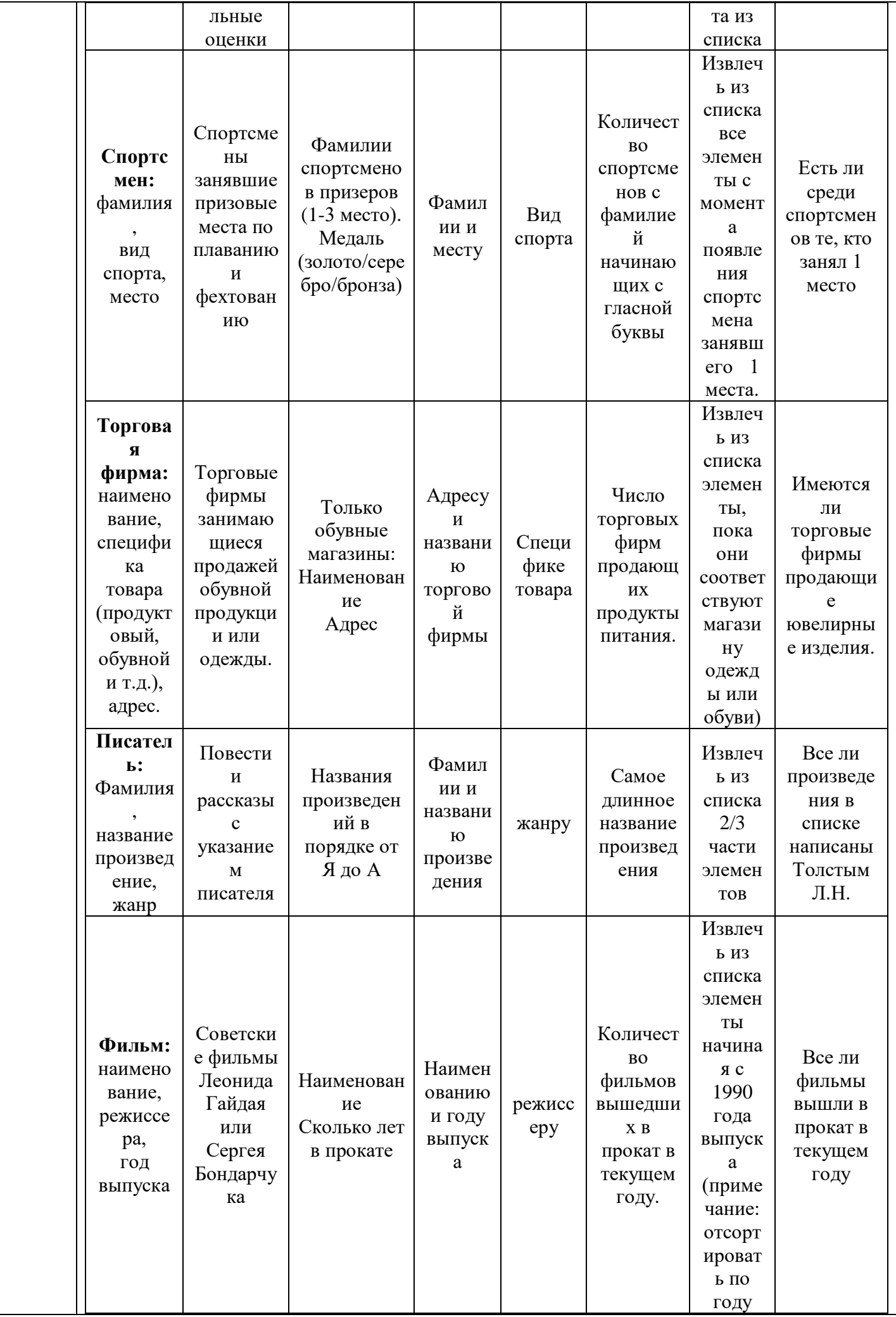

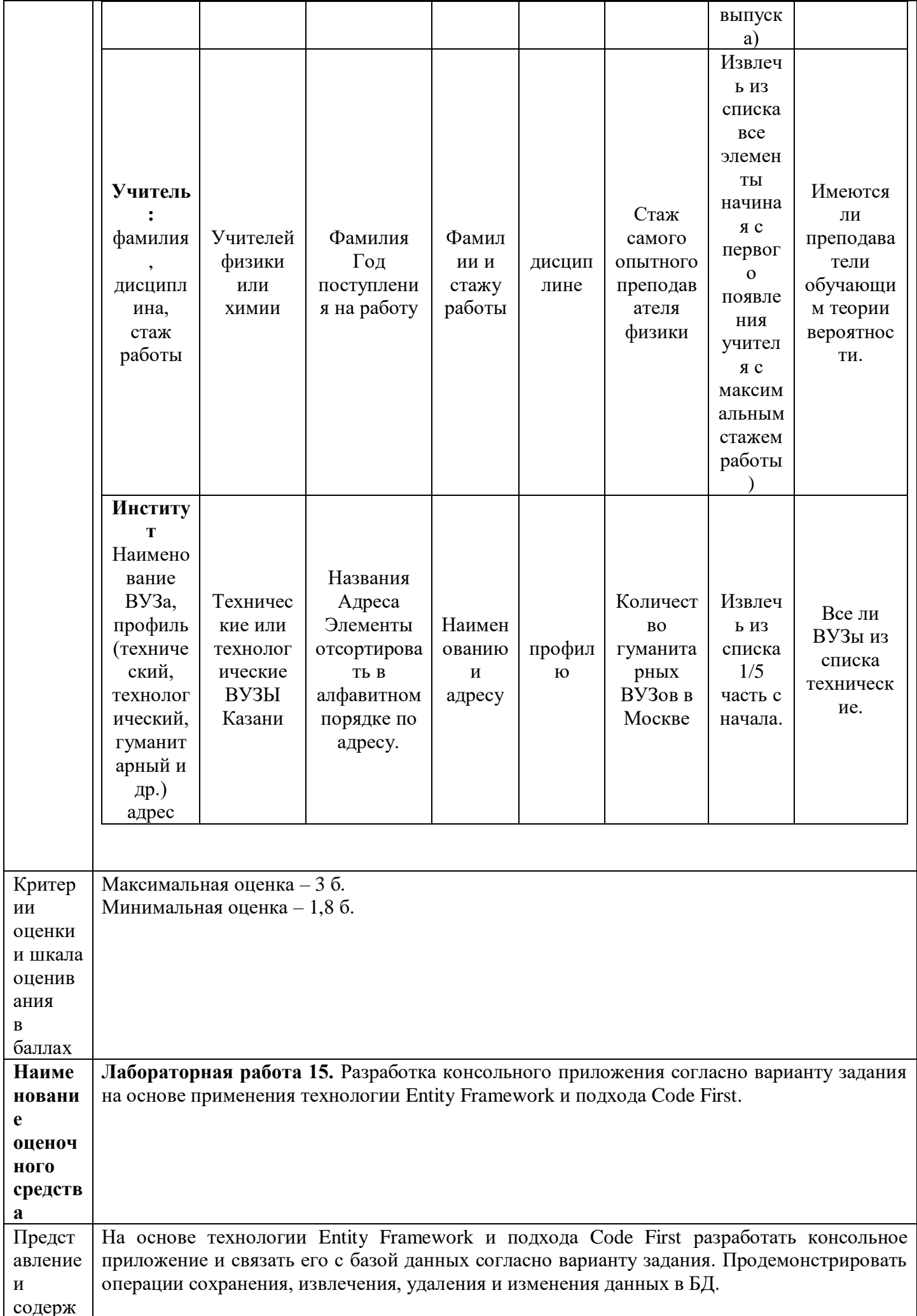

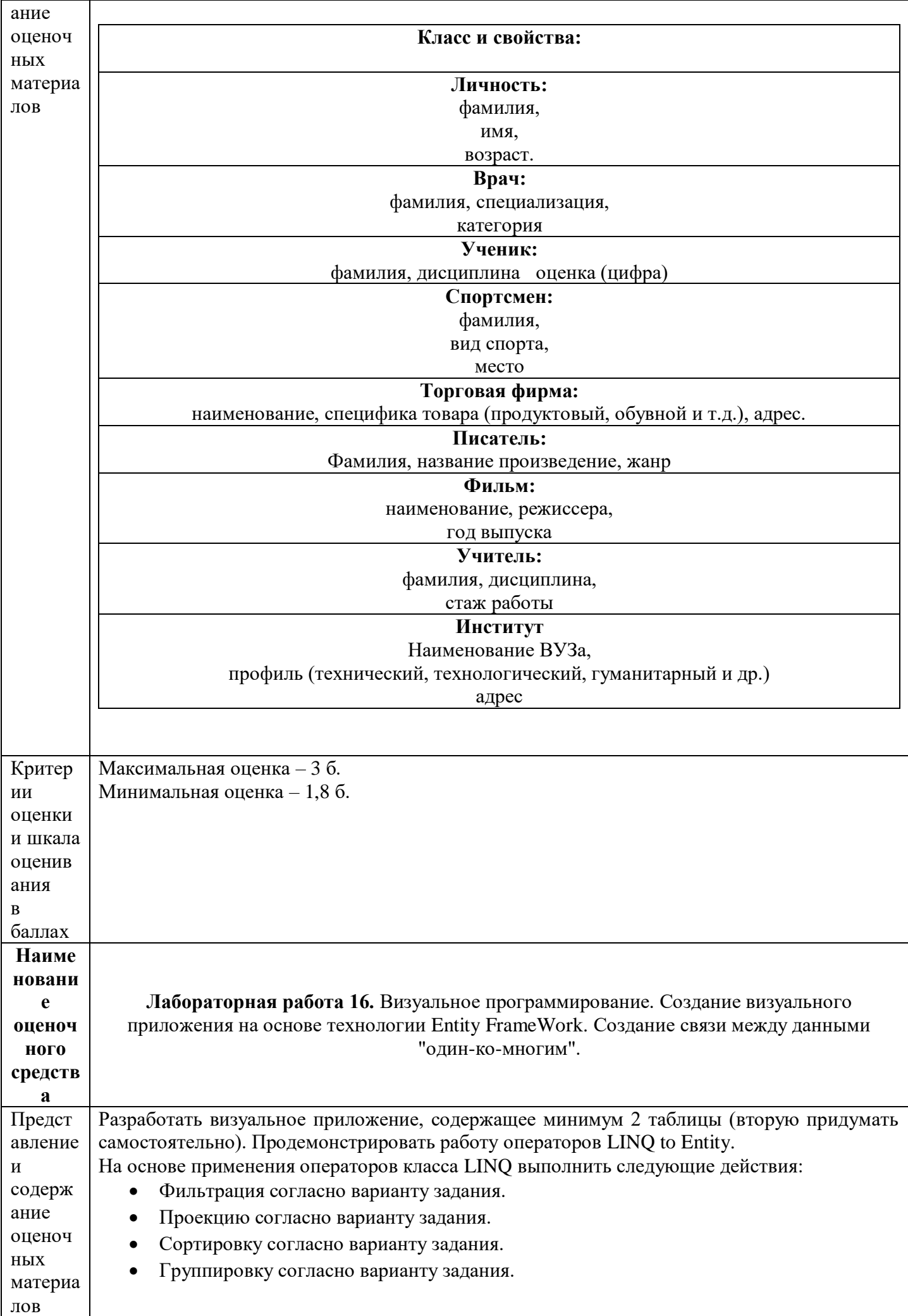

- Группировку с подсчетом количества элементов в каждой группе согласно варианту задания.
- Агрегатную операцию согласно варианту задания.
- Извлечение согласно варианту задания.
- Проверку на соответствие элементов списка условию согласно варианту задания.  $\bullet$
- Объединения двух последовательностей (придумать вторую самостоятельно).

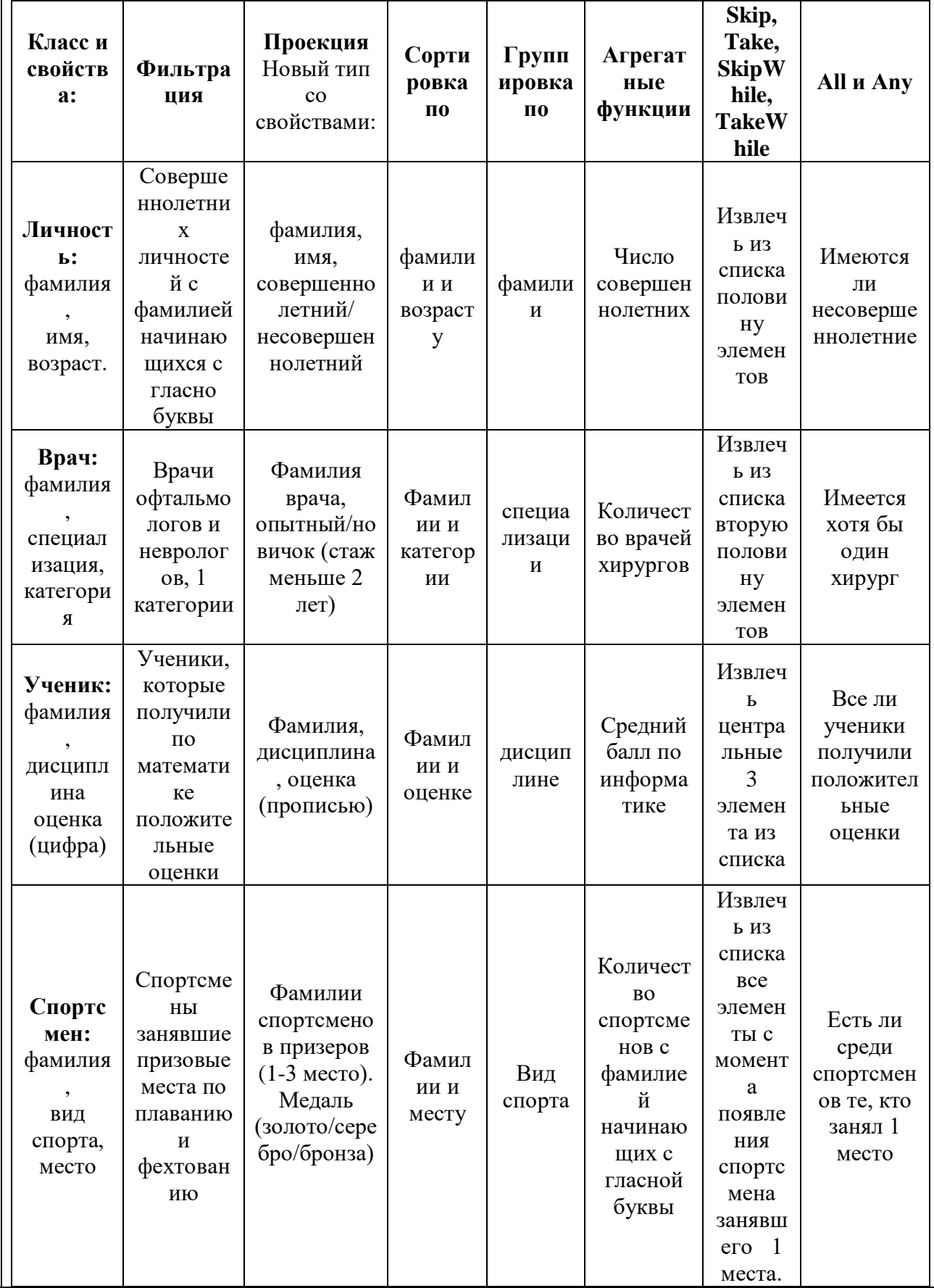

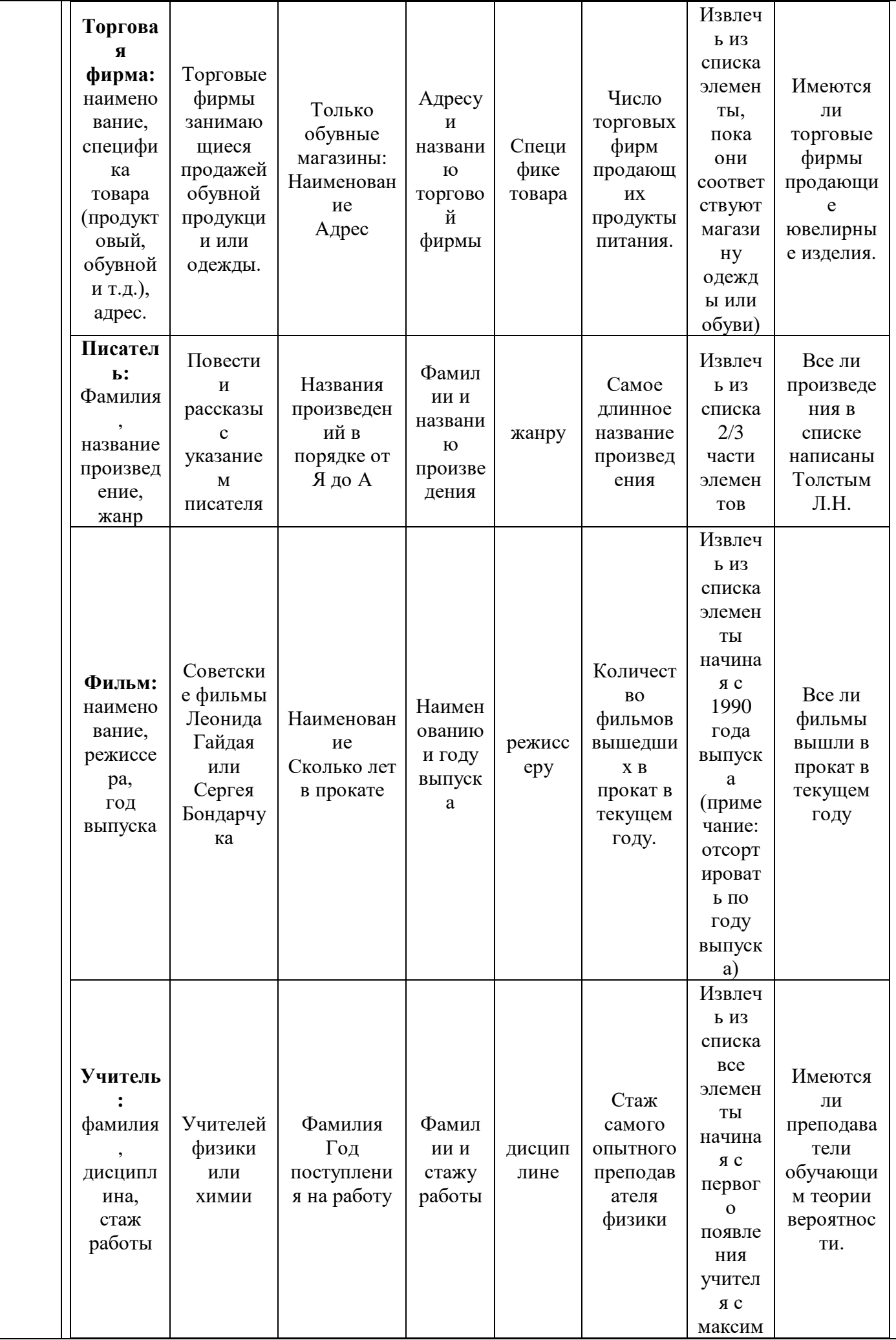

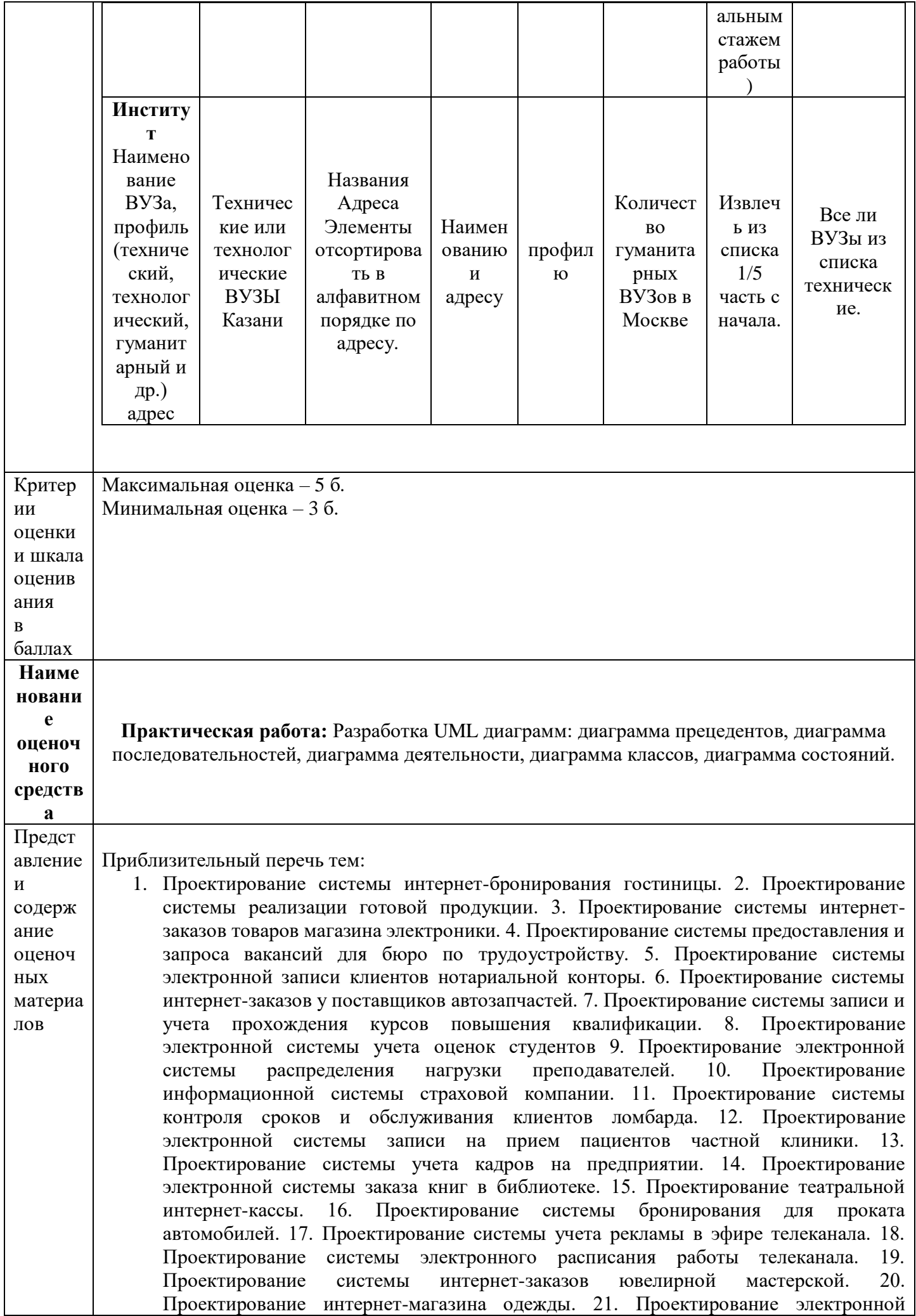

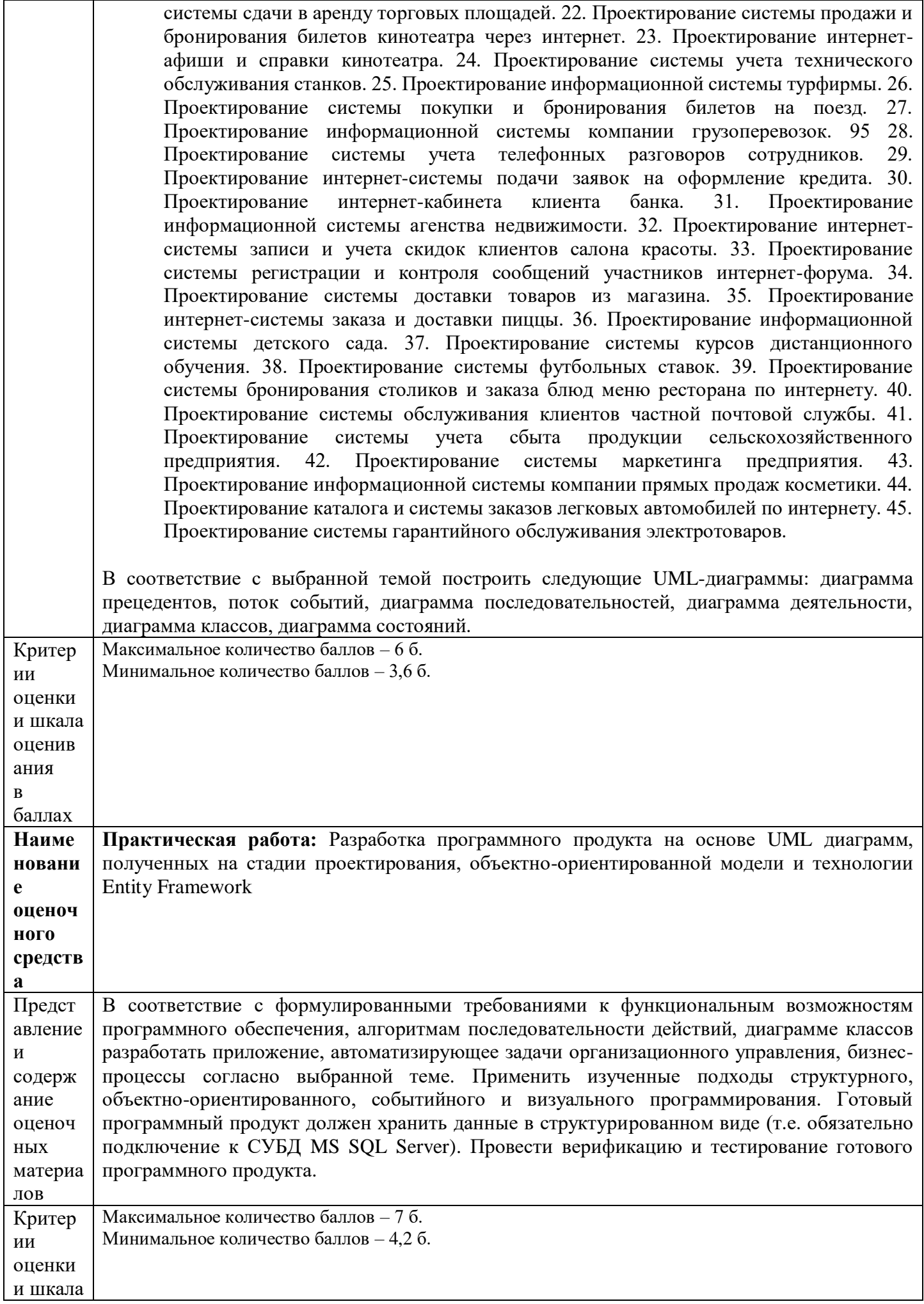

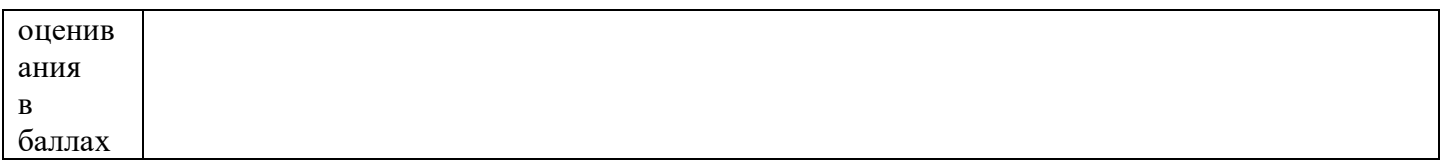

## **4. Оценочные материалы промежуточного тестирования**

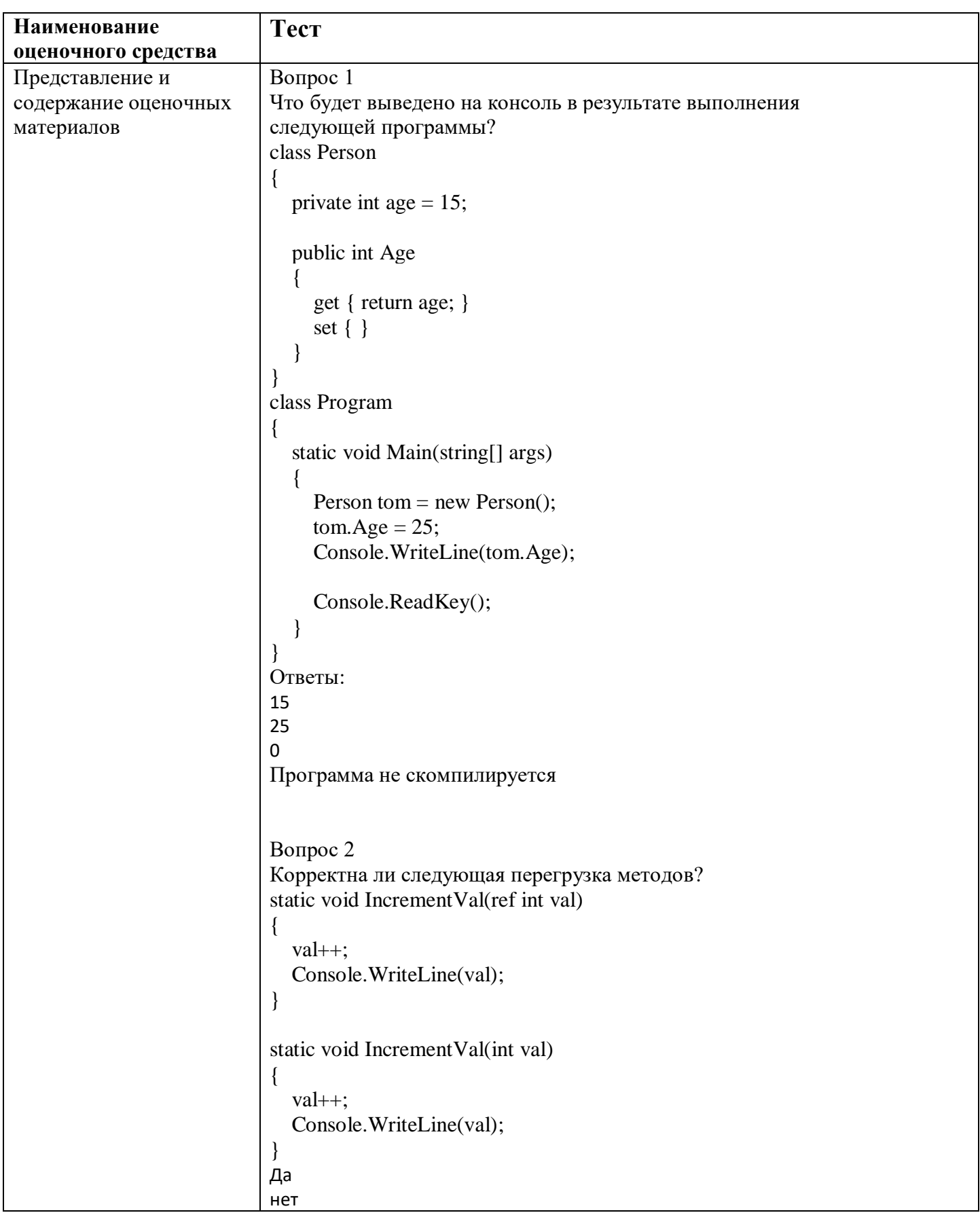

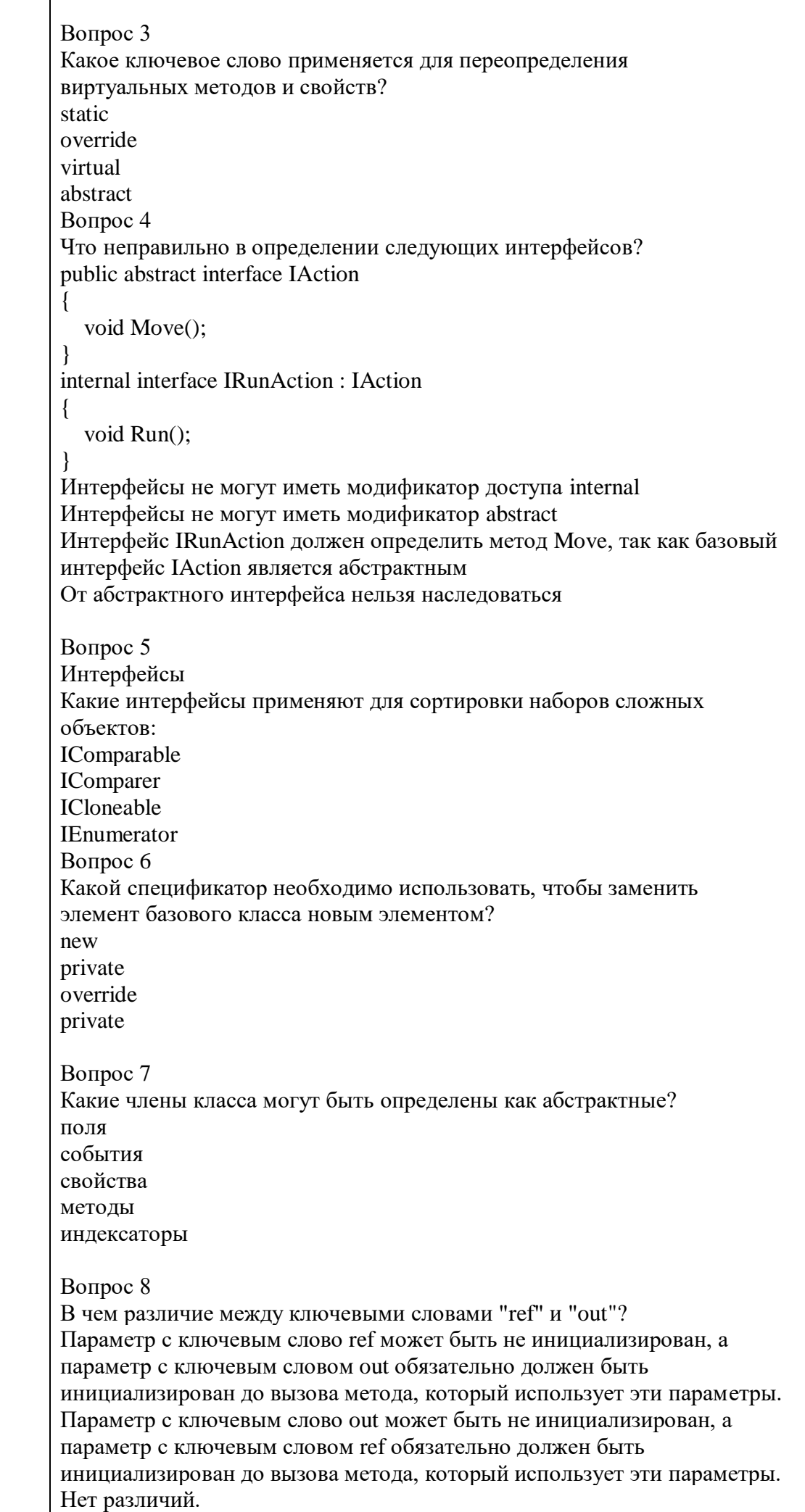

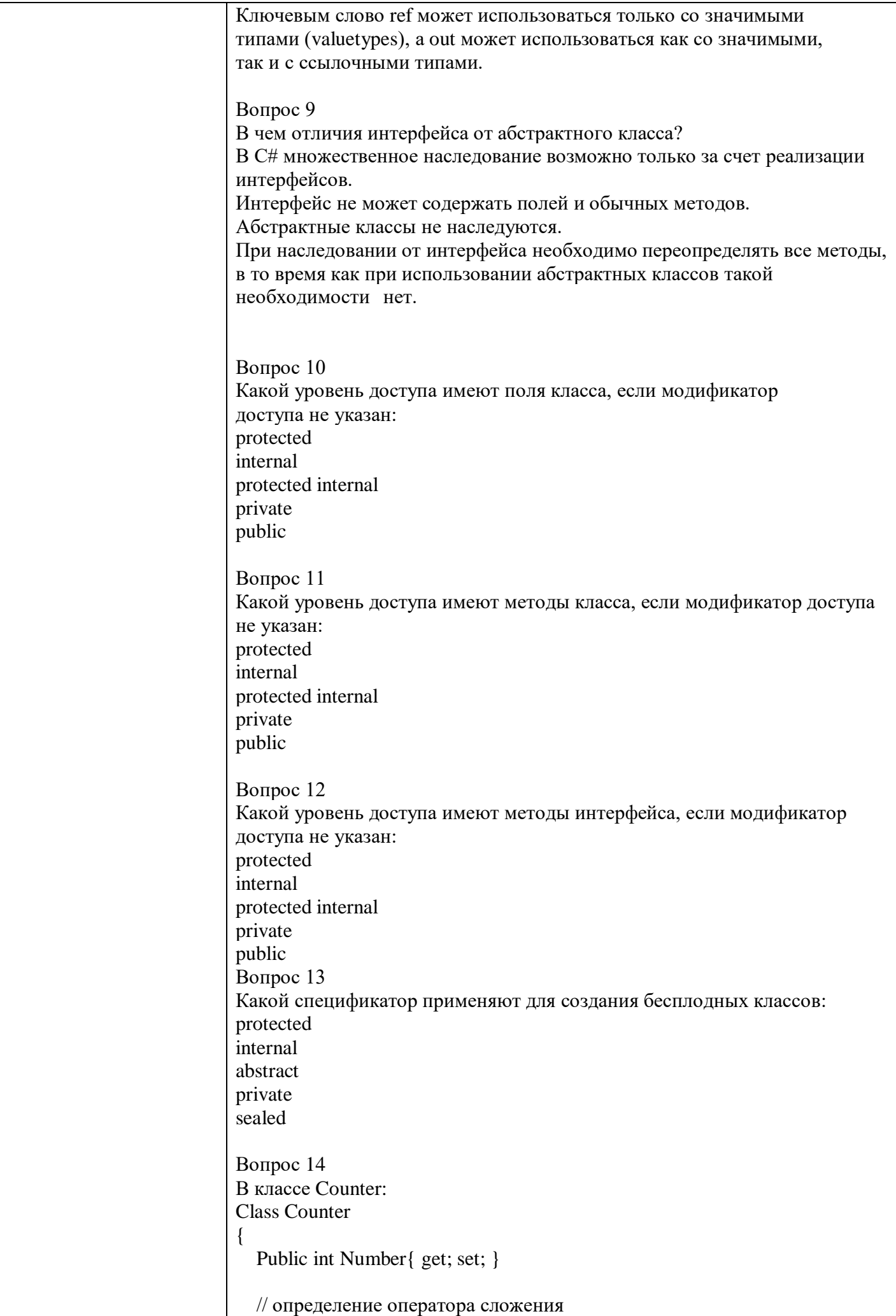

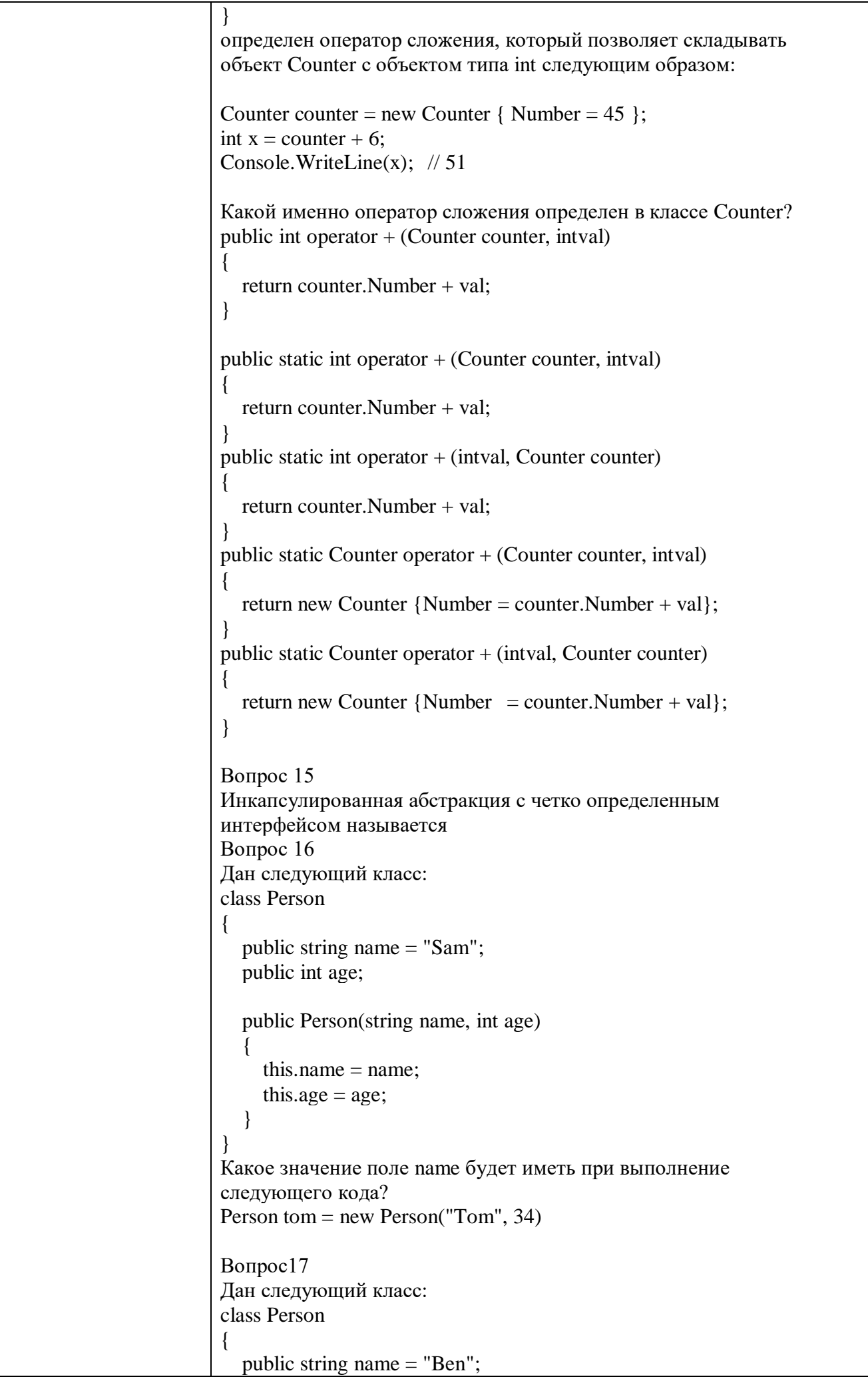
```
public int age = 18;
  public string email = "ben@gmail.com";
  public Person(string name)
  {
    this.name = name:
  }
  public Person(string name, int age) : this(name)
  {
    this.age = age;
  }
  public Person(string name, int age, string email) : this("Bob", age)
  {
    this.email = email;
  }
}
Какое значения будет иметь поле name после выполнения 
следующего кода?
Person person = new Person("Tom", 31, "tom@gmail.com");
Вопрос18
Даны следующие классы:
class Person
{
  string name;
  int age;
  public Person()
  {
  }
  public Person(string name) : this(name, 18)
  {
  }
  public Person(string name, int age)
  {
    this.name = name;
    this.age = age;
  }
}
class Employee : Person
{
  string company;
  public Employee()
  {
  }
  public Employee(string name, int age, string company): base(name, 
age)
  {
    this.company = company;
  }
  public Employee(string name, string company) : base(name)
  {
       this.company = company;
  }
}
```

```
Укажите название базового класса.
Вопрос 19
Дана программа:
class Auto // легковой автомобиль
{
  public int Seats { get; set; } // количество сидений
  public Auto(int seats)
  {
    Seats = seats;}
}
class Truck : Auto // грузовой автомобиль
\{public decimal Capacity { get; set; } // грузоподъемность
  public Truck(int seats, decimal capacity)
  {
    Seats = seats;Capacity = capacity;}
}
class Program
{
  static void Main(string[] args)
  {
    Truck truck = new Truck(2, 1.1m);
    Console.WriteLine($"Грузовик с грузоподъемностью 
{truck.Capacity} тонн");
    Console.ReadKey();
  }
}
Укажите тип свойства объявленного в классе потомке.
Вопрос 20
Что выведет на консоль следующая программа?
class Auto // легковой автомобиль
{
  public int Seats { get; set; } // количество сидений
  public Auto()
  {
    Console.WriteLine("Auto has been created");
  }
  public Auto(int seats)
  {
    Seats = seats;
  }
}
class Truck : Auto // грузовой автомобиль
{
  public decimal Capacity { get; set; } // грузоподъемность
  public Truck(decimal capacity)
  {
    Seats = 2;
    Capacity = capacity;Console.WriteLine("Truck has been created");
  }
```

```
}
class Program
{
  static void Main(string[] args)
  {
    Truck truck = new Truck(1.1m):
    Console.WriteLine($"Truck with capacity {truck.Capacity}");
    Console.ReadKey();
  }
}
Укажите вторую строчку, которая будет выведена на консоль.
Вопрос 21
Что будет выведено на консоль в результате выполнения 
следующей программы?
class Person
{
  public string Name { get; set; }
  public virtual void Display()
  {
    Console.WriteLine($"Person {Name}");
  }
}
class Employee : Person
{
  public string Company { get; set; }
  public override void Display()
  {
    Console.WriteLine($"Employee {Name}");
  }
}
class Program
{
  static void Main(string[] args)
  {
    Person person = new Employee { Name = "Sam", Company 
= "Microsoft" };
    person.Display();
    Console.ReadKey();
  }
}
Вопрос 22
Что будет выведено на консоль в результате выполнения 
следующей программы?
class Person
{
  public string Name { get; set; }
  public virtual void Display()
  {
    Console.WriteLine($"Person {Name}");
  }
}
class Employee : Person
{
```

```
public string Company { get; set; }
  public override void Display()
  {
    Console.WriteLine($"Employee {Name}");
  }
}
class Manager : Employee
{
  public override void Display()
  {
    Console.WriteLine($"Manager {Name}");
  }
}
class Program
{
  static void Main(string[] args)
  {
    Person person = new Manager { Name = "Bob", Company 
= "Microsoft" };
    Employee employee = (Employee) person;employee.Display();
    Console.ReadKey();
  }
}
Вопрос 23
Есть следующий делегат:
delegate int Operation (int val);
Сколько методов соответствуют данному делегату (укажите 
число):
static void Method1(int x)
{
  Console.WriteLine(x * x);
}
static int Method2(ref int x)
{
  return x * x;
}
static int Method3(int x, int y)
{
  return x * y;
}
static int Method4(int x, int y = 7)
{
  return x * y;
}
static int Method5(out int x)
{
  x = 7;
  return x * x;
}
Вопрос 24
```
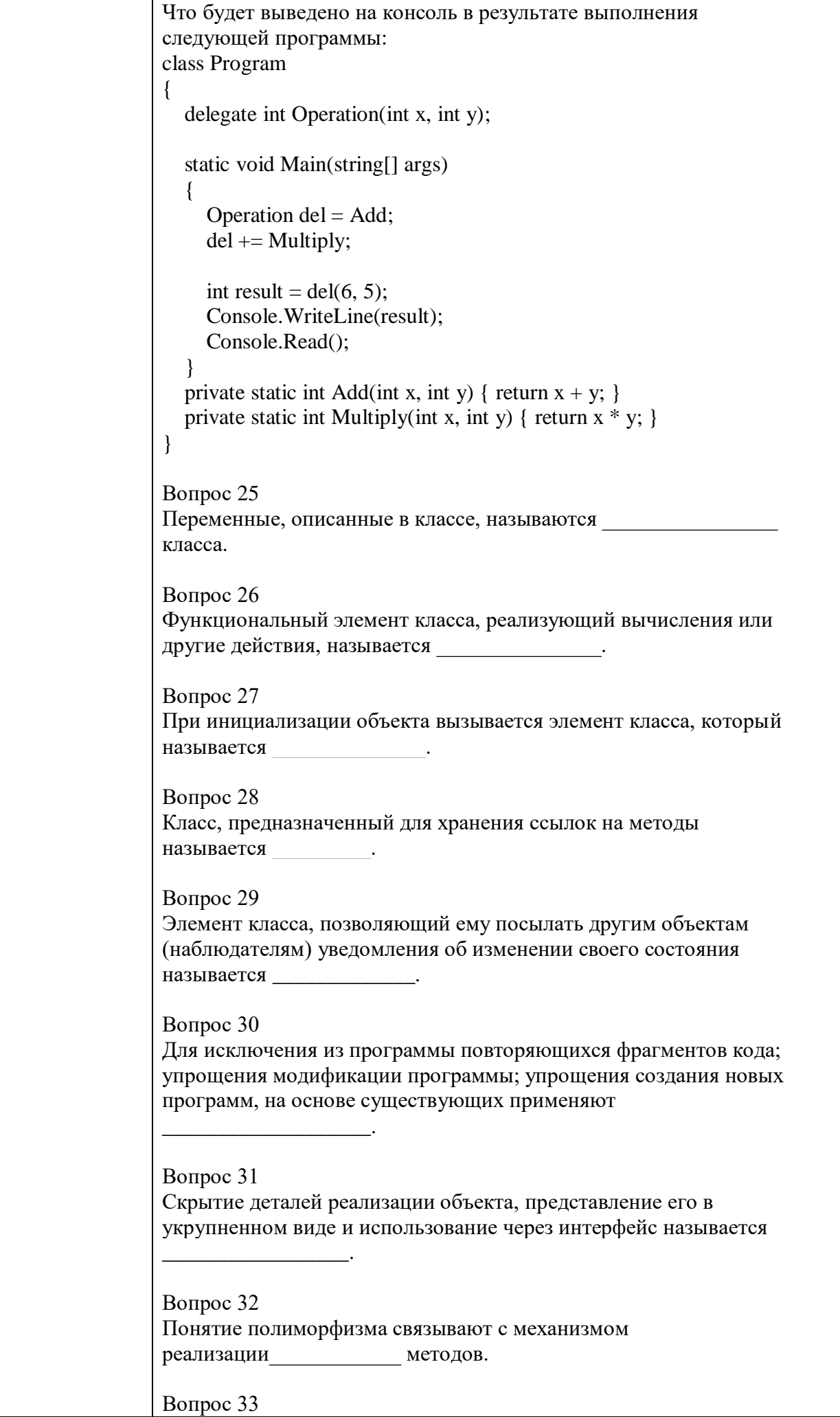

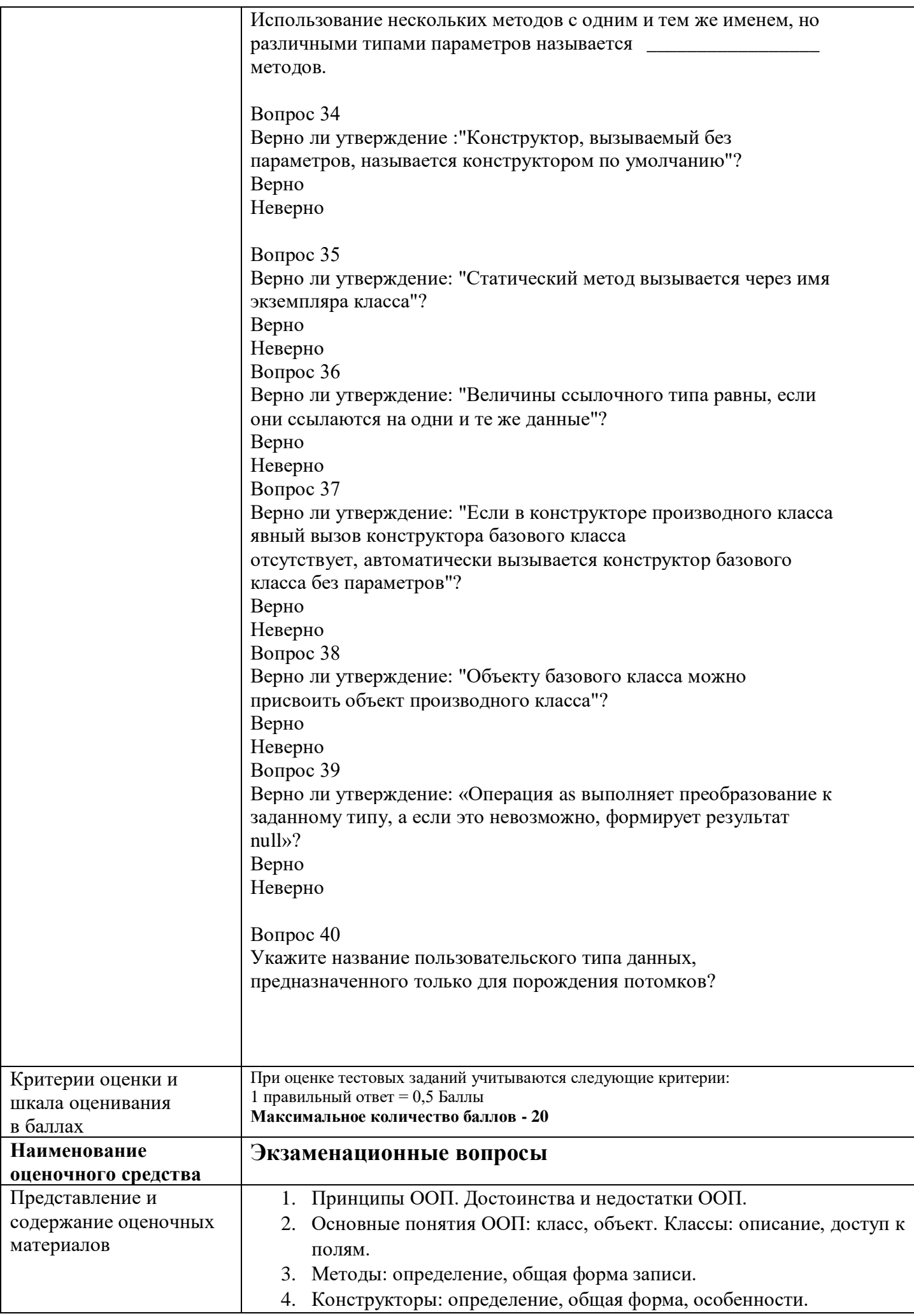

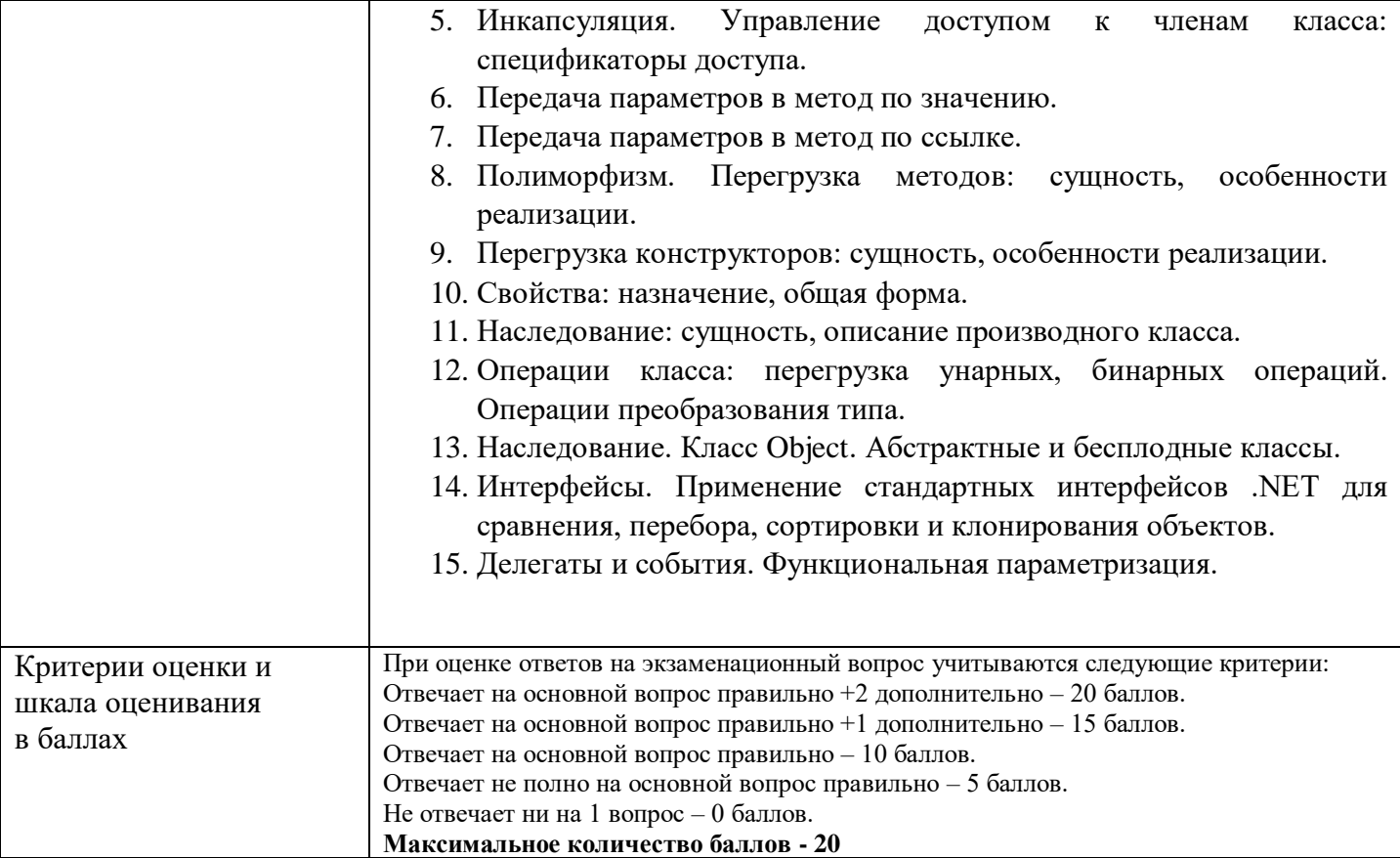